# Volume2 System Fundamentals

# **Volume 2. System Fundamentals**

#996020

Copyright  $\bigcirc$  1984, Symbolics, Inc. of Cambridge, Massachusetts. All rights reserved. Printed in USA. This document may not be reproduced in whole or in part without the prior written consent of Symbolics, Inc.

Design: Schafer/LaCasse

Cover and title page typography: Litho Composition Co. Text typography: Century Schoolbook and Helvetica produced on a Symbolics 3600 Lisp Machine from Bitstream, Inc., outlines; text master printed on Symbolics LGP-1 Laser Graphics Printer.

The first Lisp Machine System was a product of the efforts of many people at the M.l.T. Artificial Intelligence Laboratory, and of the unique environment there. Portions of earliest versions of many of the documents in this documentation set were written at the Al Lab.

# **symbolics™**

# **Contents**

## **System Fundamentals**

### **NOTA**

**Notation Conventions** 

**LMS** 

Lisp Machine Summary 3600 Edition

**3600**  Notes on the 3600 for LM-2 Users

**INED** 

Using the Input Editor

**MISCF Miscellaneous** Useful Functions

# symbolics™

# **Documentation Map**

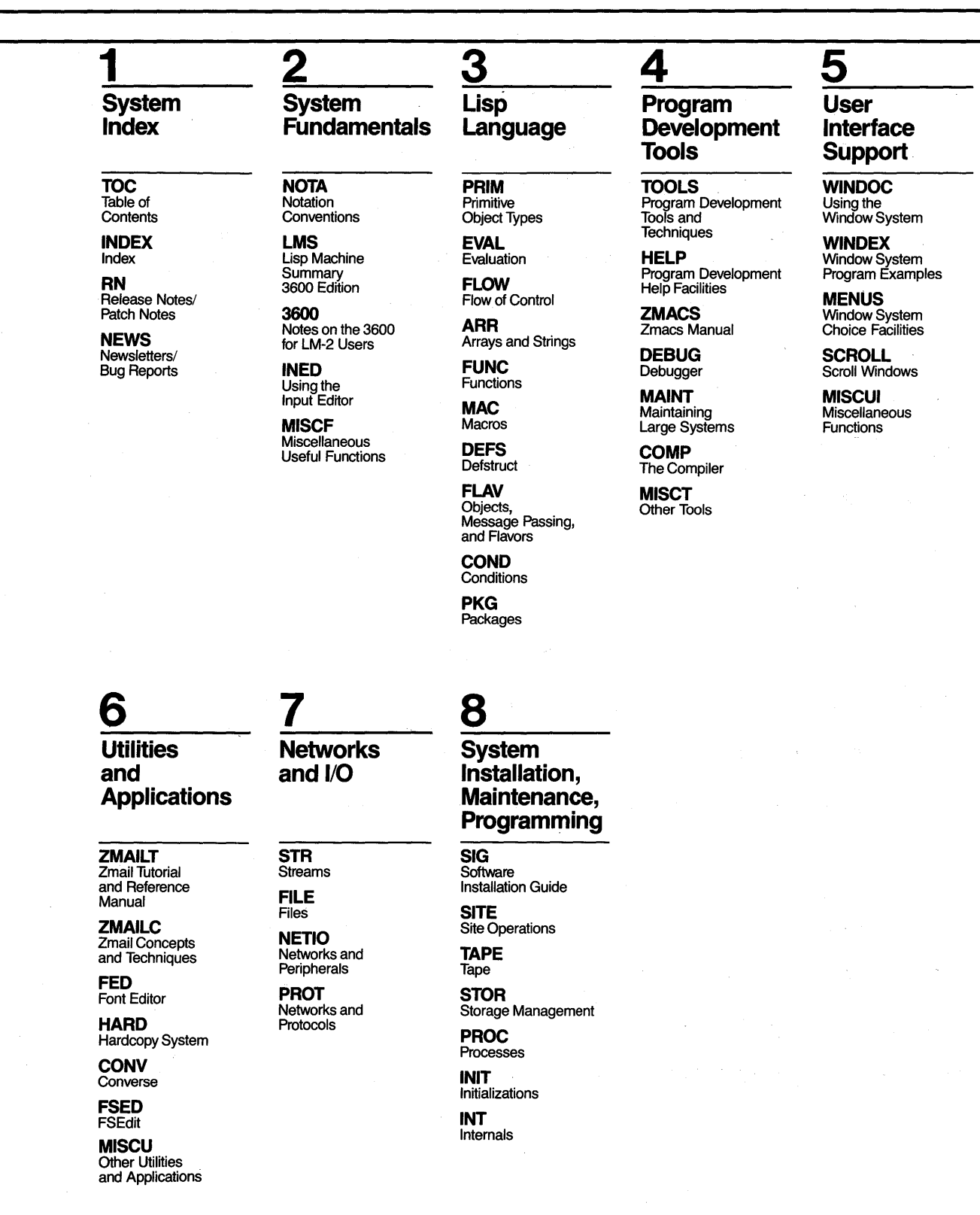

# Map to the New Documentation System

The documentation in this eight-volume set includes all previously published Lisp Machine documentation, reorganized by topics and intended use of the information. The most obvious aspects of the reorganization are:

- The *Lisp Machine Manual* has been taken apart, and its various chapters are now scattered throughout the new system.
- •Release Notes and Patch Notes through Release 5.0, which had previously been bound separately, have been merged into their relevant sources.

Following is a mapping of old to new documents, listed in alphabetic order by old document title:

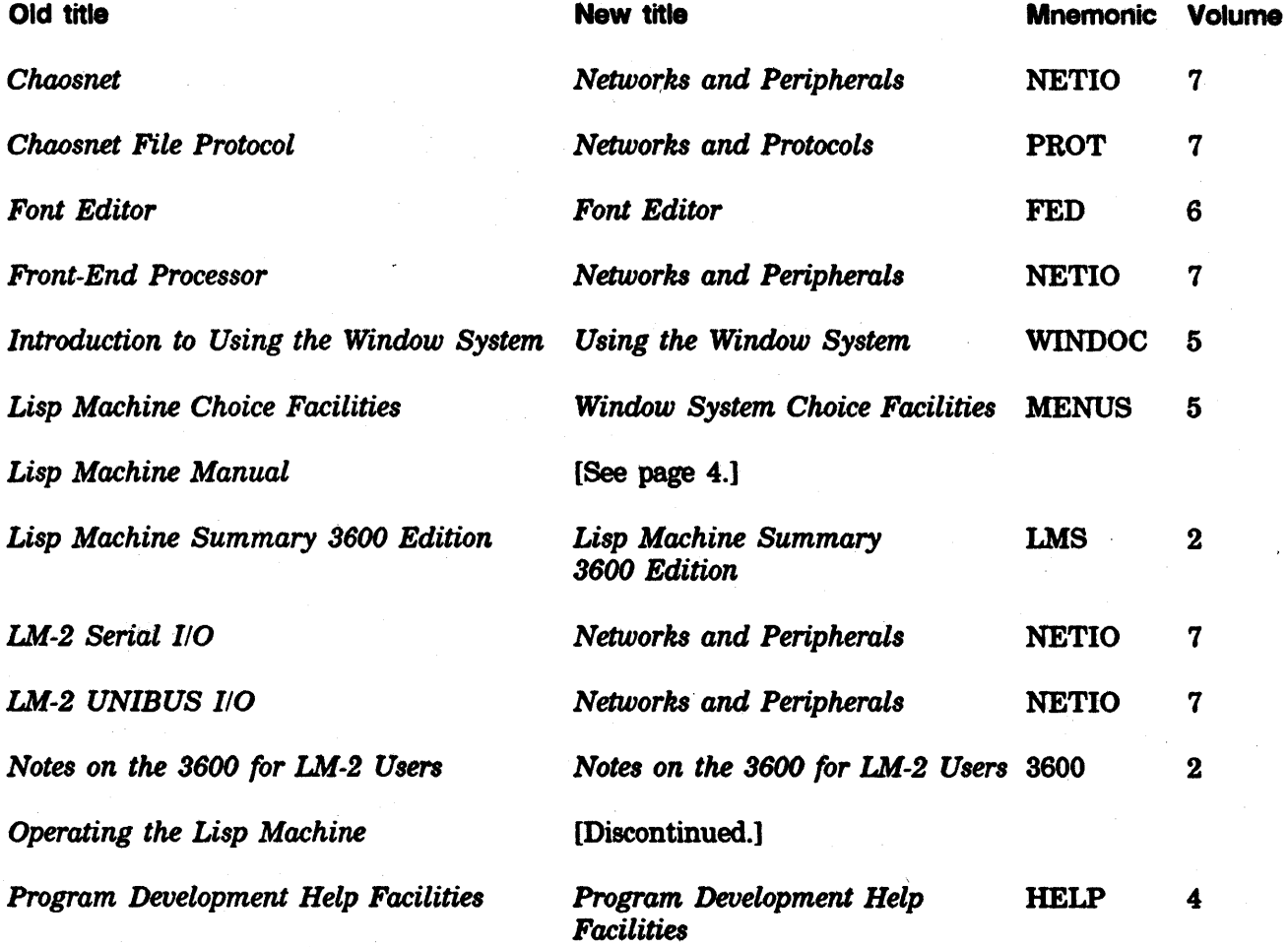

### MAP Documentation Map **3** 3

œ.

Symbolics, Inc. February 1984

÷.

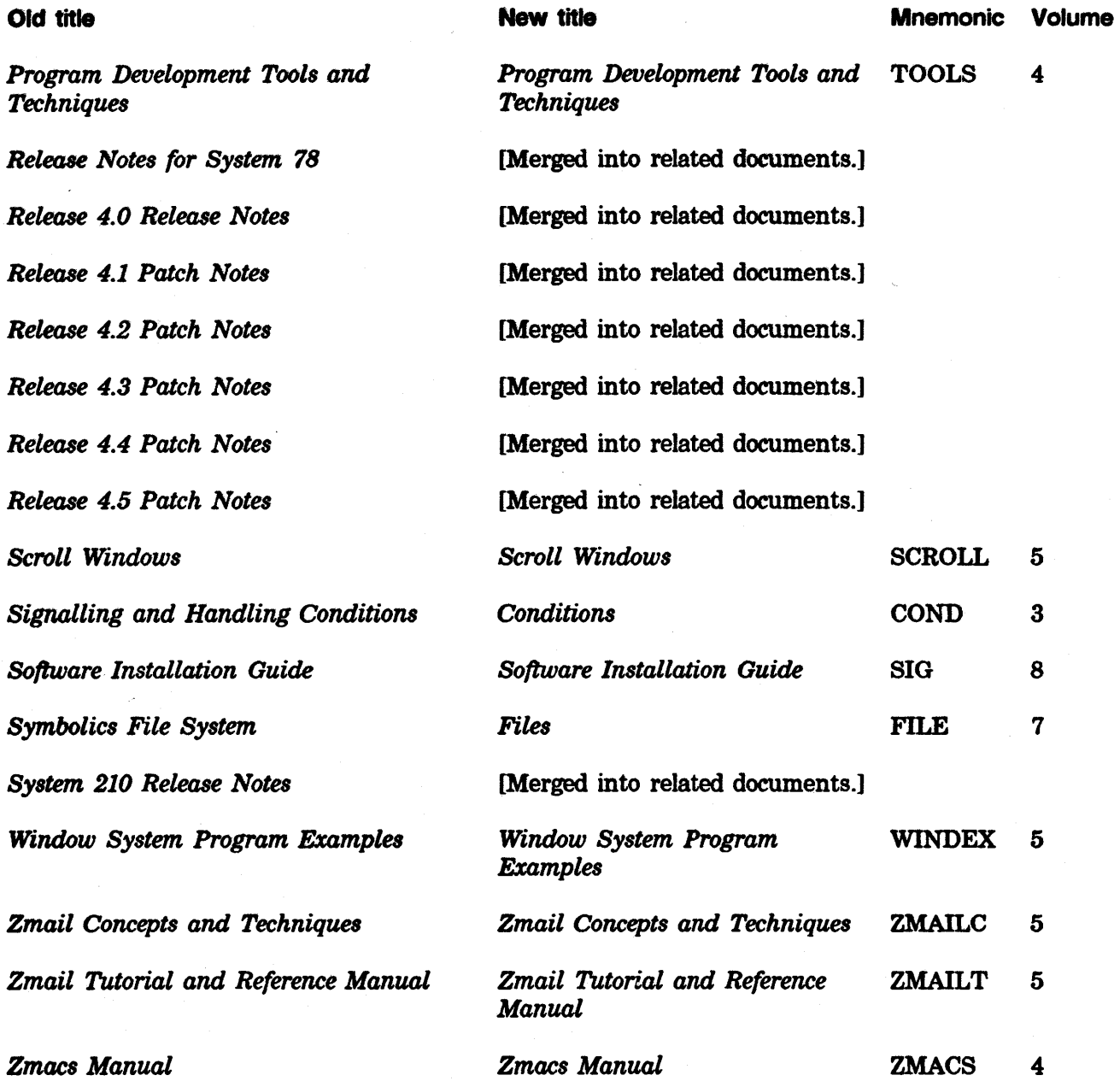

 $\bar{1}$ 

### Lisp Machine Manual

[Has been separated, by chapter, into the following documents:]

 $\sim 10$ 

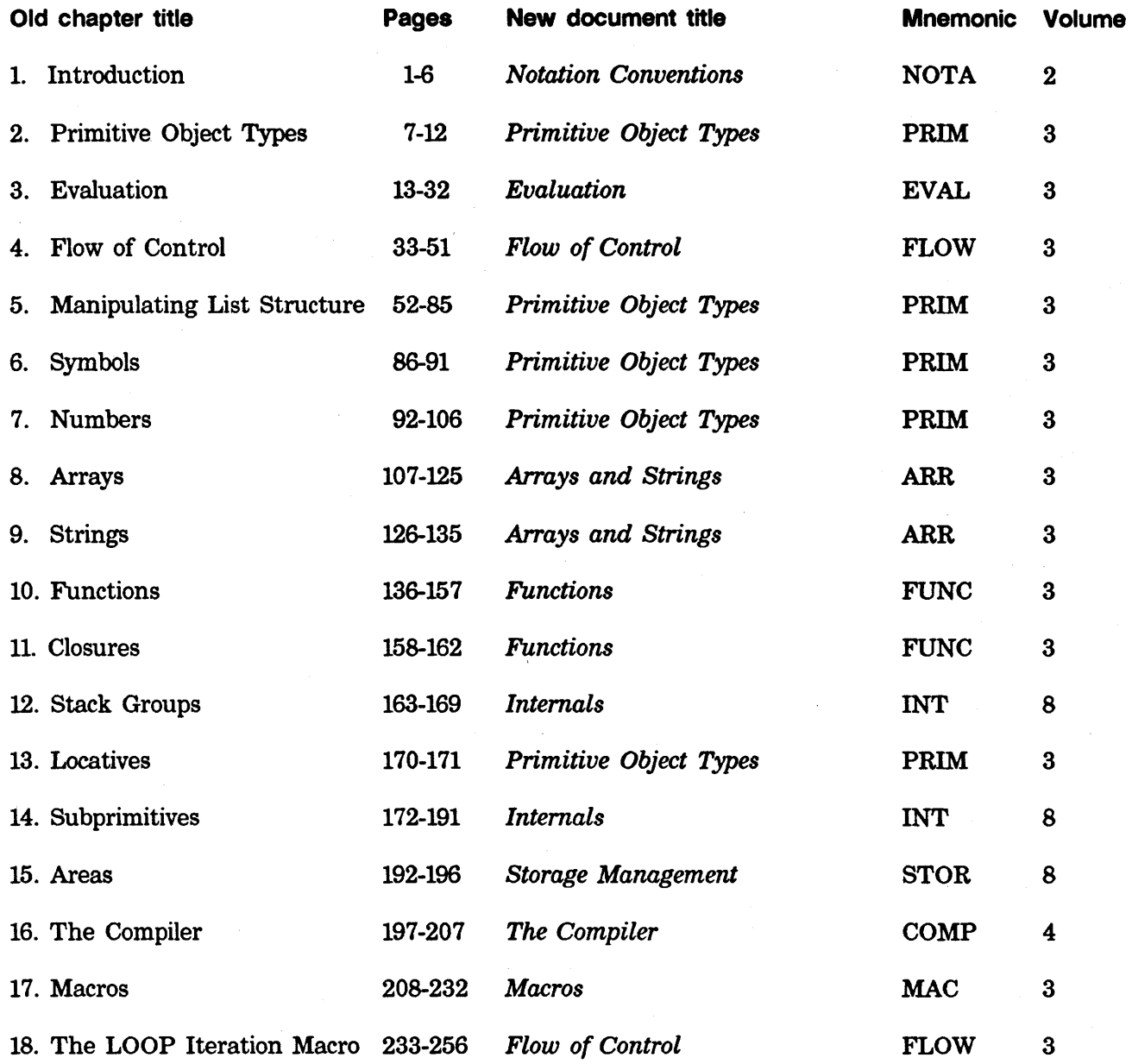

### MAP Documentation Map 5

Symbolics, Inc. February 1984

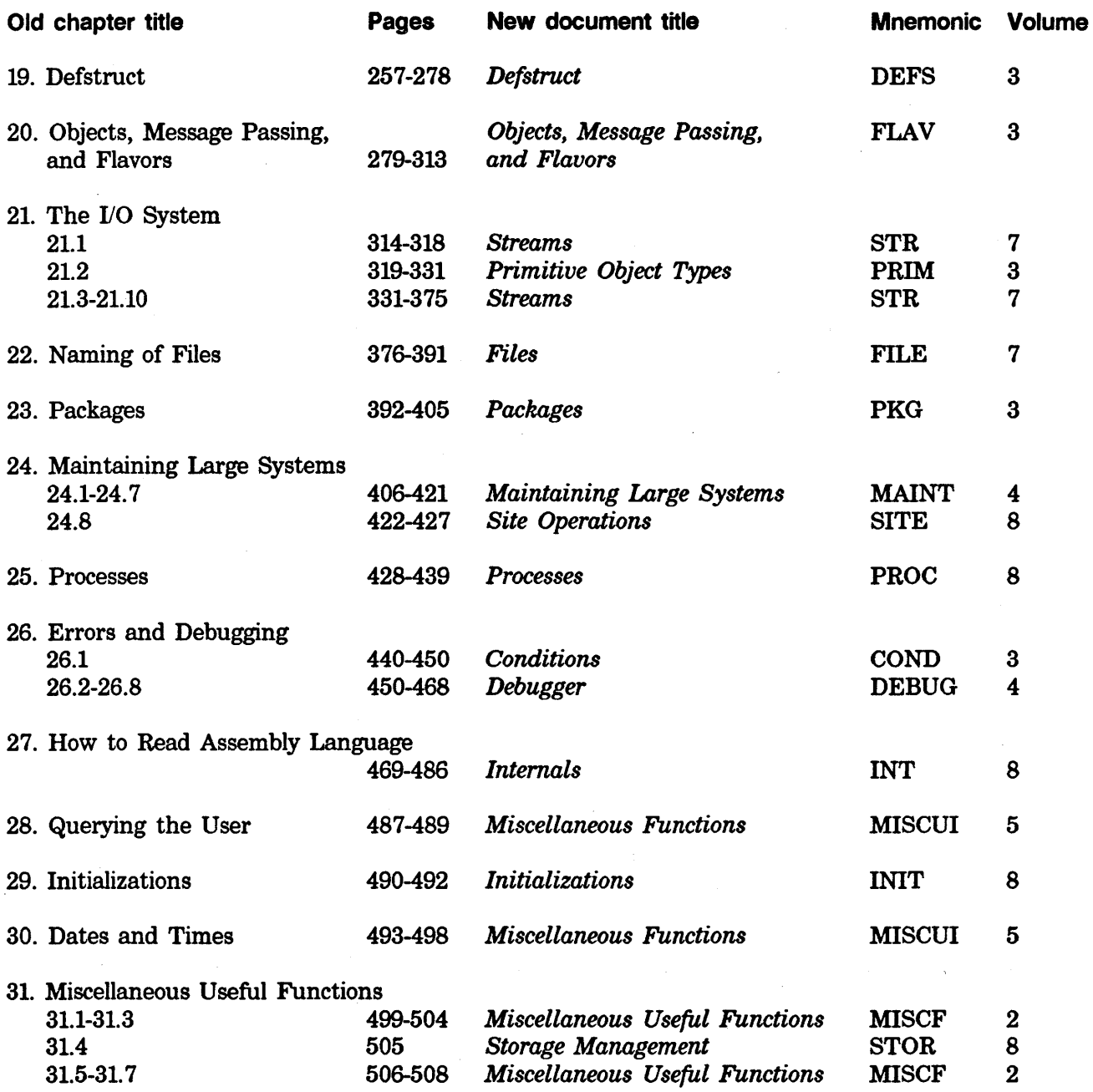

 $\ddot{\phantom{a}}$ 

# **NOTA Notation Conventions**

# **Notation Conventions**

# 990079

February 1984

### This document corresponds to Release 5.0.

This document was prepared by the Documentation Group of Symbolics, Inc.

No representation or affirmation of fact contained In this document should be construed as a warranty by Symbolics, and Its contents are subject to change without notice. Symbolics, Inc. assumes no responsibility for any errors that might appear in this document

Symbolics software described in this document is furnished only under license, and may be used only in accordance with the terms of such license. Title to, and ownership of, such software shall at all times remain in Symbolics, Inc. Nothing contained herein implies the granting of a license to make, use, or sell any Symbolics equipment or software.

Symbolics is a trademark of Symbolics, Inc., Cambridge, Massachusetts.

Copyright  $\bigcirc$  1984, 1983, Symbolics, Inc. of Cambridge, Massachusetts. All rights reserved. Printed In USA.

This document may not be reproduced in whole or in part without the prior written consent of Symbolics, Inc.

Printing year and number: 87 86 85 84 9 8 7 6 5 4 3 2 1

NOTA Notation Conventions

Symbolics. Inc. February 1984

# **Table of Contents**

 $\boldsymbol{i}$ 

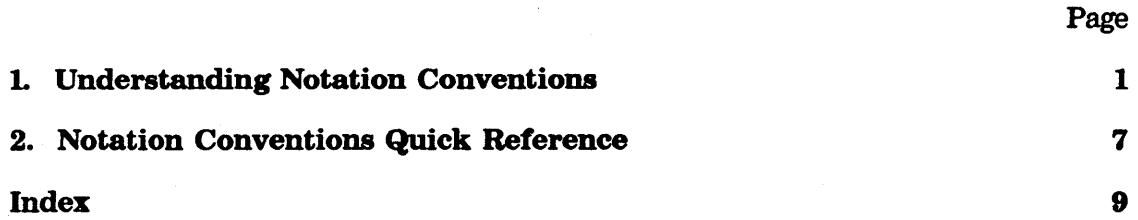

## **1. Understanding Notation Conventions**

You should understand several notation conventions before reading the documentation set.

The symbol "=>" indicates Lisp evaluation in examples. Thus, when you see "foo  $\equiv$  > nil", this means the same thing as "the result of evaluating foo is (or would have been) nil".

The symbol "==>" indicates macro expansion in examples. Thus, "(foo bar)  $==$  (aref bar 0)" means the same thing as "the result of macroexpanding (foo. bar) is (or would have been) (aref bar 0)".

A typical description of a Lisp function looks like this:

function-name arg1 arg2 & optional arg3 (arg4 (foo 3)) Function The **function-name** function adds together *arg1* and *arg2*, and then multiplies the result by arg3. If arg3 is not provided, the multiplication isn't done. function-name then returns a list whose first element is this result and whose second element is arg4. Examples:

> (function-name  $3\ 4$ ) =>  $(7\ 4)$ (function-name  $1 2 2$  'bar) => (6 bar)

Note the use of fonts (typefaces). The name of the function is in boldface in the first line of the description, and the arguments are in italics. Within the text, printed representations of Lisp objects are in the same boldface font, such as (+ foo 56), and argument references are italicized, such as argl and arg2. A different, fixed-width font, such as function-name, is used for Lisp examples that are set off from the text, as well as to indicate user input.

The word "&optional" in the list of arguments tells you that all of the arguments past this point are optional. The default value can be specified explicitly, as with arg4, whose default value is the result of evaluating the form (foo 3). If no default value is specified, it is the symbol nil This syntax is used in lambda-lists in the language. (For more information on lambda-lists: See the section "Functions: Evaluation".) Argument lists may also contain "&rest", which is part of the same syntax.

The descriptions of special forms and macros look like this:

### do-three-times *form Special Form*

This evaluates *form* three times· and returns the result of the third evaluation.

*1* 

### witb-foo-bound-to-nil *form... Macro*

This evaluates the *forms* with the symbol foo bound to nil. It expands as follows:

(with-foo-bound-to-nil *forrnl forrn2* ... ) == > (let ((foo nil)) *forrnl form2* ... )

Since special forms and macros are the mechanism by which the syntax of Lisp is extended, their descriptions must describe both their syntax and their semantics; unlike functions, which follow a simple consistent set of rules, each special form is idiosyncratic. The syntax is displayed on the first line of the description using the following conventions. Italicized words are names of parts of the form that are referred to in the descriptive text. They are not arguments, even though they resemble the italicized words in the first line of a function description. Parentheses ("( )") stand for themselves. Square brackets ("[ )") indicate that what they enclose is optional. Ellipses ("...") indicate that the subform (italicized word or parenthesized list) that precedes them may be repeated any number of times (possibly no times at all). Curly brackets followed by ellipses ("{ }...") indicate that what they enclose may be repeated any number of times. Thus, the first line of the description of a special form is a "template" for what an instance of that special form would look like, with the surrounding parentheses removed. The syntax of some special forms is sufficiently complicated that it does not fit comfortably into this style; the first line of the description of such a special form contains only the name, and the syntax is given by example in the body of the description.

The semantics of a special form includes not only what it "does for a living'', but also which subforms are evaluated and what the returned value is. Usually this is clarified with one or more examples.

A convention used by many special forms is that all of their subforms after the first few are described as "body...". This means that the remaining subforms constitute the "body" of this special form; they are Lisp forms that are evaluated one after another in some environment established by the special form.

This imaginary special form exhibits all of the syntactic features:

### twiddle-frob *[({rob option ... )] {parameter value}... Special Form*

This twiddles the parameters of *{rob,* which defaults to default-frob if not specified. Each *parameter* is the name of one of the adjustable parameters of a frob; each *value* is what value to set that parameter to. Any number of *parameter/value* pairs may be specified. If any *options* are specified, they are keywords that select which safety checks to override while twiddling the parameters. If neither *{rob* nor any *options* are specified, the list of them may be omitted and the form may begin directly with the first *parameter*  name.

*frob* and the *values* are evaluated; the *parameters* and *options* are syntactic keywords and are not evaluated. The returned value is the frob whose parameters were adjusted. An error is signalled if any safety checks are violated.

Methods, the message-passing equivalent of ordinary Lisp's functions, are described in this style:

message-name *argl arg2* &optional *arg3* (of flavor-name) *Method*  This is the documentation of the effect of sending a message named message-name, with arguments *argl, arg2,* and *arg3,* to an instance of flavor flavor-name.

Descriptions of variables ("special" or "global" variables) look like this:

### typical-variable *Variable*

The variable typical-variable has a typical value....

Most numbers shown are in octal radix (base eight). Spelled out numbers and numbers followed by a decimal point are in decimal. This is because, by default, Zetalisp types out numbers in base 8; do not be surprised by this. If you wish to change it: See the section "What the Reader Accepts".

All uses of the phrase "Lisp reader", unless further qualified, refer to the part of Lisp that reads characters from 1/0 streams (the read function), and not the person reading this documentation.

Several terms that are used widely in other references on Lisp are not used much in this document set, as they have become largely obsolete and misleading. For the benefit of those who may have seen them before, they are: "S-expression", which means a Lisp object; "Dotted pair", which means a cons; and "Atom", which means, roughly, symbols and numbers and sometimes other things, but not conses. For definitions of the terms "list" and "tree": See the section "Manipulating List Structure".

The characters acute accent (') (also called the single quote character) and semicolon (;) have special meanings when typed to Lisp; they are examples of what are called *macro characters.* Though the mechanism of macro characters is not of immediate interest to the new user, it is important to understand the effect of these two, which are used in the examples.

When the Lisp reader encounters a single quote, it reads in the next Lisp object and encloses it in a quote special form. That is, 'foo-symbol turns into (quote too-symbol), and '(cons 'a 'b) turns into

(quote (cons (quote a) (quote b))). The reason for this is that "quote" would otherwise have to be typed in very frequently and would look ugly.

The semicolon is used as a commenting character. When the Lisp reader sees one, the remainder of the line is discarded.

The character "/" is used for quoting strange characters so that they are not interpreted in their usual way by the Lisp reader, but rather are treated the way normal alphabetic characters are treated. So, for example, in order to give a "/" to the reader, you must type "//", the first "/" quoting the second one. When a character is preceded by a "/" it is said to be *slashified.* Slashifying also turns off the effects of macro characters such as single quote and semicolon.

The following characters also have special meanings, and may not be used in symbols without slashification. These characters are explained in detail elsewhere: See the section "Printed Representation".

- ø Double-quote delimits character strings.
- # Number-sign introduces miscellaneous reader macros.
- $\bullet$ Backquote is used to construct list structure.
- Comma is used in conjunction with backquote.
- Colon is the package prefix.  $\ddot{\phantom{a}}$
- Characters between pairs of vertical-bars are quoted.
- ® Circle-cross lets you type in characters using their octal codes.

All Lisp code in this document set is written in lowercase. In fact, the reader turns all symbols into uppercase, and consequently everything prints out in uppercase. You may write programs in whichever case you prefer.

Various symbols have the colon (:) character in their names. By convention, all *keyword symbols* in the Lisp Machine system have names starting with a colon. The colon character is not actually part of the print name, but is a package prefix indicating that the symbol belongs to the package with a null name, which means the keyword package. (For more information on colons: See the document *Packages.* Until you read that document, just pretend that the colons are part of the names of the symbols.)

The document set describes a number of internal functions and variables, which can be identified by the "si:" prefix in their names. The "si" stands for "system-internals". These functions and variables are documented because they are things you sometimes need to know about. However, they are considered internal to the system and their behavior is not as guaranteed as that of everything else.

Zetalisp is descended from Maclisp, and a good deal of effort was expended to try to allow Maclisp programs to run in Zetalisp. Throughout the documentation, there are notes about differences between the dialects. For the new user, it is important to note that some functions herein exist solely for Maclisp compatibility; they should *not* be used in new programs. Such functions are clearly marked in the text.

The Lisp Machine character set is not the same as the ASCII character set used by

most operating systems. For more information: See the section "The Character Set". The important thing to note for now is that the Newline character is the same as Return, and is represented by the number 215 octal. (This number should *not* be built into any programs.) Unlike ASCII, there are no "control characters" in the character set; Control and Meta are merely things that can be typed on the keyboard.

Many of the functions refer to "areas". The *area* feature is of interest only to writers of large systems, and can be safely disregarded by the casual user. For more information: See the document *Storage Management.* 

6 NOTA Notation Conventions

 $\mathcal{L}$ 

Symbolics, Inc. February 1984

 $\ddot{\phantom{a}}$ 

# **2. Notation Conventions Quick Reference**

Modifier keys are designed to be held down while pressing other keys. They do not themselves transmit characters. A combined keystroke like META-X is pronounced "meta  $x$ " and written as  $m-X$ . This notation means press the META key and, while holding it down, press the x key.

Modifier keys are abbreviated as follows:

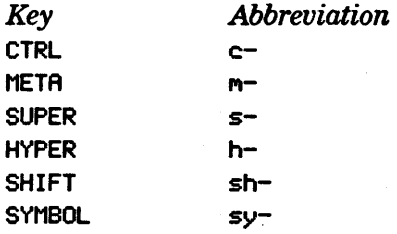

The keys with white lettering (like  $\times$  or SELECT) all transmit characters. Combinations of these keys are meant to be pressed in sequence, one after the other. This sequence is written as, for example, SELECT L. This notation means press the SELECT key, release it, and then press the L key.

This document set uses the following notation conventions:

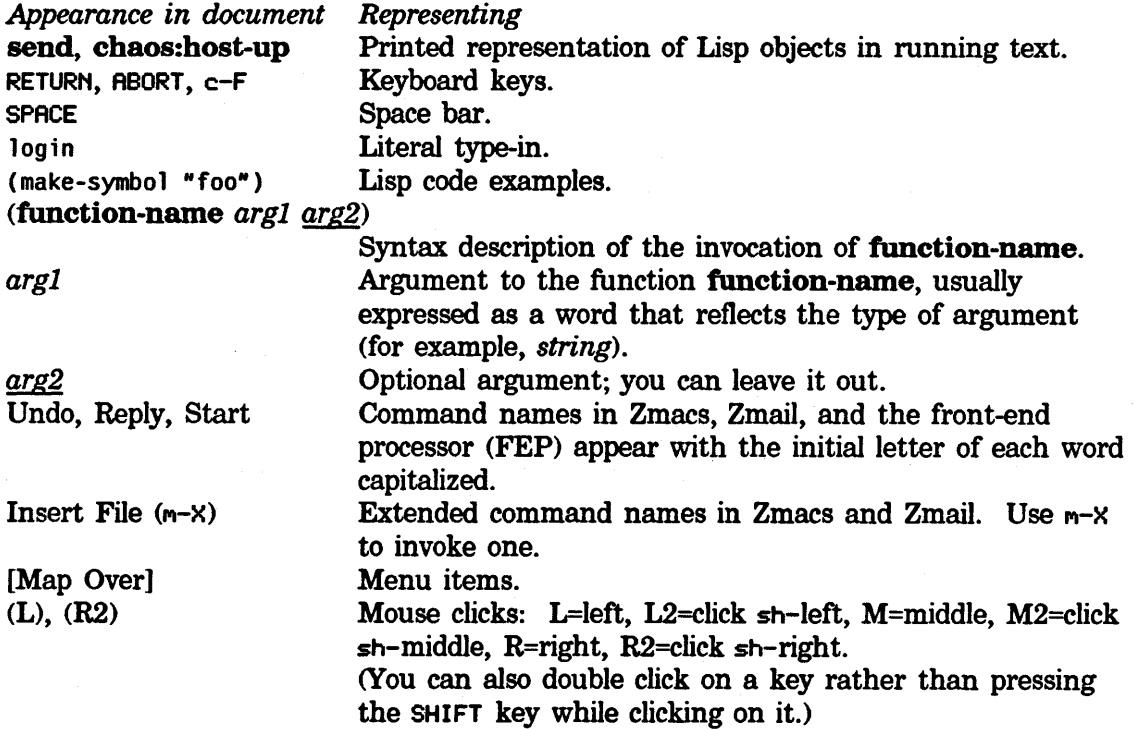

The following conventions are used to represent mouse actions:

- 1. Square brackets delimit a mouse command.
- 2. Slashes (/) separate the members of a compound mouse command.
- 3. The standard clicking pattern is as follows:
	- For a single menu item, always click left. For example, the following two commands are exactly the same:

[Previous] [Previous (L)]

For a compound command, always click right on each menu item except the last, where you click left. For example, the following two compound commands are exactly the same:

[Map Over / Move / Hardcopy] [Map Over  $(R)$  / Move  $(R)$  / Hardcopy  $(L)$ ]

4. When a command does not follow the standard clicking order, the notation for the command shows explicitly which button to click. For example:

[Map Over / Move (M)]  $[Previous (R)]$ 

# **Index**

# **A A A**

Acute accent 1 Acute accent 1 Atom 1

characters 1

**B B B**  Backquote constructing list structure 1 Curly brackets 1<br>Square brackets 1 brackets 1

### c c c Character set 1

Double-quote character strings 1<br>Macro characters 1 Macro characters 1<br>Special characters 1

Understanding Notation<br>Notation

### Circle-cross 1 Colon 1 Comma 1 Comments 1 Backquote constructing list structure 1 CONTROL key 1<br>Conventions 1 Conventions Quick Reference 7 Curly brackets 1

**D D D do-three-times** special form Dotted pair 1 Double-quote character strings

**F F F do-three-times** special form **twiddle-frob** special form 2<br>**function-name** function 1 **function-name** function

**function-name** function Internal functions 1

## I is a series of the series of the

System internals 1<br>Number-sign introducing re

Internal functions Internal variables 1 introducing reader macros 1

I

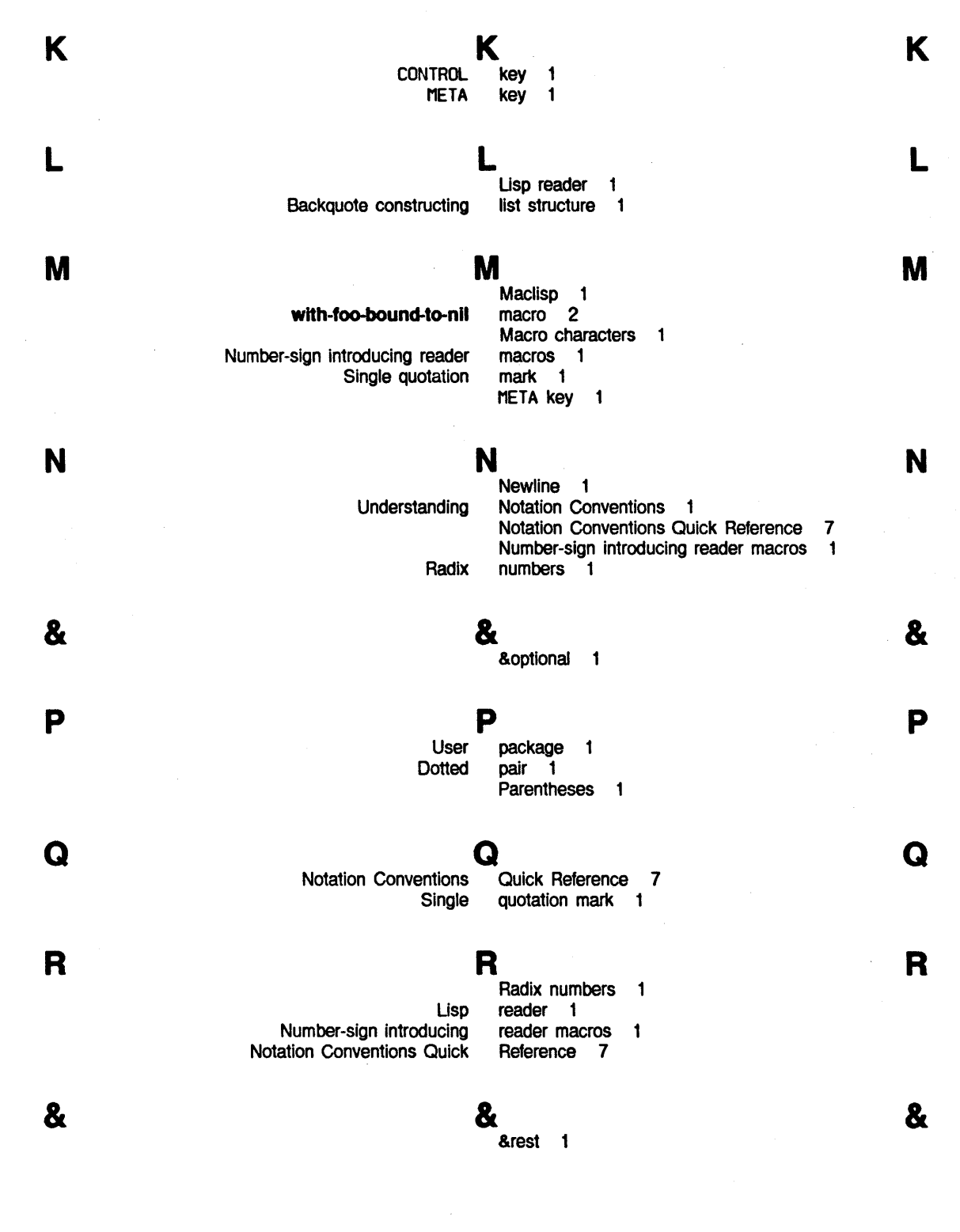

s s s s

S-expression 1 Semicolon 1<br>set 1 Character Single quotation mark Slash 1 Slashify 1 Special characters 1 **do-three-times** special form 1 special form 2 Square brackets 1<br>strings 1 Double-quote character strings 1<br>ckquote constructing list structure 1 Backquote constructing list System internals 1 **T T T** 

**twlddle-frob** special form 2 **typical-variable** variable 3

 $\mathbf{U}$ Understanding Notation Conventions User package 1

# **v v v**

**typical-variable** variable 3

variables 1 Vertical-bars 1

**w w w**  with-foo-bound-to-nil macro 2

# **LMS** Lisp Machine Summary 3600 Edition

**Release 5.0 Update** 

# **Lisp Machine Summary 3600 Edition: Release 5.0 Update**

# **990075** 

**February 1984** 

### **This document corresponds to Release 5.0.**

This document was prepared by the Documentation Group of Symbolics, Inc.

No representation or affirmation of fact contained in this document should be construed as a warranty by Symbolics, and its contents are subject to change without notice. Symbolics, Inc. assumes no responsibility for any errors that might appear in this document.

Symbolics software described in this document is furnished only under license, and may be used only in accordance with the terms of such license. Title to, and ownership of, such software shall at all times remain in Symbolics, Inc. Nothing contained herein implies the granting of a license to make, use, or sell any Symbolics equipment or software.

Symbolics is a trademark of Symbolics, Inc., Gambridge, Massachusetts.

Copyright © 1984, Symbolics, Inc. of Cambridge, Massachusetts. All rights reserved. Printed in USA. This document may not be reproduced in whole or in part without the prior written consent of Symbolics, Inc.

Printing year and number: 87 86 85 84 9 8 7 6 5 4 3 2 1

 $\mathcal{L}_{\mathcal{A}}$ 

# **Table of Contents**

 $\boldsymbol{i}$ 

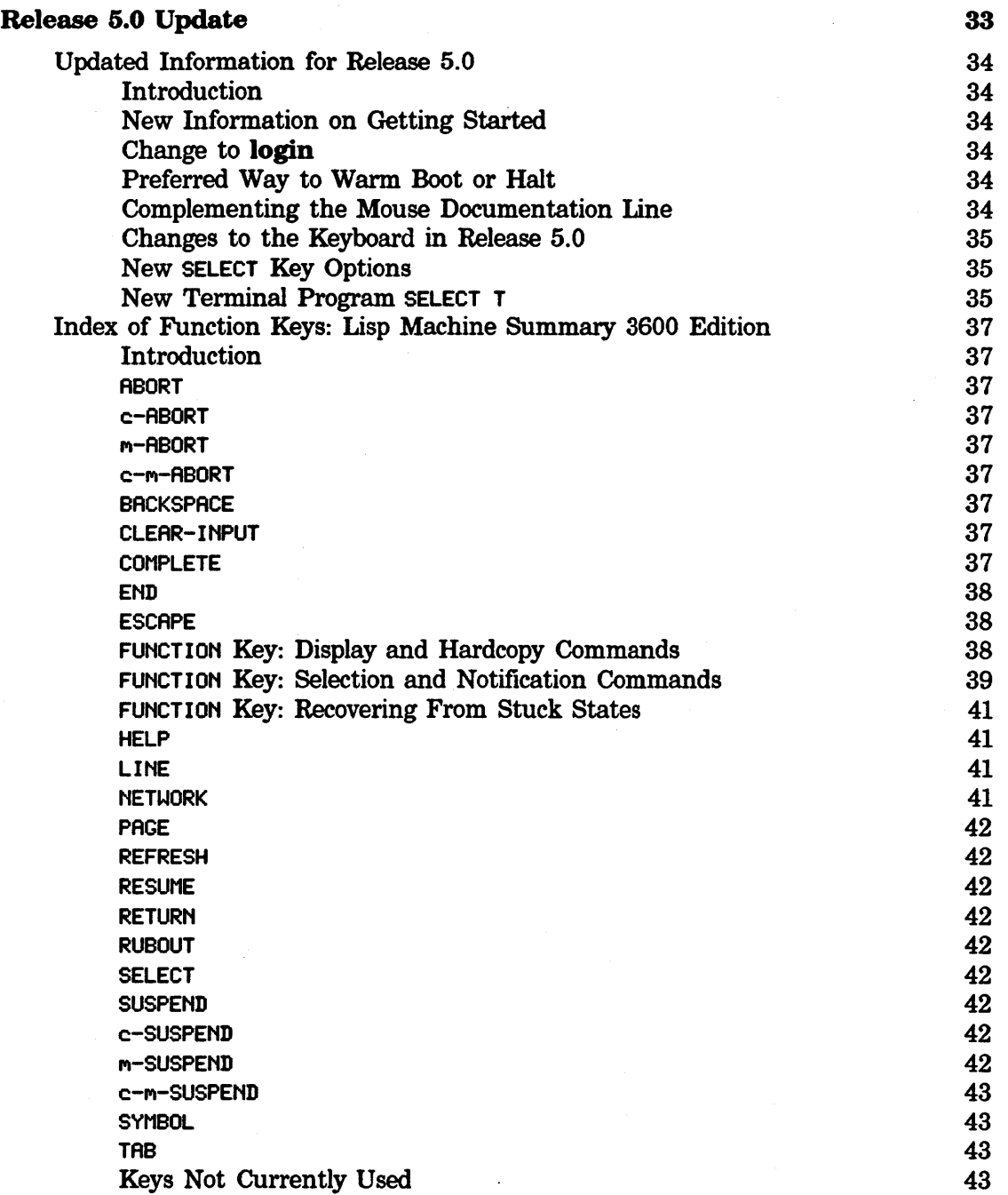

# **Release 5.0 Update**

### Updated Information for Release 5.0

### Introduction

This section summarizes changes to the 3600 in Release 5.0.

### New Information on Getting Started

As of FEP Version 16, >eonfiguration.fep files are now called Boot.boot. Files with the type .fep are now reserved for files that the user should never modify.

See the section "Getting Started".

### Change to login

The following examples illustrate several options for logging in, where whit is your login name. Type all punctuation and parentheses as shown. See the section "Getting Started".

- to log in to the default host machine, using your init file, type (login 'whit)
- to log in to the default host machine, without your init file, type (login 'whit :load-init-file nil)
- to log in to another host machine "sc3", using your init file, type (login 'whit :host 'sc3)

See the function login.

### Preferred Way to Warm Boot or Halt

The preferred way to halt or begin a warm boot of the 3600 is now si:halt, not si:%halt.

You can also press h-c-FUNCTION instead of c-FUNCTION to get to the FEP from Lisp. However, si:halt is a better way to stop Lisp than h-c-FUNCTION because h-c-FUNCTION could interrupt disk 1/0 operations.

See the section ''Warm Booting". See the section "Halting". See the function si:halt.

### Complementing the Mouse Documentation Line

Press FUNCTION  $m-C$  to complement the mouse documentation line. Formerly, you pressed FUNCTION 1 c.

See the section "Mouse Documentation Line".

## Updated Information for Release 5.0, *cont'd.*

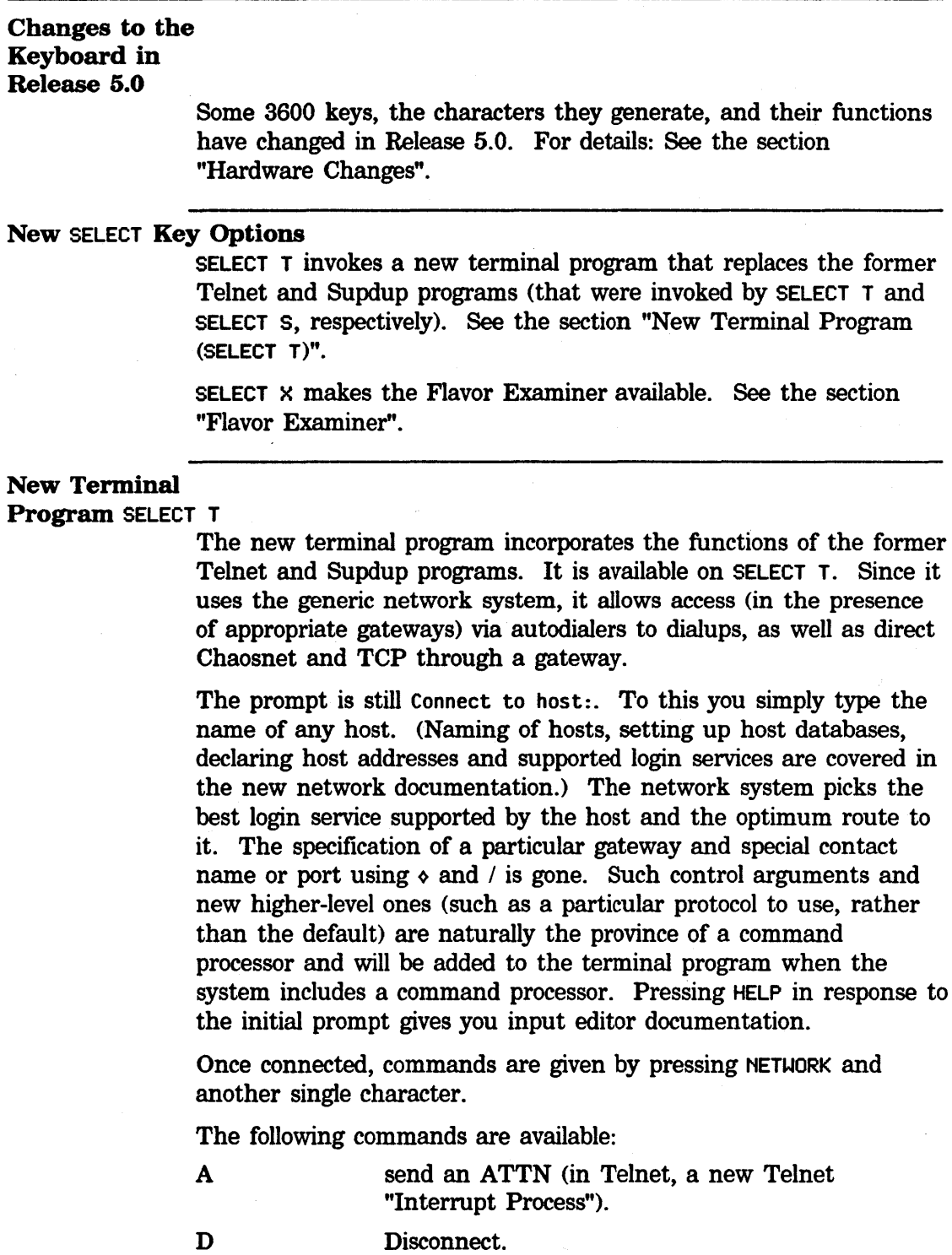

- L Log out of remote host, and break the connection.
- Q Disconnect and deselect this window. <Quit)

### Updated Information for Release 5.0, *cont'd.*

### M Toggle MORE processing.

More complicated commands are entered with the extended command, NETWORK X. This command would use a command processor; in the interim (Release 5.0), this command uses a choose variable values window, one of whose variables allows you to control overstrike processing (formerly available as NETHORK 0).

NETWORK X provides the capability to change the following:

- the escape character
- whether characters overstrike or erase
- •whether MORE processing is enabled
- in the case of Telnet, whether lmlac terminal codes are interpreted in host output

These were all formerly single-letter commands. There is also a facility of logging host output to a file (wallpaper).

It is no longer possible to type NETWORK to the Connect to host: prompt to change things before connecting. Again, this deficiency will be made up by providing full command processing.

# Index of Function Keys: Lisp Machine Summary 3600 Edition

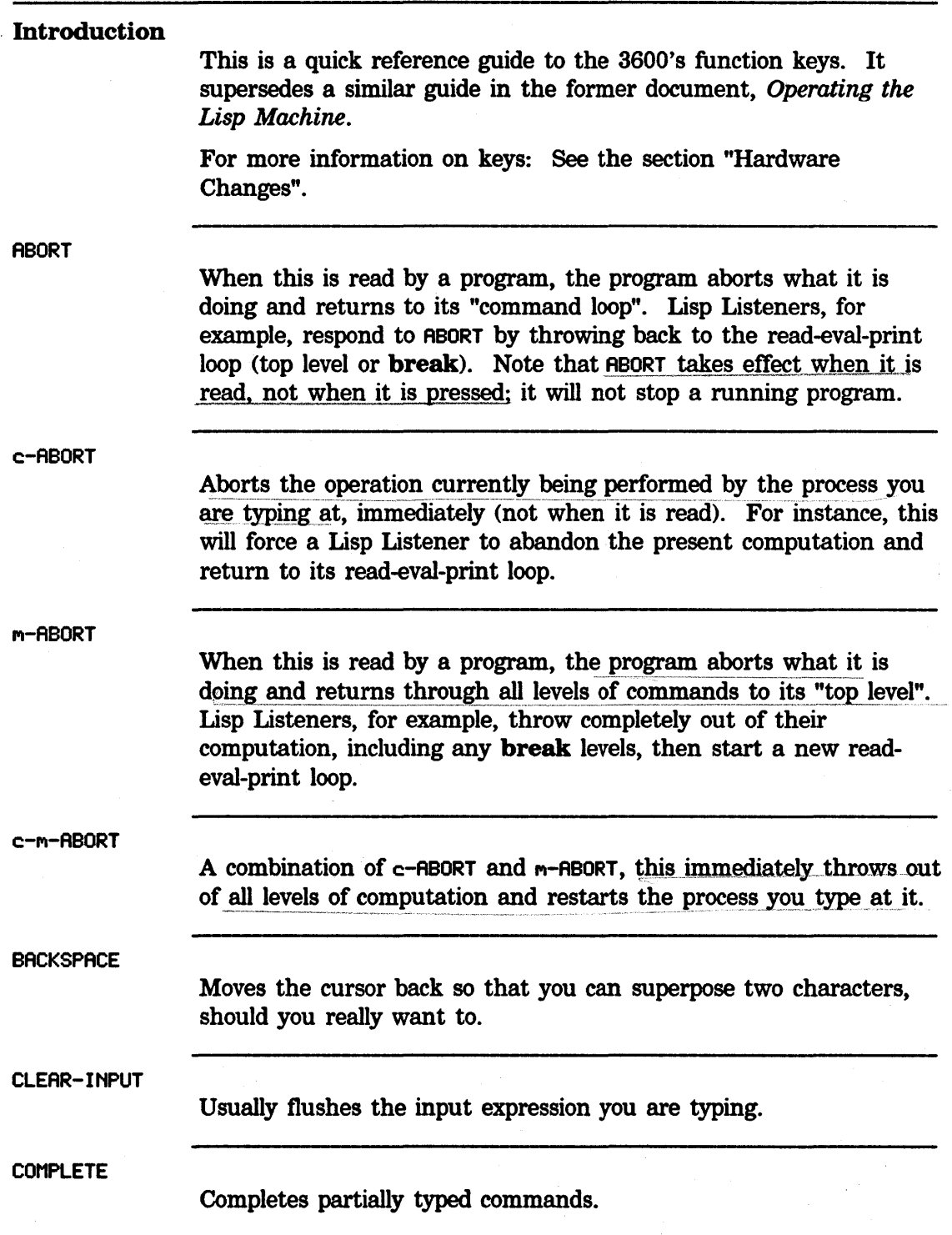

# Index of Function Keys: Lisp Machine Summary 3600 Edition, *cont'd.*

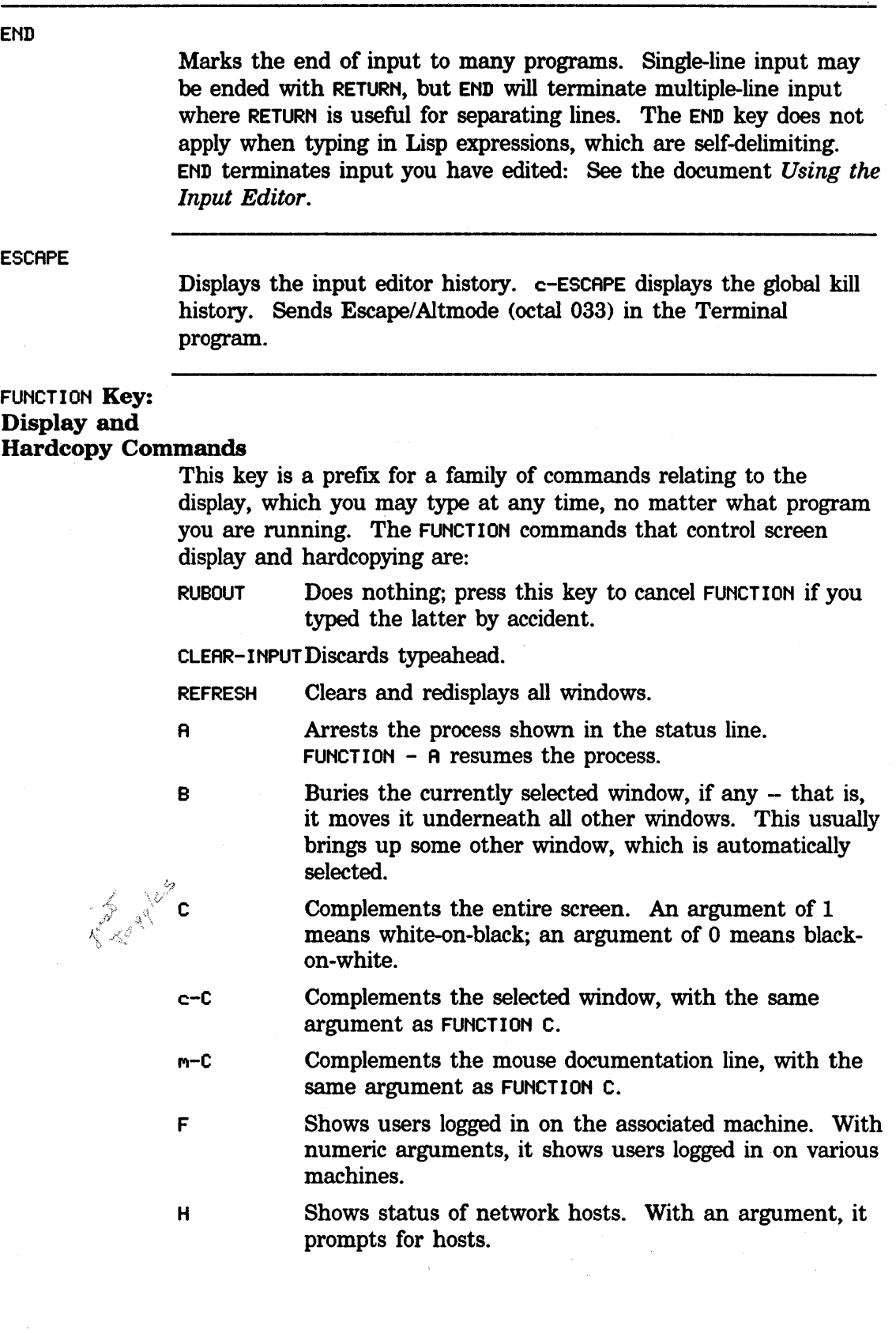

 $\mathcal{A}^{\mathcal{A}}$ 

### Index of Function Keys: Lisp Machine Summary 3600 Edition, *cont'd.*

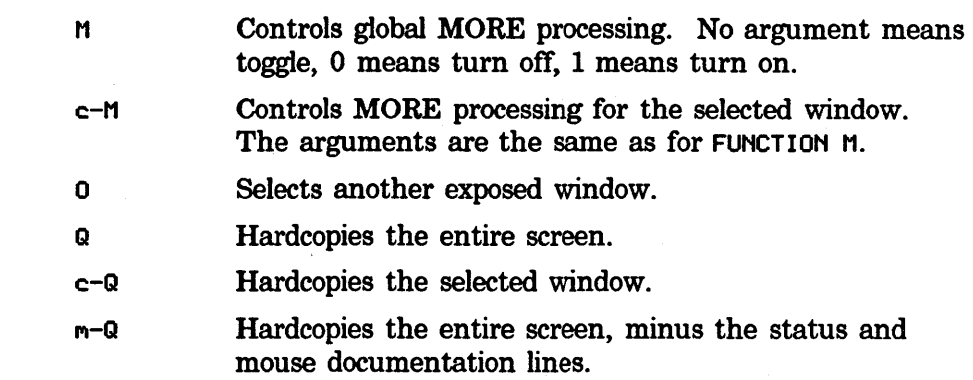

### FUNCTION Key: Selection and Notification Commands

The FUNCTION commands that control window selection and notification are:

s Selects the most recently selected window. With an argument  $n$  (default is 2), it selects the  $n$ <sup>th</sup> previously selected window and rotates the top *n* windows. An argument of 1 rotates through all windows (a negative argument rotates in the other direction); 0 selects a window that requires attention (for example, to report an error).

T Controls the selected window's input and output notification characteristics. If an attempt is made to output to a window when it is not exposed, one of three things can happen: the program can simply wait until the window is exposed, it can send a notification that it wants to type out and then wait, or it can quietly type out "in the background"; when the window is next exposed the output will become visible. Similarly, if an attempt is made to read input from a window that is not selected (and has no typed-ahead input in it), the program can either wait for the window to become selected, or send a notification that it wants input and then wait.

> The FUNCTION T command controls these characteristics based on its numeric argument, as follows:

no argument If output notification is off, turns input and output notification on. Otherwise turns input and output notification off. This essentially toggles the current state.

> Turns input and output notification off.

0

# **Index of Function Keys: Lisp Machine Summary 3600 Edition,** *cont'd.*

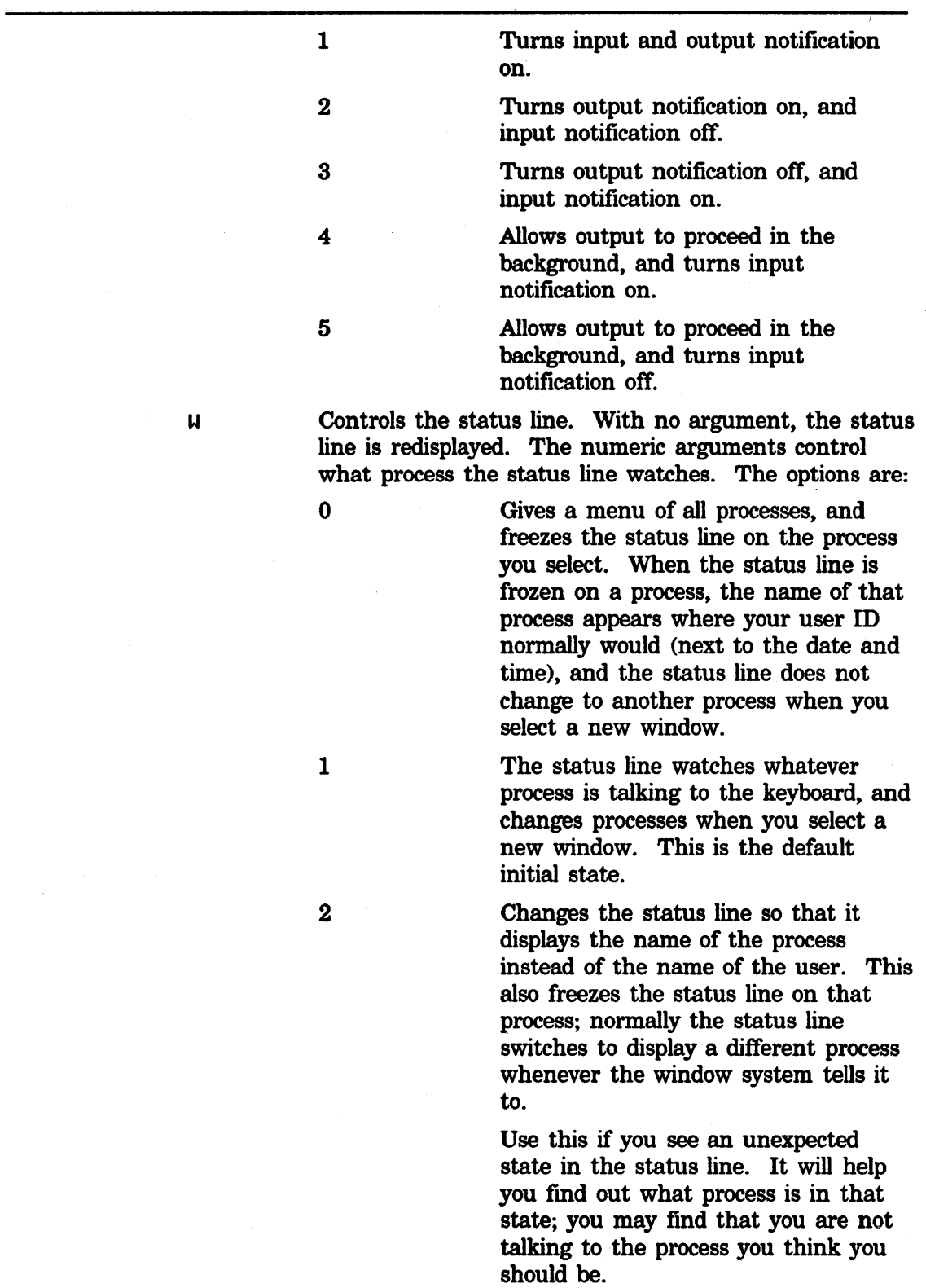

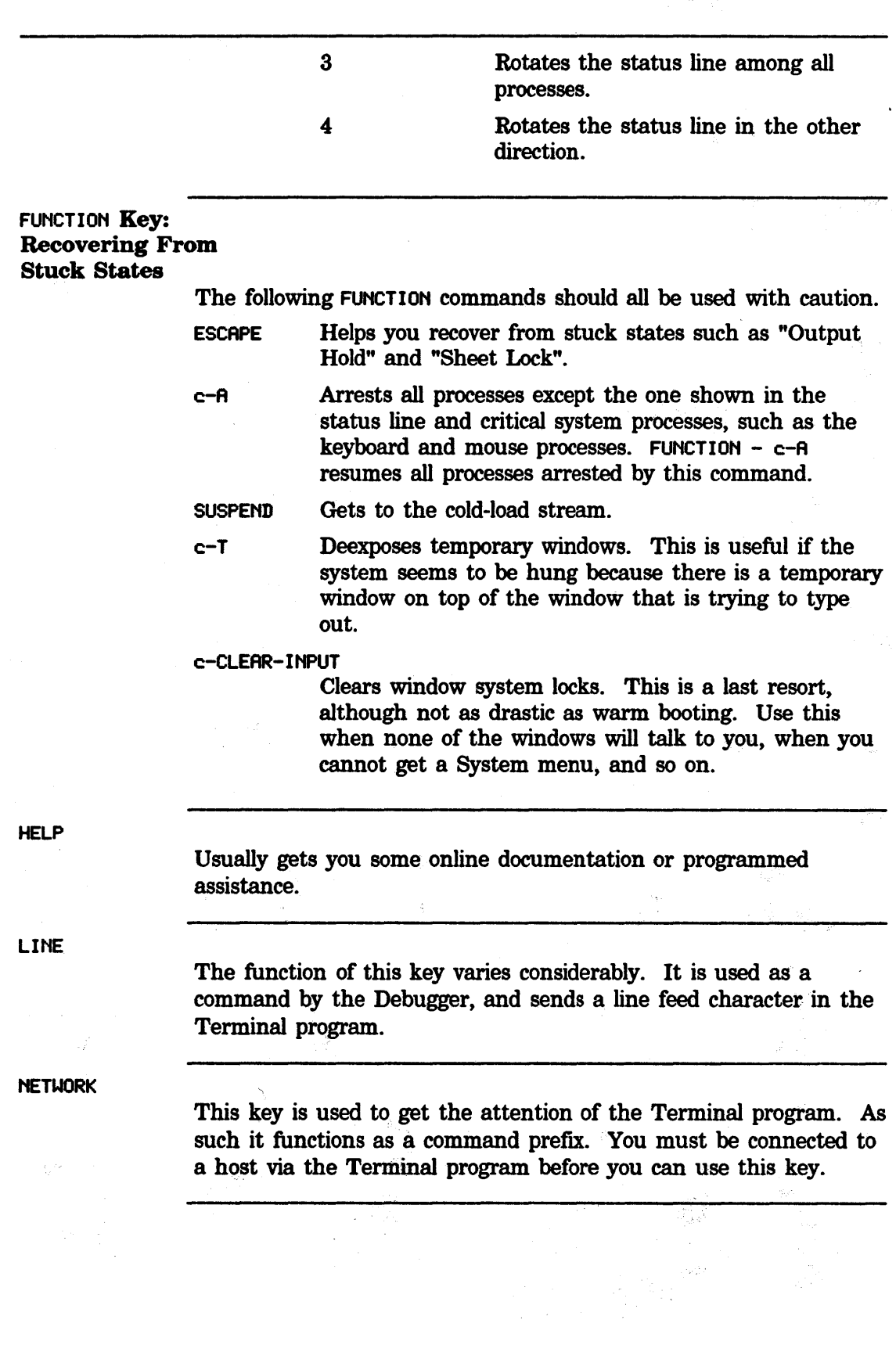

## Index of Function Keys: Lisp Machine Summary 3600 Edition, *cont'd.*

# Index of Function Keys: Lisp Machine Summary 3600 Edition, *cont'd.*

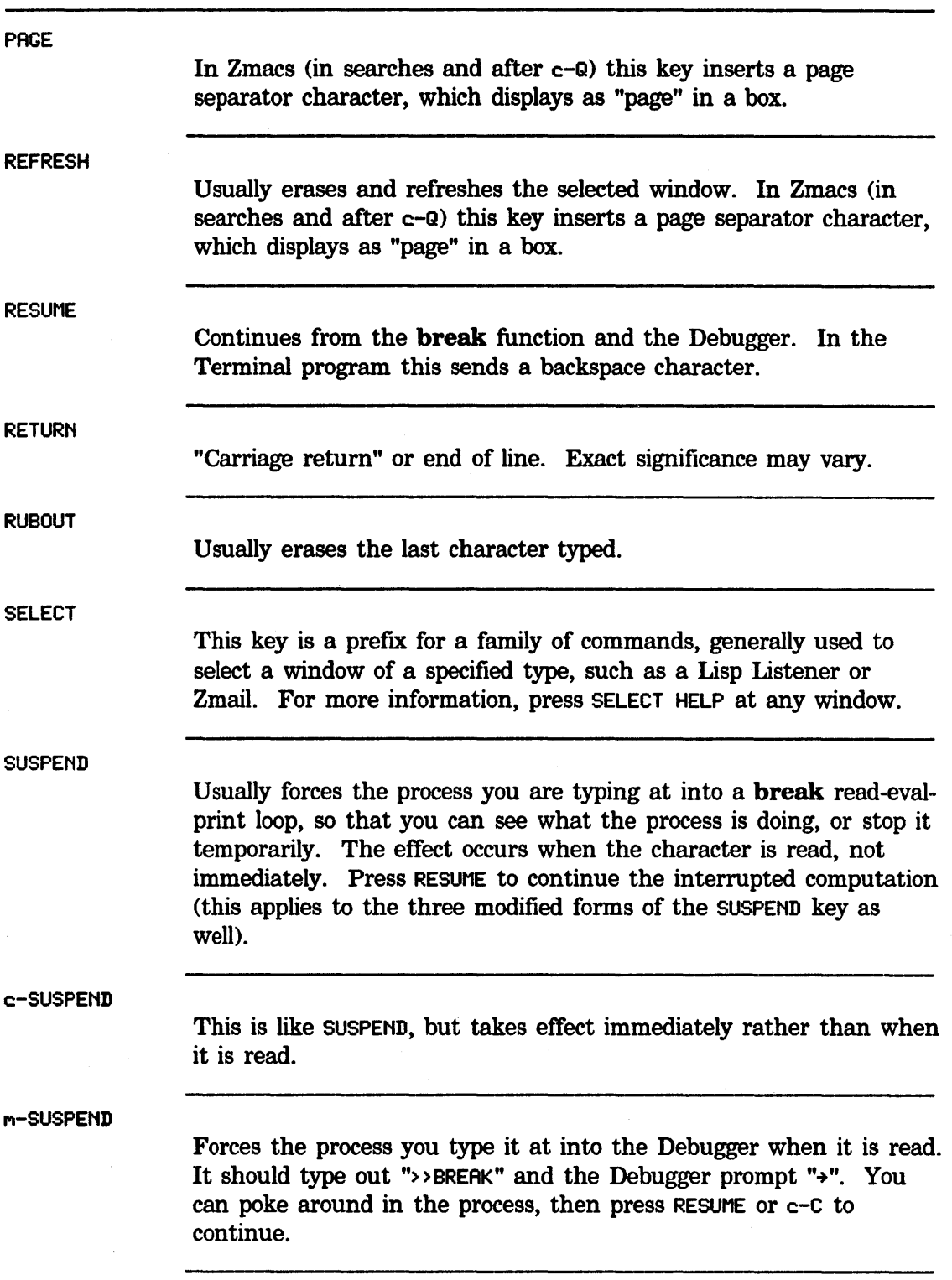

# Index of Function Keys: Lisp Machine Summary 3600 Edition, *cont'd.*

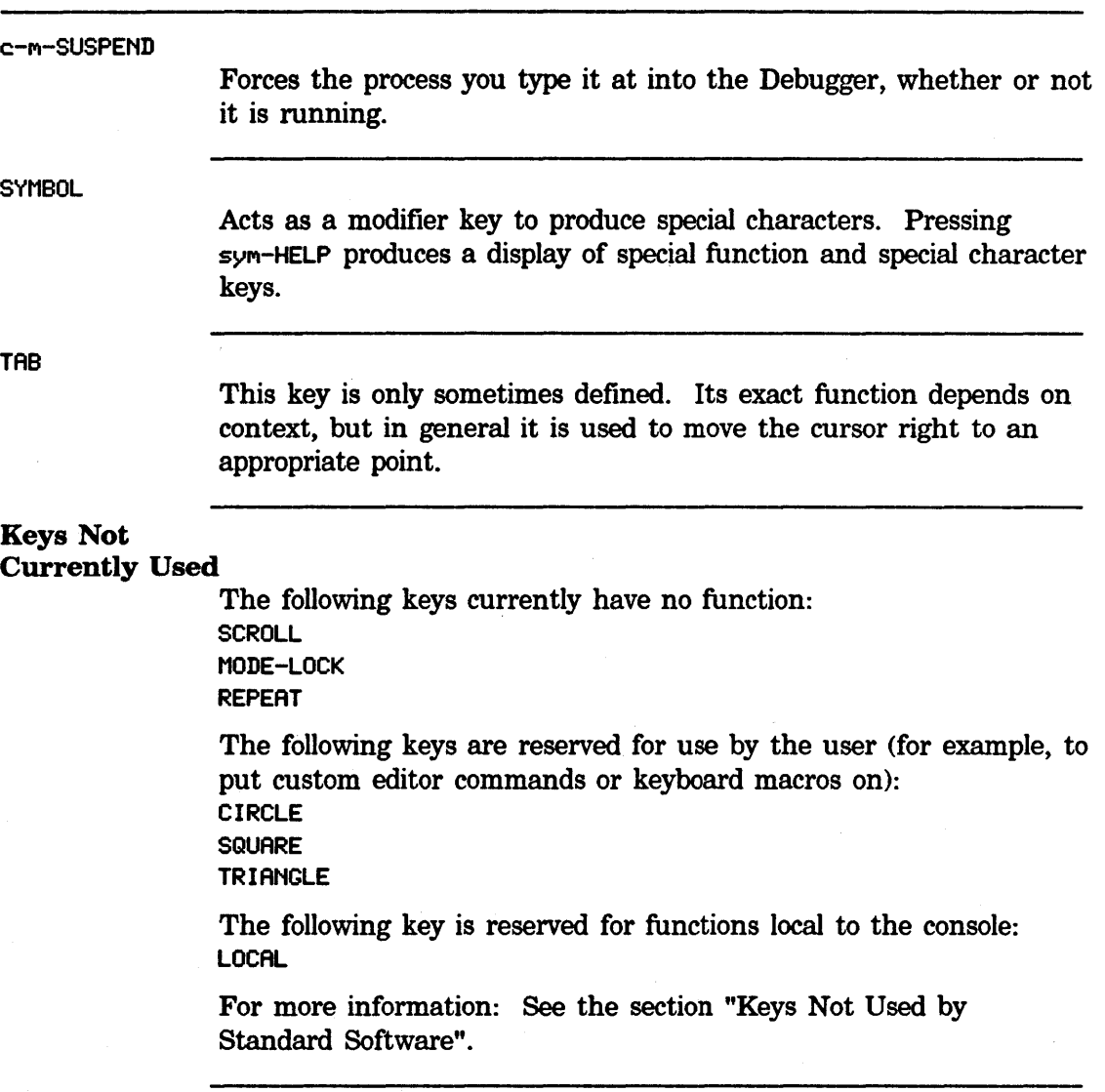

 $\sim$
$\hat{\boldsymbol{\beta}}$ 

Symbolics, Inc. February 1984

 $\mathcal{N}/\mathcal{N}$ 

# **Index**

• • • .fep file type 34

**3** 3 3 Index of Function Keys: Lisp Machine Summary 3600 Edition 37 **5 5 5**  Changes to the Keyboard in Release 5.0 35<br>ction: Updated Information for Release 5.0 34 Introduction: Updated Information for Release 5.0 34<br>Updated Information for Release 5.0 34 Updated Information for Release<br>Release 5.0 Update 33

> > > )configuration.fep files 34

**A A A A** ABORT 37

BACKSPACE 37<br>Boot or Halt 34

Boot.boot files 34

# **B B B**

Preferred Way to Warm

c c c c c-ABORT 37 c-m-ABORT 37 c-m-SUSPENO 43 c-SUSPENO 42 Change to **logln** 34 Changes to the Keyboard In Release 5.0 35 CLEAR-INPUT 37 NETWORK X command 35<br>hd Hardcopy Commands 38 FUNCTION Key: Display and Hardcopy Commands 38 FUNCTION Key: Selection and Notification Complementing the Mouse Documentation Line 34 COMPLETE 37 Keys Not Currently Used 43

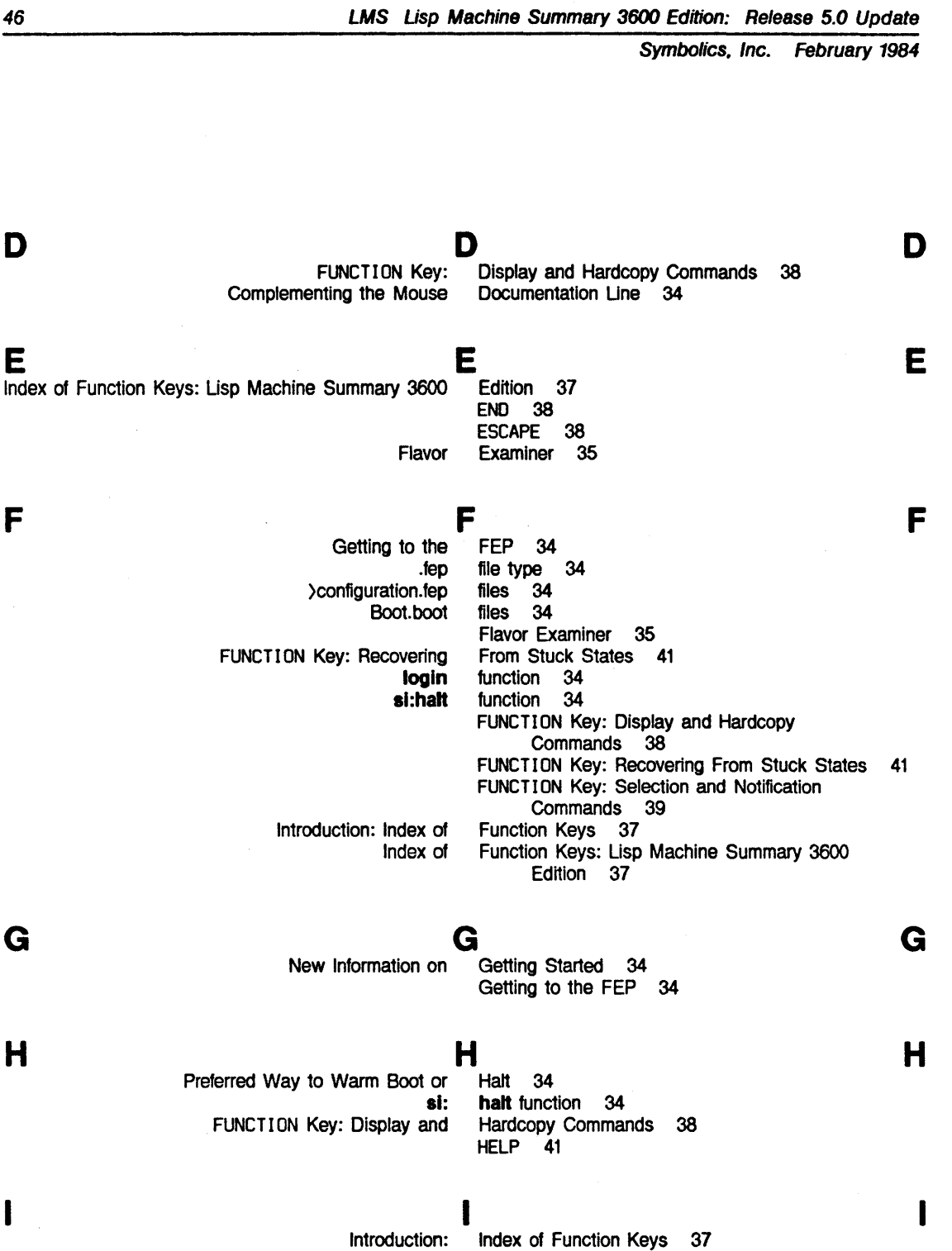

Introduction: Updated

Updated New

Index of Function Keys: Lisp Machine Summary 3600

Introduction: Updated Information for Release 5.0 34

Edition 37 Information for Release 5.0 34 Information for Release 5.0 34 Information on Getting Started 34 Introduction: Index of Function Keys 37

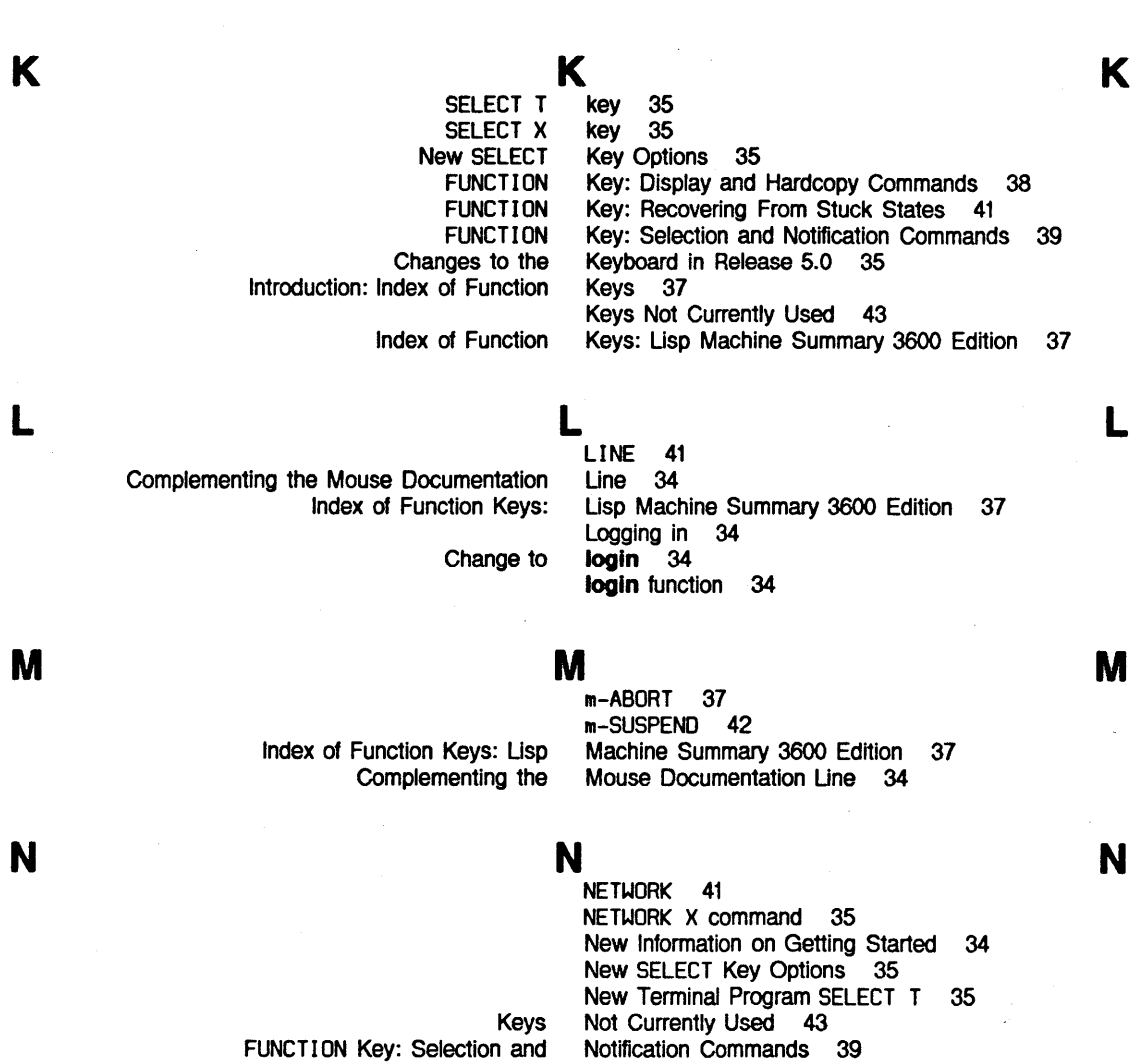

# **0 0 0**

New SELECT Key Options 35

**p p p** 

PAGE 42 Preferred Way to Warm Boot or Halt 34 Supdup program 35 Telnet program 35 New Terminal Program SELECT T 35

 $\bar{z}$ 

Recovering From Stuck States 41

Symbolics. Inc. February 1984

**R** 

**s** 

**T** 

**u** 

**w** 

**x** 

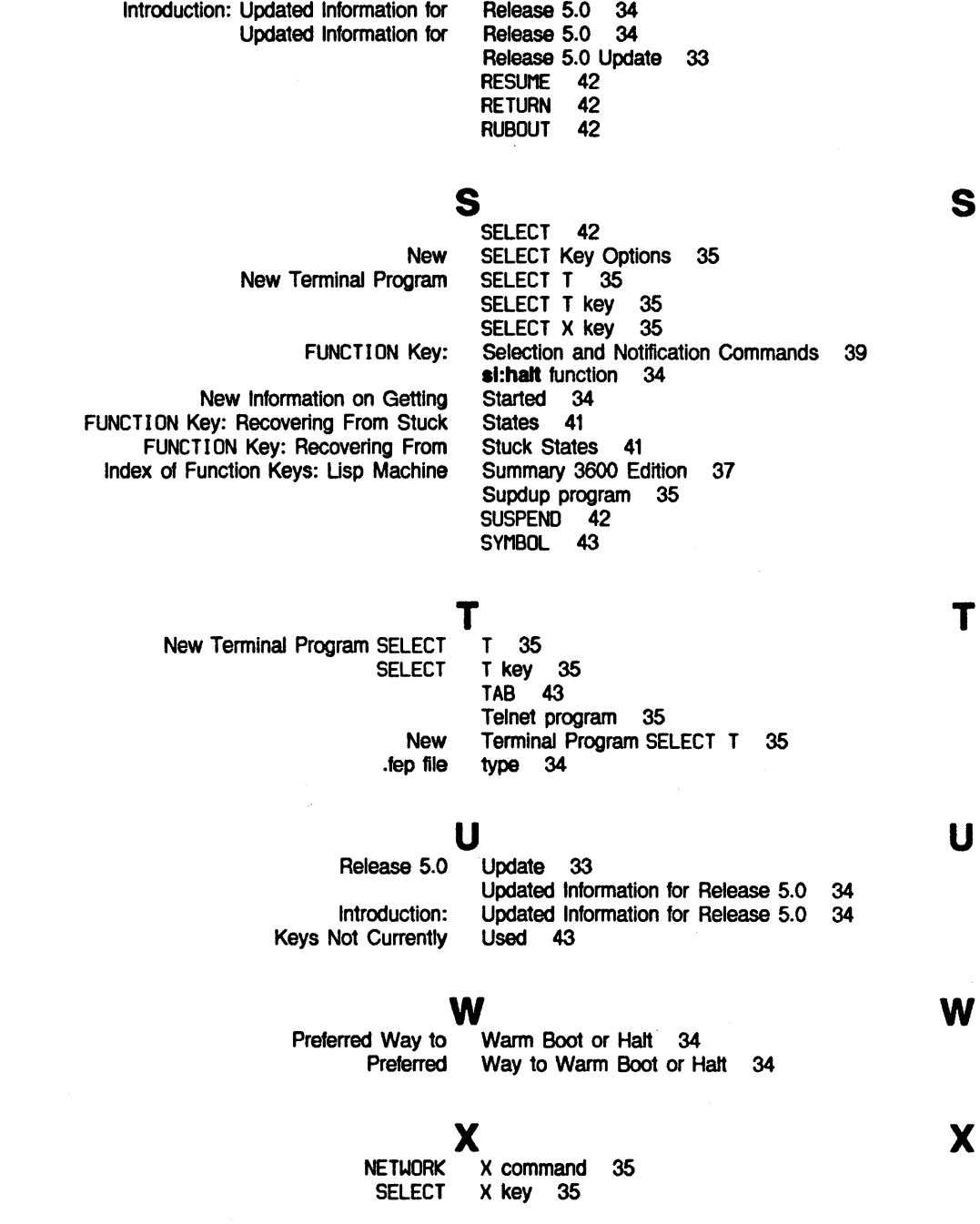

FUNCTION Key:

**R** 

REFRESH 42 Release 5.0 35

Changes to the Keyboard in Introduction: Updated Information for

*48* 

**s** 

**R** 

**T** 

# 3600 Notes on the 3600 for LM-2 Users

Cambridge, Massachusetts

# **Notes on the 3600 for LM-2 Users**  # **990105**

**February 1984** 

#### **This document corresponds to Release 5.0.**

This document was prepared by the Documentation Group of Symbolics, Inc.

No representation or affirmation of fact contained in this document should be construed as a warranty by Symbolics, and its contents are subject to change without notice. Symbolics, Inc. assumes no responsibility for any errors that might appear in this document.

Symbolics software described in this document is furnished only under license, and may be used only in accordance with the terms of such license. Title to, and ownership of, such software shall at all times remain in Symbolics, Inc. Nothing contained herein implies the granting of a license to make, use, or sell any Symbolics equipment or software.

Symbolics is a trademark of Symbolics, Inc., Cambridge, Massachusetts.

Copyright © 1984, 1983, Symbolics, Inc. of Cambridge, Massachusetts. All rights reserved. Printed in USA. This document may not be reproduced in whole or in part without the prior written consent of Symbolics, Inc.

Printing year and number: 87 86 85 84 9 8 7 6 5 4 3 2 1

 $\mathcal{A}$ 

# **Table of Contents**

 $\mathcal{F}^{\text{max}}$ 

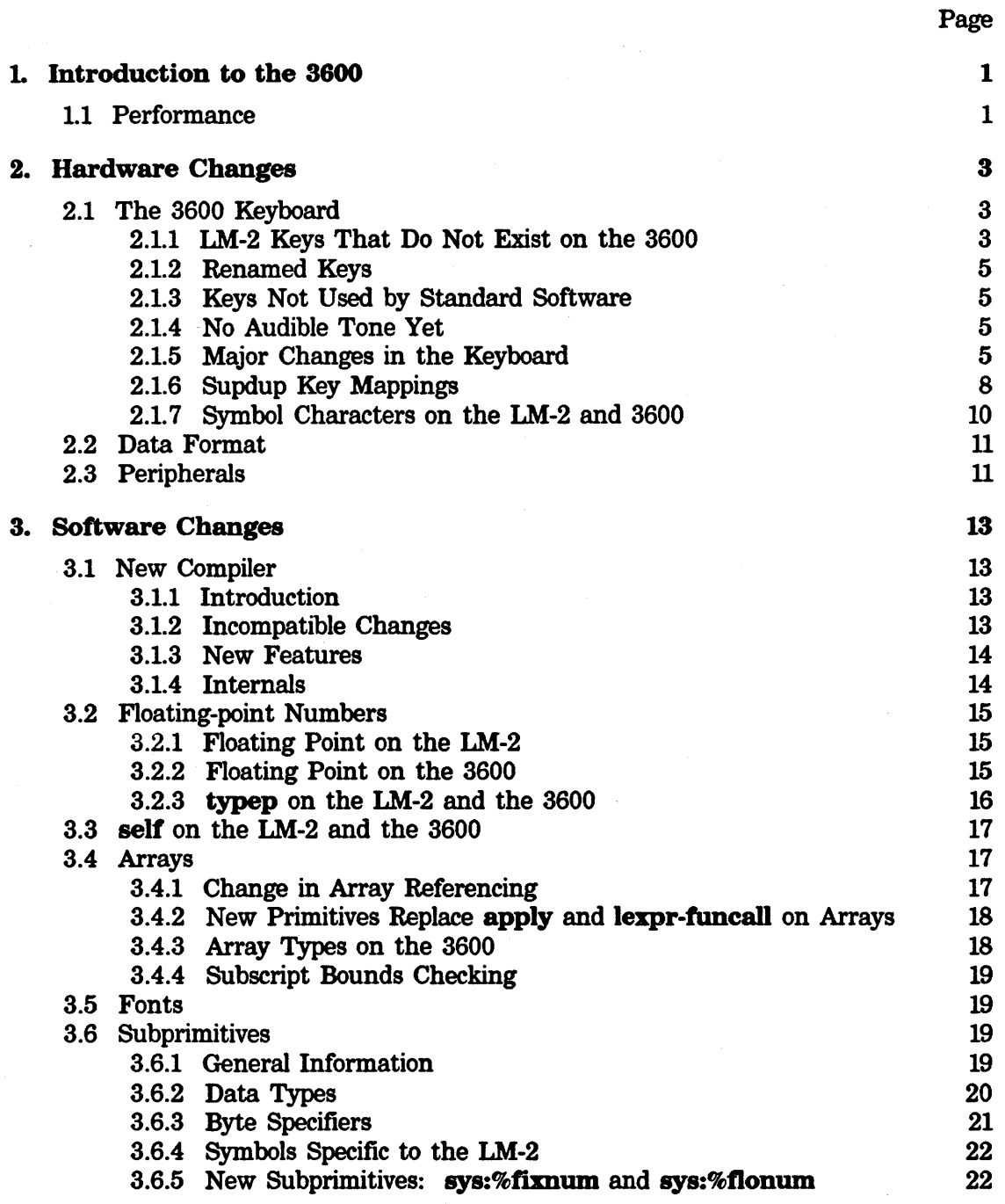

 $\boldsymbol{i}$ 

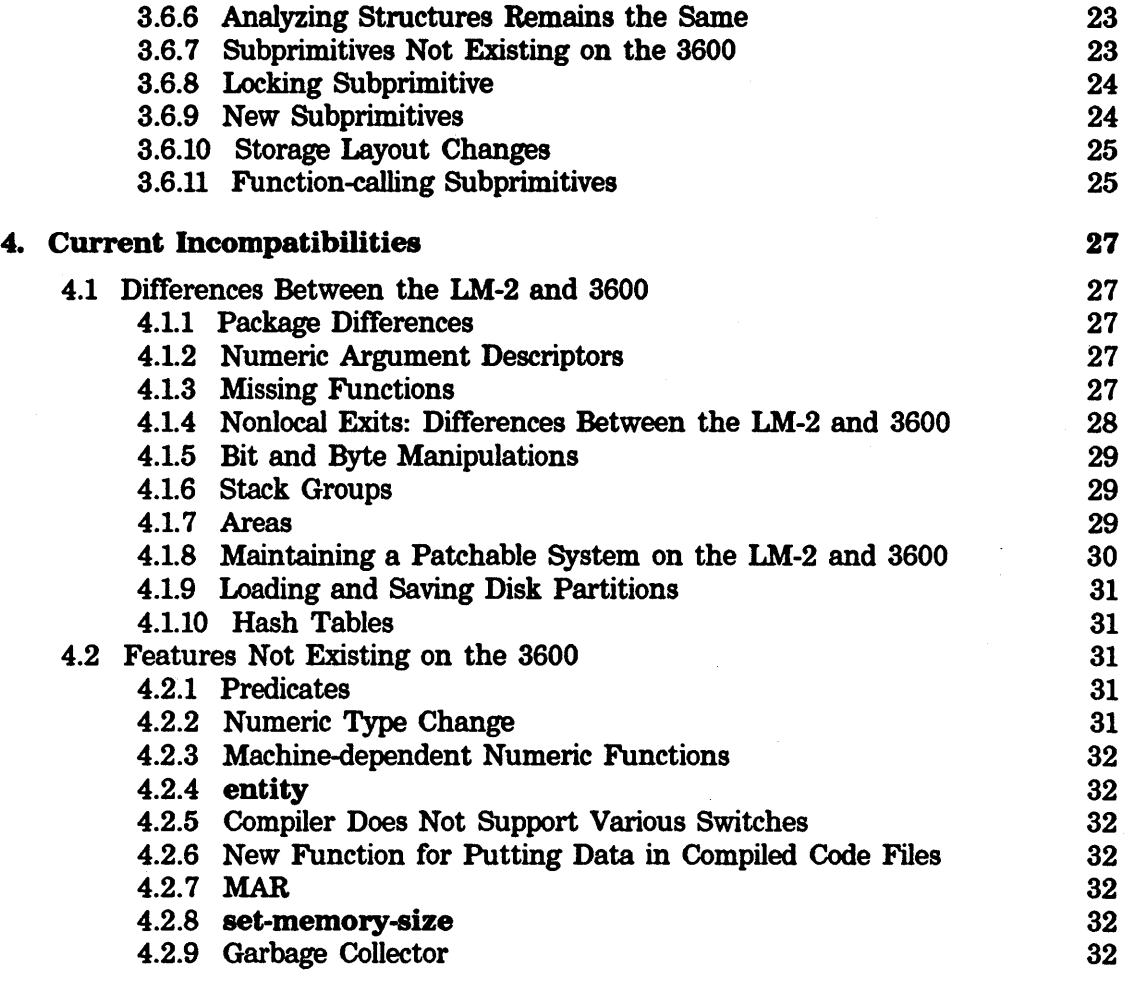

#### **Index** 33

 $\mathbb{R}^2$ 

 $\sim 10$ 

 $\bar{z}$ 

# **List of Tables**

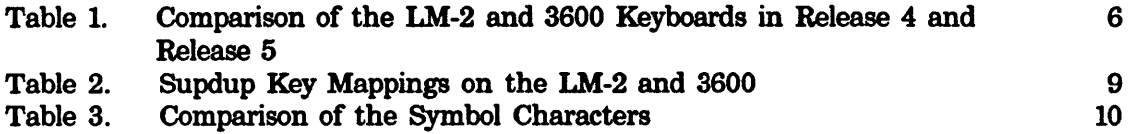

 $\overline{a}$ 

# 1. Introduction to the 3600

Internally, your Symbolics 3600 is very unlike a Symbolics LM-2; the hardware is completely new, the instruction set is different, and most of the operating system and Lisp system software have been developed recently. However, the 3600 reimplements the same user and software environment. If you are familiar with the operation and programming of the LM-2, using the 3600 is easy, because in almost all these respects it is just like an LM-2.

This document presents some of the differences between the two systems. Some of these differences are fundamental. Others are present because your 3600 is a new machine and some aspects of development are unfinished; differences of this latter sort will disappear over time as you receive new software updates (and possibly hardware updates in a few cases).

#### 1.1 Performance

The 3600 architecture is designed to optimize different aspects of performance than the LM-2 architecture. Because much less of the 3600 system is written in microcode, system performance depends more on measurement and tuning than on the extensive use of microcode.

The 3600 system has not yet received much tuning and performance optimization, except in the low-level architectural design. Therefore:

- Programs whose performance is limited by the architectural limitations of the LM-2, such as the slow function call or the slow fixnum arithmetic, run faster on the 3600.
- Programs whose performance is limited by higher-level features of the system might run at the same speed on the 3600 as on the LM-2; in some cases they might run substantially slower. For example, line drawing, implemented in microcode on the LM-2, is written in Lisp on the 3600. Therefore, the QIX program, available on the hacks:demo menu, runs more slowly on the 3600, as it spends most of its time drawing lines.

Some areas of known lack of tuning include storage allocation, compiler optimizations, the compiler itself, paging algorithms, the network, the primitives for string operations, graphics primitives, the process scheduler, and real-time tracking of the mouse.

# 2. Hardware Changes

## 2.1 The 3600 Keyboard

The most obvious difference you will notice between machines is the keyboard. The 3600 keyboard has fewer keys; however, many of the keys removed were not actually used on the LM-2. In Release 5.0, system software performs a mapping of 3600 keys into equivalent LM-2 keys.

Substantial changes have been made to the arrangement of the 3600 keyboard in Release 5; for example, some keys have been deleted, others perform new or different functions, some keytops have been replaced.

#### 2.1.1 LM-2 Keys That Do Not Exist on the 3600

The following keys do not exist on the 3600. In Release 5.0, these keys are not used by the software, so they are not missed on the 3600.

Some of these keys are explained in greater detail below.

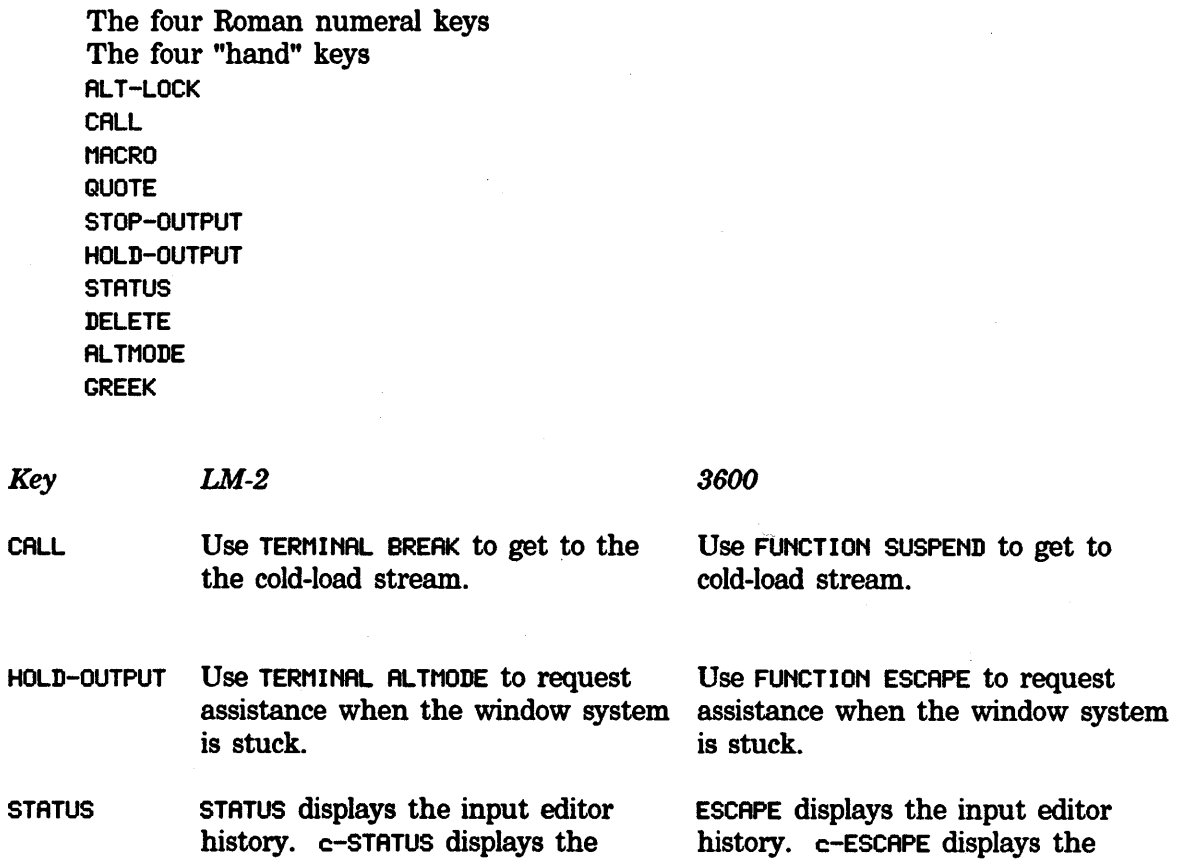

 $\ddot{\phantom{0}}$ 

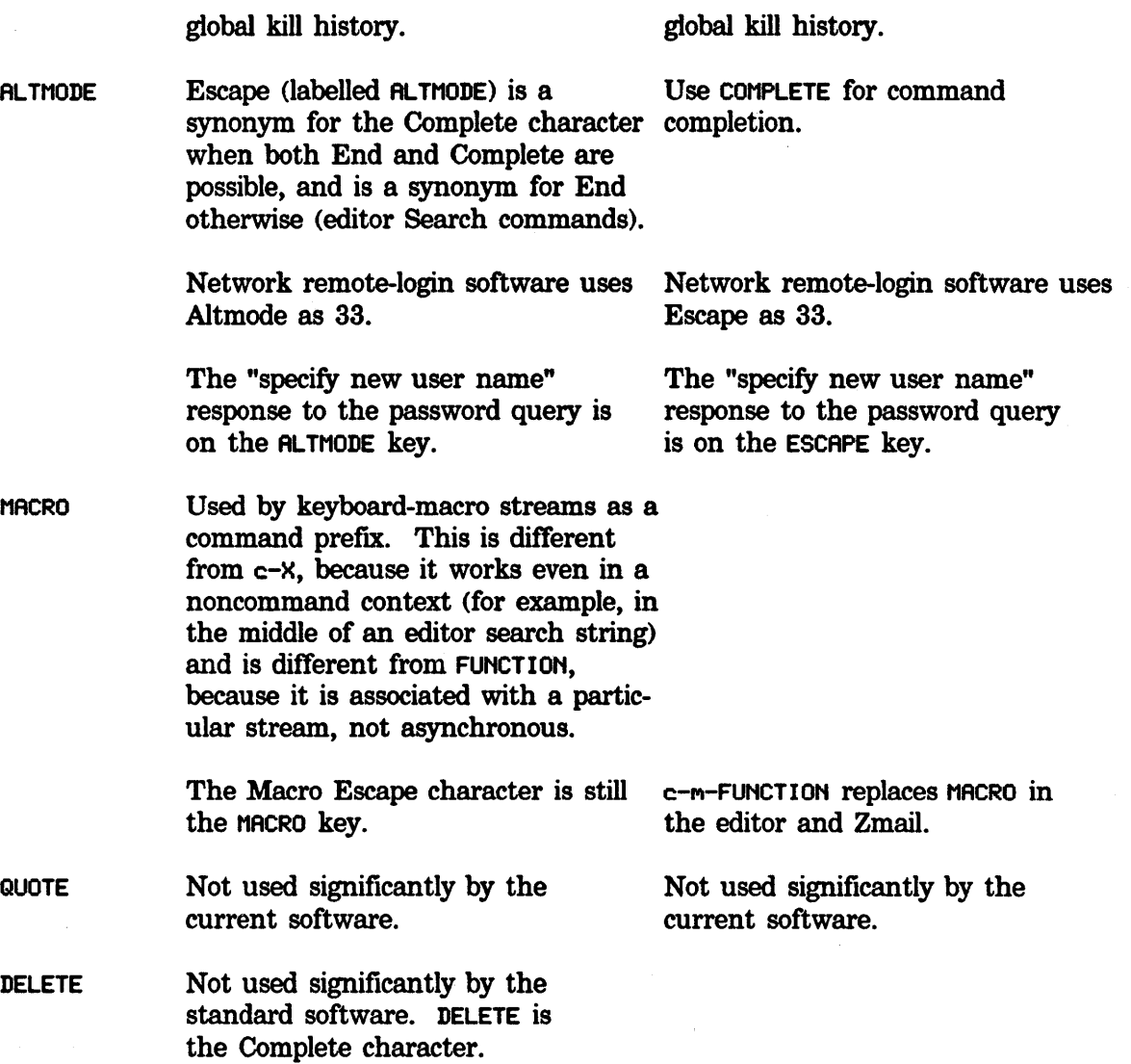

#### 2.1.2 Renamed Keys

The following keys have been renamed for clarity:

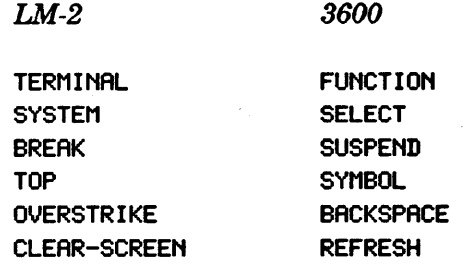

#### 2.1.3 Keys Not Used by Standard Software

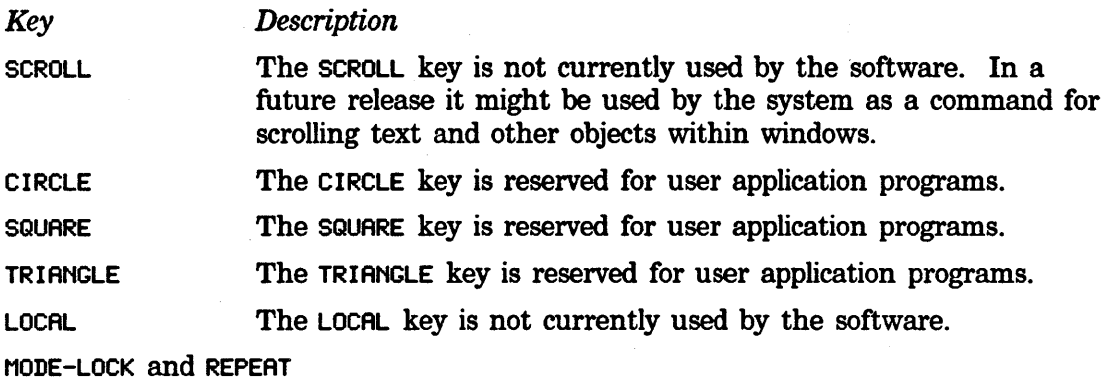

The MODE-LOCK and REPEAT keys are not currently used by the software and generate no characters when pressed. You can sense whether they are depressed by calling tv:key-state. See the function tv:key-state.

#### 2.1.4 No Audible Tone Vet

The audio output feature does not currently exist in the 3600, so the keyboard is not capable of making a *beep.* 

#### 2.1.5 Major Changes in the Keyboard

Table 1, page 6, summarizes the changes in the keyboard from Release 4 to Release 5 and the differences between the LM-2 and 3600 keyboards for each release.

Note that the character codes in the table are in octal.

#### 2.1.5.1 Some Notes on the Table

ASCII code 33, which was formerly called Altmode, is now called the Lozenge character. The ESCAPE key (ALTMODE key on the LM-2) sends a different code (237) than it used to in Release 4. When accessing a host via SELECT T (SYSTEM T on the

# Table 1. Comparison of the LM-2 and 3600 Keyboards in Release 4 and Release 5

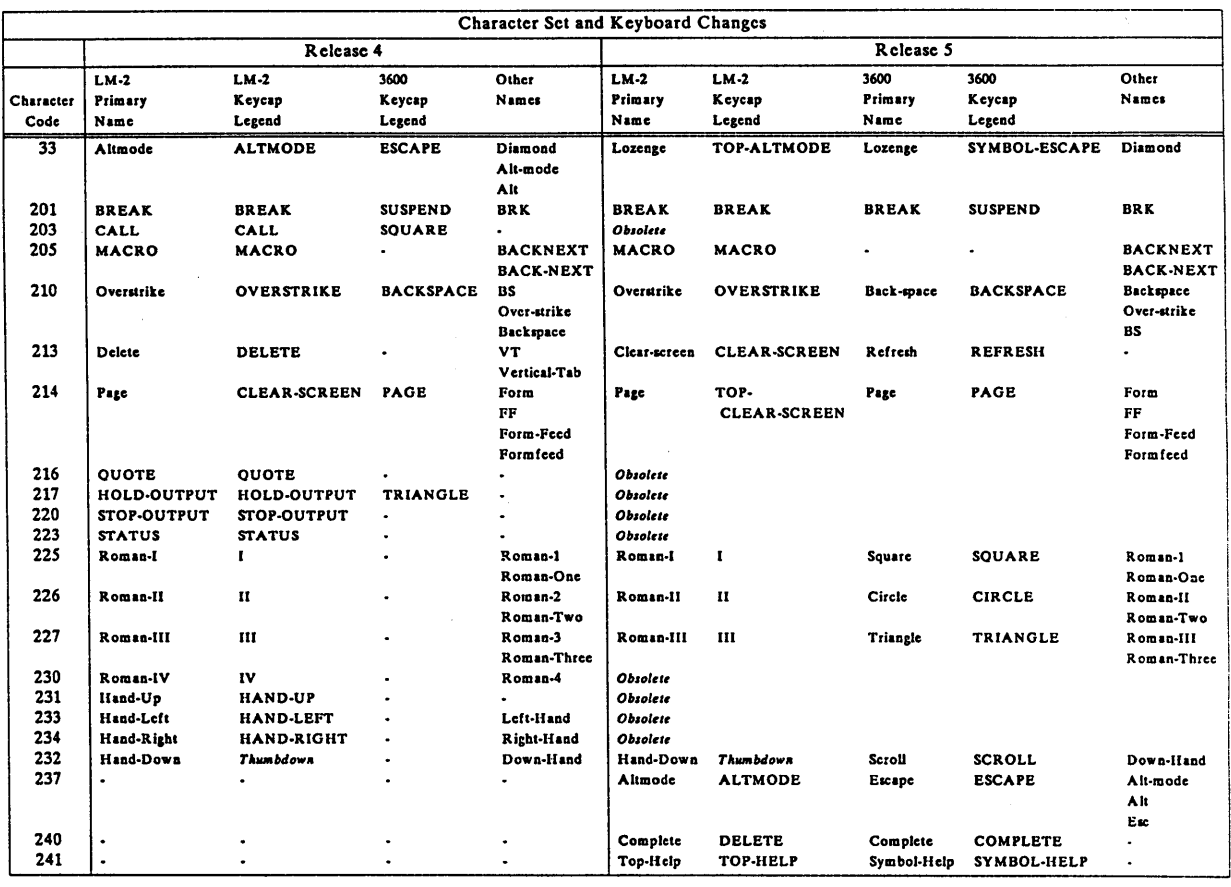

LM-2), ESCAPE, COMPLETE, and ALTMODE <LM-2 only) all send the Lozenge character (33), which corresponds to the ASCII Escape character (Altmode on the LM-2). In the editor, Lozenge is generally treated as a printing character; END and ESCAPE (AL TMODE) are used interchangeably to terminate searches and the like; COMPLETE is not treated specially in searches.

Obsolete characters are being phased out of the user interface. LOCAL is used only by the FEP, the console, or both.

The character names Delete and Vt are invalid in Release 5. Code 213 now maps to Refresh (Clear-screen on the LM-2).

The LM-2 does not have separate keys for Page and Refresh. CLEAR-SCREEN generates the Refresh character, while TOP CLEAR-SCREEN generates the Page character. M-CLEAR-SCREEN inserts a Page character, as it did in Release 4 for different reasons. c-Q CLEAR-SCREEN inserted a Page character in Release 4, but in Release 5 inserts a Refresh character. Also, in the search commands you now have to press TOP CLEAR-SCREEN in order to search for a Page character. sh-CLEAR-SCREEN works as well here.

When the name of a key differs between machines, each machine outputs characters using its own key name but will accept either name on input. For example, typing (format t " $\sim$ :c" #0210) to a 3600 produces Back-Space, whereas typing it to an LM-2 produces Overstrike. Both machines, however, accept #\Back-Space and #\overstrike as input. Various "historical" names are also accepted on input, for compatibility with previous systems, Maclisp, and so forth. However, we do not recommend that you use these names.

#### 2.1.5.2 Summary of Changes to Character Names

Changes to 3600 (except where noted) since Release 4.

These character names have new character codes (given in octal):

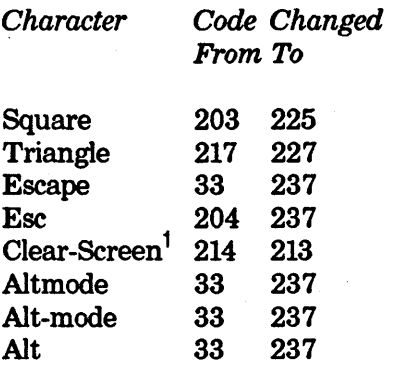

<sup>1</sup>LM-2 only.

These characters have been deleted:

Delete Vertical-Tab Vt Local

These are new character names:

Lozenge Circle Scroll Complete Symbol-Help

These character codes were unused in Release 4:

*Code New character* 

- 237 Escape (Altmode on the LM-2)<br>240 Complete (mislabelled Delete on
- Complete (mislabelled Delete on the LM-2)
- 241 Symbol-Help (Top-Help on the LM-2)
- **2.1.6 Supdup Key Mappings**

# Table 2. Supdup Key Mappings on the LM-2 and 3600

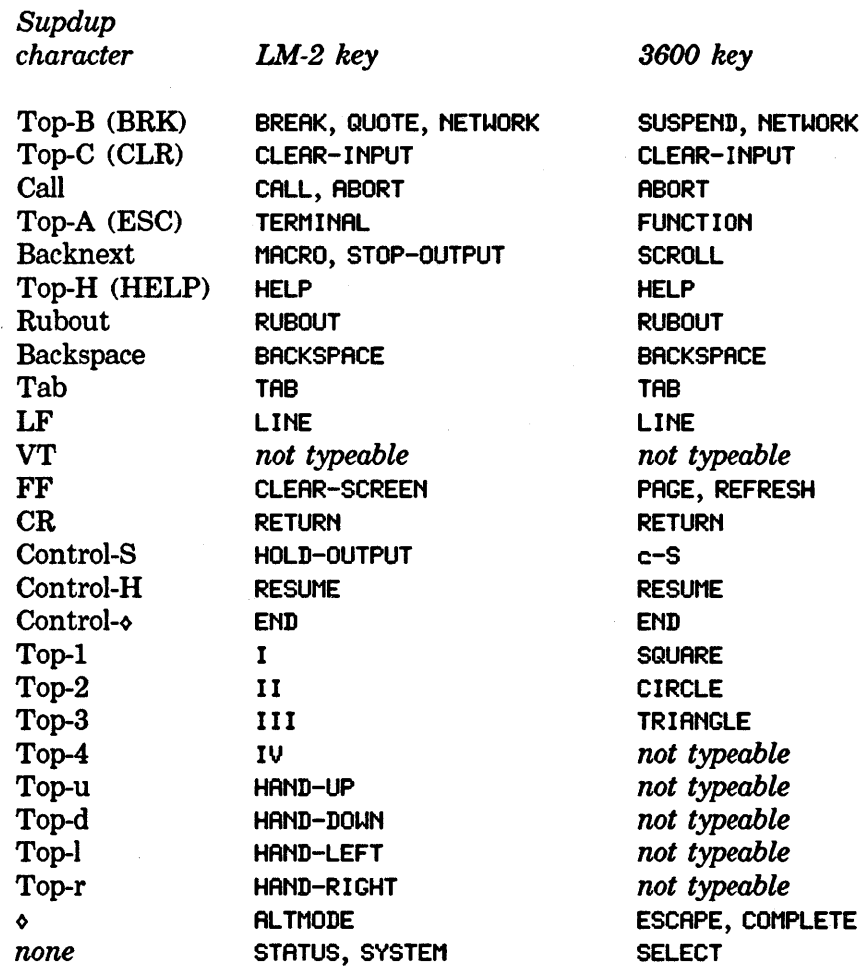

÷,

 $\bar{z}$ 

# 2.1.7 Symbol Characters on the LM-2 and 3600

Table 3. Comparison of the Symbol Characters

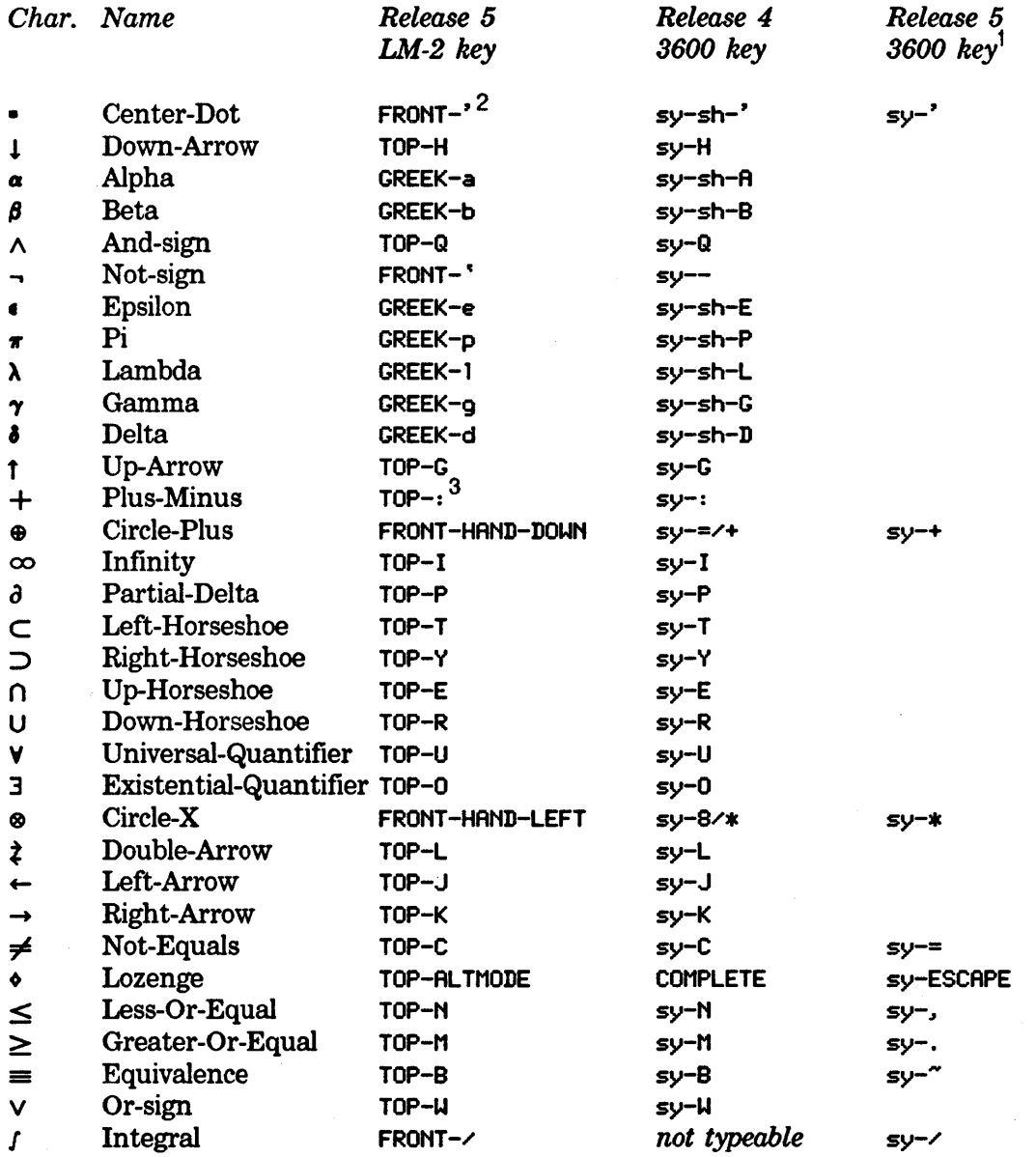

<sup>1</sup> Blank lines indicate no change from Release 4 to Release 5. <sup>2</sup> FRONT is the GREEK key.  $3$  Use the : key next to the numeric 1 key.

## **2.2 Data Format**

LM-2 *3600* 

Fixnums are 24 bits long. Fixnums are 32 bits long.

Word addresses are 24 bits long. Word addresses are 28 bits long.

On the 3600 the high-order 4 bits of fixnums and flonums overlap the type-code field. Programs that use subprimitives (for example, %p-data-type) to access the type code field must take account of this.

For a discussion of flonums: See the section "Floating-point Numbers".

# **2.3 Peripherals**

Peripheral devices currently supported by the 3600 are:

- The console, including video screen, keyboard, and mouse but not audio output
- •The network (10-Mbit Ethernet)
- Disk drives
- The cartridge tape drive
- RS-232-compatible serial 1/0 devices

Tape I/O is supported via the remote tape protocol over the network. Printed output is supported via the network.

# 3. Software Changes

#### 3.1 New Compiler

#### 3.1.1 Introduction

The 3600 has a new instruction set and a completely new Lisp compiler to convert Lisp programs into this instruction set. The new compiler works the same way as the LM-2 compiler; you can use all the same commands to compile functions and files. When you invoke these commands on the 3600, the new compiler is used.

#### 3.1.2 Incompatible Changes

#### 3.1.2.1 Compiled Code File Types

The new compiler writes out a different kind of compiled file than the LM-2 compiler. The results of the 3600 compiler are written to a .bin file. For example, compiling the file test.lisp on an LM-2 creates test.qbin, whereas compiling it on the 3600 produces test.bin. This use of a different type field in the file pathname allows a program to be used on both the LM-2 and the 3600, even though neither machine can read the other machine's compiled files.

The canonical type for bin files is :bin. The following table summarizes the file types for compiled files on various hosts.

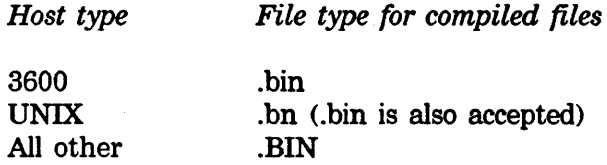

See the section "Canonical Types in Pathnames". This section contains a discussion of canonical types.

#### 3.1.2.2 Changed Functions

The functions listed in column 2 of the following table replace old functions. The new functions work on both the 3600 and the LM-2.

*Old function Replacement* 

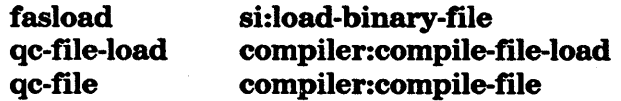

If you used the si:unfasl tool on the LM-2, the corresponding tool for the 3600 bin files is called **si:unbin-file**. The output format from **si:unbin-file** is similar to that of si:unfasl but is improved to include disassembled code for any compiled functions in the bin file.

#### 3.1.2.3 Assembly Language for the 3600

The disassemble function is still available on the 3600, and the Inspector and Debugger still display disassembled code. The instruction set is different; however, the assembly language for the 3600 is very similar to that of the LM-2, and should not be hard to understand if you have mastered the reading of LM-2 assembly language. The most important difference is the way function calling works.

The LM-2 uses an "inverted" calling sequence, as follows:

- 1. The CALL instruction opens a stack frame.
- 2. Argument values are pushed on the stack.
- 3. The last argument value is moved to destination D-LAST.
- 4. D-LAST starts the function call.

The 3600 uses a more conventional calling sequence in that the concept of destination D-LAST does not exist.

- 1. The arguments are all pushed on the stack.
- 2. The CALL instruction is then executed.
- 3. The CALL instruction (unlike the LM-2's CALL instruction) executes the procedure call.

#### 3.1.3 New Features

#### 3.1.3.1 Conditional Code

In some cases it will be necessary to conditionalize pieces of programs so that one version runs on the LM-2 and another runs on the 3600.

To facilitate this, the list returned by (status features) on the 3600 contains the Lisp object 3600 (as a fixnum, 3600 decimal), whereas on the LM-2 it does not. To conditionalize a piece of a program so that it runs on both the LM-2 and the 3600, use the  $#+$  conditional expressions.

Example: Suppose a function solarize-screen that on the LM-2 expects coordinate pairs of the form  $(x, y)$  was changed to expect them in  $(y, x)$  order on the 3600. One way to write machine-dependent code is to conditionalize it, as follows:

```
#+cadr (solarize-screen argl arg2) ;the LM-2 version 
#+3600 (solarize-screen arg2 argl) ;the 3600 version
```
For information on sharp-sign  $(\#)$  abbreviations: See the section "Sharp-sign Abbreviations".

#### 3.1.4 Internals

The optimizer and style-checker features of the 3600 compiler work differently in the LM-2 compiler. You might notice some of the differences, but none requires changes in user procedures. The most important difference is that when an optimizer for a

function (not for a special form) is run, the argument forms it sees have already been optimized.

#### 3.2 Floating-point Numbers

#### 3.2.1 Floating Point on the LM·2

The LM-2 supports two kinds of floating-point numbers: *flonums* and *small-flonums.* 

The advantage of an LM-2 flonum is that it has sufficient precision and range to be considered a single-precision floating-point number in the usually accepted sense  $-$ 11 bits of exponent and 32 bits of mantissa. Its disadvantage is that it must be implemented as a pointer to a two-word block in memory, which impairs its speed and requires a special garbage-collection mechanism.

The advantage of an LM-2 small-flonum is that it requires no block of memory, because it is implemented as an immediate datum. The disadvantage is its limited range and precision  $-7$  bits of exponent and 18 bits of mantissa.

Both representations have the disadvantage of being nonstandard.

#### 3.2.2 Floating Point on the 3600

The 3600 supports IEEE-standard single-precision and double-precision floating-point numbers. Single-precision floating-point numbers have a precision of 24 bits, or about 7 decimal digits. Their range is from 1.1754944e-38 to 3.4028235e38. Doubleprecision floating-point numbers have a precision of 53 bits, or about 16 decimal digits. Their range is from 2.2250738585072014d-308 to 1. 7976931348623157d308.

Number objects exist that are outside the upper and lower limits of the ranges for single and double precision. Larger than the largest number is  $+1e = (or +1d)$  for doubles). Smaller than the smallest number is  $-le = (or -1d = for$  doubles). Smaller than the smallest normalized positive number but larger than zero are the "denormalized" numbers. Some floating-point objects are Not-a-Number (NaN); they are the result of  $// 0.0 0.0$  (with trapping disabled) and like operations.

IEEE numbers are symmetric about zero, so the negative of every representable number is also a representable number (on the 3600 only). Zeros are signed in IEEE format, but +0.0 and -0.0 act the same arithmetically. For example:

 $(= +0.0 -0.0) =$  > t  $($ plusp 0.0) => nil  $(minusp -0.0)$  =>  $nil$  $(zerop -0.0)$  => t  $(eq 0.0 -0.0)$  => nil

See the IEEE standard: Microprocessor Standards Committee, IEEE Computer Society, "A Proposed Standard for Binary Floating-Point Arithmetic: Draft 8.0 of IEEE Task P754," *Computer,* March 1981, pp. 51-62.

Some related functions have been added or extended. The mathematical functions, such as sin and log, have been modified to accept both single- and double-precision arguments. See the section "Numbers".

The only floating-point data type currently provided on the 3600 is the flonum data type, which conforms exactly to IEEE single-precision format, including 8 bits of exponent and 23 bits of fraction. This representation is standard and welldocumented in the literature. A 3600 flonum has the advantages of both the LM-2 flonum and small-flonum:

- It has sufficient range and precision to be considered a single-precision floatingpoint number.
- It is implemented as an immediate datum and so has no storage overhead.

This last advantage is made possible because of the larger word size of the 3600.

The concept of small-flonums does not exist on the 3600. When the 3600 Lisp reader encounters the syntax that signifies a small-flonum, for example, 3.4s6, it reads it as an ordinary flonum to avoid the need to conditionalize such constants. The lack of a small-flonum is an incompatible difference between the LM-2 and the 3600 and might require you to use #+cadr conditionals in any program that uses small-flonums. See the section "Conditional Code". See the section "Sharp-sign Abbreviations".

The trigonometric and other mathematical functions have been subjected to numerical analysis with respect to the new word length and other changes for 3600 systems.

#### 3.2.3 typep on the LM·2 and the 3600

If you are using typep to check for floating-point numbers, the :float type will work on both machines. On the LM-2, it recognizes both flonums and small-flonums. On the 3600, it recognizes both single- and double-precision floating-point numbers.

On the 3600, an object of type :single-float is a single-precision floating-point number. An object of type :double-float is a double-precision floating-point number. (The :float data type is a union of these two types.) The 3600 does not recognize :flonum and :small-flonum as known arguments to typep.

## 3.3 self on the LM-2 and the 3600

The Lisp variable self has a special meaning to the Flavor System: Its value is the instance of the innermost method currently executing. Flavors are implemented differently on the 3600 than on the LM-2, with one important visible difference.

- On the LM-2, self is implemented as a special variable and is lambda-bound by methods.
- On the 3600, self is implemented as a lexical variable and is passed implicitly to methods, defun-method functions, and other parts of the Flavor System.

This means that self is dynamically scoped on the LM-2 but lexically scoped on the 3600.

Any programs having functions with free references to the variable self must pass the value of self as an argument or bind some special variable to the value, or the equivalent.

You should usually (but not always) write such functions using **defun-method**; this mechanism takes care of passing the value of self. If your program has functions with free references to the variable self and you neglect to change them before running them on the 3600, the compiler produces a warning and self is unbound at run time.

#### 3.4 Arrays

#### 3.4.1 Change in Array Referencing

The 3600 does not support store and function-style array referencing. Historically store existed only for the sake of certain large programs written in Maclisp, most of which have been converted to use modern-style array referencing. store has some fundamental semantic problems; to provide a fully compatible implementation would require the saving of state in processes, which would slow down all processes.

Use one of these two methods for altering programs that use store.

- •Although time-consuming, the preferred method is to convert to modern-style array reference.
	- Store arrays in variables rather than as function definitions and use **aref** and aset. You will have to change every occurrence of store to aset or setf.

Example: Change (store  $(x 3 4) 14$ ) to either (aset 14 x 3 4) or (setf (aref x 3 4) 14).

An alternative method supported for compatibility relies on function-style array reference.

o Change all occurrences of store to setf.

o Use the new special form array-used-as-function, which currently exists only on the 3600. Place array-used-as-function as a top-level form near the beginning of your file to indicate that you are referencing an array.

Example: (array-used-as-function  $x$ ) declares that  $(x 3 4)$  is really an array reference, not a function call.

*Note:* If you do not include the array-used-as-function declaration, you can still call an array as a function; however, this method is slow, and setf will not recognize the array as a valid place to store values.

#### 3.4.2 New Primitives Replace apply and lexpr-funcall on Arrays

Programs that use apply or lexpr-funcall on arrays of a run-time-varying number of dimensions should now use one of the following new primitives.

These three take an array and a list of subscripts.

```
sys:%lexpr-aref
sys:%lexpr-aset
sys:%lexpr-aloc
```
These three take an array and a single subscript, and access the array as if it were one-dimensional.

sys:%ld-aref sys:%ld-aset sys:%ld-aloc

#### 3.4.3 Array Types on the 3600

The 3600 does not recognize the following LM-2 array types. The remaining array types exist with the same names and characteristics.

```
art-error 
art-32b 
art-stack-group-head 
art-special-pd) 
art-half-fix
art-reg-pdl 
art-float 
art-fps-float
```
*Note:* **art-float** is not needed on the 3600 because **art-q** arrays can store floats without any storage overhead.

The new array type for the 3600, art-boolean, is an array whose elements can take on the values t and nil. It uses only one bit of storage per element.

#### 3.4.4 Subscript Bounds Checking

The 3600 in some cases does subscript bounds checking more carefully for multidimensional arrays and hence might uncover undetected bugs in programs that run acceptably on the LM-2.

#### 3.5 Fonts

The internal representation of fonts for use on bit-mapped displays is completely different on the 3600.

On the LM-2 %draw-char does not work for all characters, and its caller must handle wide characters by looking at the font. See the section "Format of Fonts".

If you are using the %draw-char character-drawing subprimitive and are properly handling the case of wide characters on the LM-2, your code must be different for the 3600, which has no concept of wide characters. %draw-char works for all sizes of characters on the 3600.

You should probably do one of the following:

- Send the :draw-char message to a window.
- Consult the system code for the **:draw-char** message for an example of code that works on both machines.

You receive .bfd files (which can be read by either machine from the sys:fonts;tv; directory) for all the normal TV fonts that are not loaded into the machine already. If you are explicitly loading a .bfd file to get some fort, you are probably doing something wrong, since the system automatically loads fonts as needed. However, you can use the function **fed:read-font-from-bfd-file** on both the LM-2 and the 3600 to load a font from a file you specify. (The function fed:find-and-load-font, which also exists on both machines, looks for the specified font in the same sys:fonts;tv; directory the system automatically searches.)

#### 3.6 Subprimitives

#### 3.6.1 General Information

This section discusses issues related to subprimitives and contains material that is likely to change in future releases. As the information is mainly of benefit to Symbolics system programmers, most readers can safely skip over this section.

Additional information can be found in the system definition files:

sys: I-sys; sysdef lisp sys: I-sys; sysdfl lisp sys: I-sys; opdef lisp

Data structure definitions Communication areas, escape routines Instruction set definition

Most LM-2 subprimitives exist also on the 3600. Many subprimitives that are used only for their side effect return different values on the 3600. A few look like functions but are really macros. They do not evaluate their arguments in left-toright order. Some of the LM-2's subprimitives exist on the 3600 as macros that are defined in terms of even more primitive subprimitives; this is true of the offset subprimitives, for instance:

#### %p-contents-offset %p-ldb-offset %p-dpb-offset

Many of the internal storage formats are different on the 3600, so many of the symbols that name data types, internal fields, and internal field values are different also. Where the 3600 is compatible with the LM-2, in almost all cases the same name was used to avoid unnecessary incompatibility.

Several new subprimitives provide interfaces with specific pieces of 3600 hardware; these subprimitives are not documented here. In general, each is used by only one program and is simply an interface between the Lisp portion of that program and its microcode kernel.

The following subsections list the differences between subprimitives used on the LM-2, and their use on the 3600.

#### 3.6.2 Data Types

The following data types do not exist on the 3600. This mostly reflects internal changes in storage organization. The only real user-visible difference in functionality is that small-flonums, entities, and microcode-entry functions no longer exist.

dtp-array-beader dtp-entity dtp-free dtp-header dtp-instance-header dtp-instance-variable-pointer dtp-select-method dtp-small-flonum dtp-stack-closure dtp-stack-group dtp-symbol-header dtp-trap dtp-u-entry

The following data type names have been changed on the 3600, because the storage representation associated with them has been changed.

*Old Name New Name* 

dtp-fef-pointer dtp-compiled-function dtp-array-pointer dtp-array

The following data types are new and apply only to the 3600.

dtp-element-forward dtp-even-pc dtp-float dtp-header-i dtp-header-p dtp-monitor-forward dtp-nil dtp-odd-pc

The following data types are the same on the LM-2 and the 3600.

dtp-body-forward (obsolete; being phased out of the 3600) dtp-closure dtp-extended-number (almost the same) dtp-extemal-value-cell-pointer dtp-fix dtp-gc-forward dtp-header-forward dtp-instance dtp-list dtp-locative dtp-null dtp-one-q-forward dtp-symbol

Note that nil has a data type of dtp-nil, rather than dtp-symbol, and does not have a pointer field of zero. symbolp of nil remains true, and the address field points to the same storage representation as· all other symbols.

The q-data-types variable has been replaced by sys:\*data-types\*. The q-data-types "function" has been replaced by si:data-types.

#### 3.6.3 Byte Specifiers

The global byte specifiers %%q-flag-bit, %%q-high-halt, and %%q-low-half do not exist on the 3600. The LM-2's flag bit does not exist, and the halfwords are not intrinsically interesting.

The new byte specifiers  $\%%q$ -fixnum and  $\%%q$ -high-type reflect the fact that the number of bits in a fixnum does not equal the number of bits in a pointer.

Substitute %%q-fixnum for some applications of %%q-pointer, %pointer, %p-pointer, and %p-store-pointer.

The byte specifiers, field values, and accessor macros for the internal data structures are generally different. A few of the names are the same. For details, see the file sys: I-sys; sysdef lisp.

The fields in a fixnum that represents a character remain the same (both in name and numerically).

#### 3.6.4 Symbols Specific to the LM-2

The following symbols (and prefixes of a whole family of symbols) do not exist on the 3600. They are specific to the LM-2 architecture, and their use is an indication of machine-dependent code.

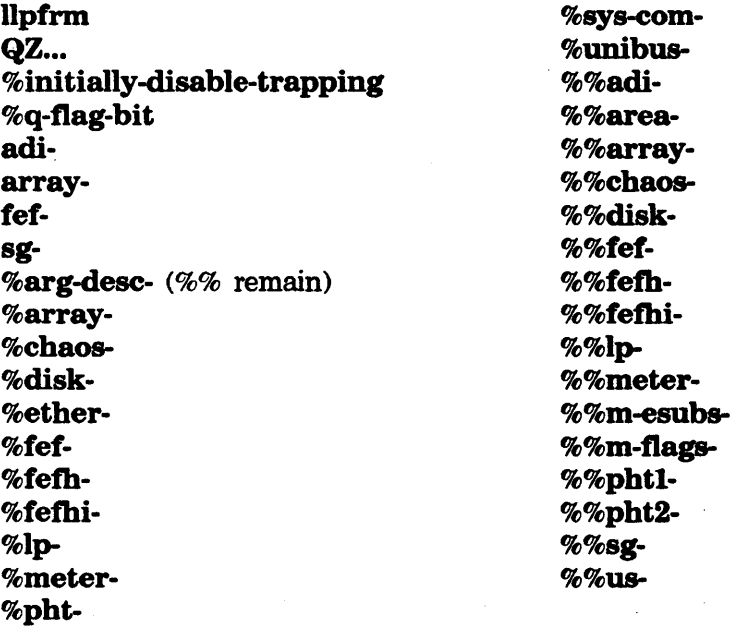

The naming convention for machine-dependent source files that are maintained in parallel versions is  $Qxxx$  for the LM-2 and Lxxx for the 3600. Thus, sys:sys; $qcons$ contains LM-2 storage-allocation routines, and sys:sys;lcons contains like-named routines that are specific to the 3600.

#### 3.6.5 New Subprimitives: sys:%fixnum and sys:%flonum

The new subprimitives sys:%fixnum and sys:%flonum set the data type field to convert a flonum to a fixnum or a fixnum to a flonum. These new subprimitives are not the functions fix and float but provide direct access to the internal bit representation of single-precision floating-point numbers.

#### 3.6.6 Analyzing Structures Remains the Same

%find-structure-header and %find-structure-leader remain the same. However, the set of data types for which there is a difference between these two functions is machine-dependent.

On the LM-2, an array pointer might or might not contain the address of the first word of storage. On the 3600, a compiled function pointer does *not* contain the address of the first word of storage.

%structure-boxed-size does not exist on the 3600; %structure-total-size suffices, as all structures are made up of boxed elements.

#### 3.6.7 Subprimitives Not Existing on the 3600

The following subprimitives do not exist on the 3600:

%p-mask-field %p-deposit-field %p-mask-field-offset %p-deposit-field-offset

The LM-2 allocation subprimitives %allocate-and-initialize and %allocate-and-initialize-array do not exist on the 3600.

Except for sys:%halt, LM-2 1/0 subprimitives do not exist on the 3600. See the section "I/0 Device Subprimitives".

See the section "The Paging System". The following paging subprimitives, which are described there, do not exist.

si:wire-page si:unwire-page sys:%change-page-status sys:%compute-page-hash sys:%create-physical-page sys:%delete-physical-page sys:%disk-restore sys:%disk-save

See the section "Closure Subprimitives". The subprimitives for closures described there do not exist.

See the section "Microcode Variables". See the section "Meters". The variables and meters described in these sections are specific to the LM-2 architecture and do not exist on the 3600.

#### 3.6.8 Locking Subprimitive

store-conditional (formerly called %store-conditional) locks out microtasks but cannot lock out the FEP or extemal-DMA devices. Protocols for communicating with such devices must use locking methods that do not depend on atomic read-modifywrite, such as those based on cells that are only written by one party and only read by the other party.

#### 3.6.9 New Subprimitives

#### 3.6.9.1 Subprimitives Existing on the LM·2 and 3600

The following subprimitives exist on both the LM-2 and the 3600. They were added to facilitate writing machine-independent low-level code.

*Subprimitive* 

#### *Description*

sys:%pointer-lessp sys:%p-store-cdr-type-and-pointer sys:%instance-flavor sys:%change-list-to-cons

Compares two addresses. More general %p-store-tag-and-pointer. Gets the flavor structure of an instance. Changes a two-element cdr-coded list to a dotted pair by altering cdr codes. Returns t when its argument has an address. Returns t when its argument is a data type

code that has an associated address.

sys:%pointerp sys:%pointer-type-p

3.6.9.2 Subprimitives Existing Only on the 3600 The following subprimitives exist only on the 3600.

#### *Subprimitive Description*

sys:%block-store-cdr-and-contents Takes these arguments:

- •An address
- A number of words
- •A cdr code
- •An object
- An increment to the object (should be zero if the object is not a fixnum)

The specified contiguous region of memory is efficiently filled with the object and the cdr code. The addresses to be initialized must not be mapped into A memory. If the increment is nonzero, it must not be used to increment a pointer across GC-space boundaries, or the GC tags will be set incorrectly.

sys:%block-store-tag-and-pointer Similar to sys:%block-store-cdr-and-contents, except that the word to be stored is assembled from a tag field and a pointer field, allowing construction of invisible pointers. sys:%p-structure-offset Captures the inherent primitive underlying %p-ldb-offset and the like. It does follow-structure-forwarding on its first argument, then %make-pointer-offset dtp-locative of that and its second argument. sys:%p-store-cdr-and-contents Stores a cdr code and an object into a memory location, without reading the previous contents of that location. Use this subprimitive to store fixnums, as %p-store-tag-and-pointer cannot reasonably be used to do so. sys:%unsynchronized-device-read Reads registers on the rev. 2 1/0 board. It allows data that are not properly synchronized to the Lbus clock to be read without causing a parity error. 3.6.10 Storage Layout Changes

See the section "Storage Layout Definitions". The variables described there are largely compatible, with exceptions due to the removal of the flag bit, the removal of cdr-error, and the fact that the number of bits in a pointer (28) and the number of bits in a fixnum  $(32)$  are not equal.

#### 3.6.11 Function-calling Subprimitives

Except for %push and %pop, the subprimitives for calling with a run-time-variable number of arguments, without consing a list, have been replaced by the %start-function-call and %finish-function-call special forms. This change applies to both the LM-2 and the 3600. %assure-pdl-room does not currently exist on the 3600. See the section "Function-calling Subprimitives".

%start-function-call and %finish-function-call each take the same four subforms. Different subsets of the subforms are ignored, depending on whether the machine is an LM-2 or a 3600. The subforms are:

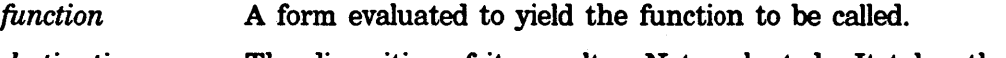

*destination*  The disposition of its results. Not evaluated. It takes these values:

*Value Meaning* 

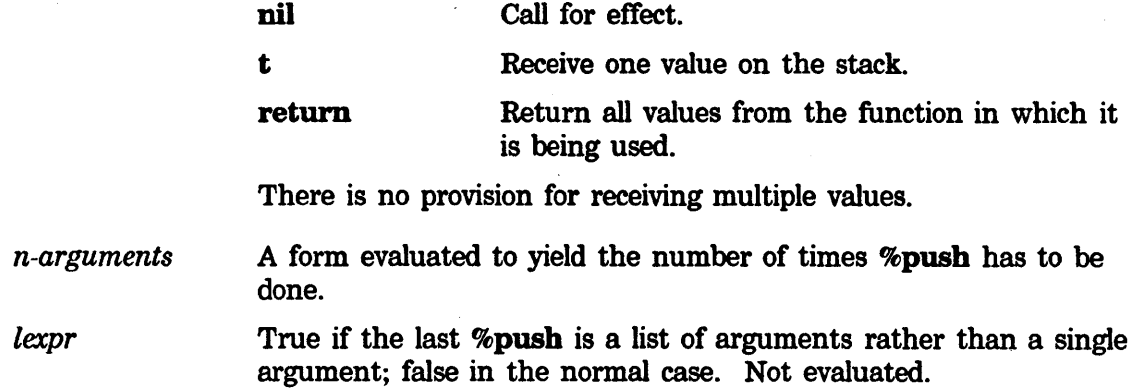

Follow these steps:

1. Do a %start-function-call.

2. Do a %push on each argument.

3. Do a %finish-function-call.

The order of evaluation of the subforms is not guaranteed, and you must make certain to pass the same subform values to the %start and the %finish. Generally it is best to use variables and not do computations in these subforms.

Also, you must not allocate or deallocate any local variables between the %start and the %finish, because on the 3600 they will get in the way of the %push subprimitives. Thus, the following will not work:

```
(Xstart-function-call ...)(dolist (x 1) (xpush x))(Xfinish-function-call ... )
```
Instead write:

(let ((x 1))  $(xstart-function-call ...)$ (do() ((null x)) (Xpush (pop x))) (%finish-function-call ... ))
# 4. Current Incompatibilities

This chapter contains information covered in various other documents.

#### 4.1 Differences Between the LM-2 and 3600

This section details differences between the LM-2 and the 3600.

#### 4.1.1 Package Differences

The sets of symbols in the system and global packages are different.

#### 4.1.2 Numeric Argument Descriptors

Numeric argument descriptors are similar but different. (These are the "magic" numbers returned by **args-info** and **%args-info.**) The numerical values as well as the field sizes have been changed. See the section "How Programs Examine Functions".

The following fields remain the same in name and meaning, but not in size:

%%arg-desc-interpreted %%arg-desc-max-args %%arg-desc-min-args

The following fields exist only on the LM-2. Also, the single-% symbols (bit-masks)  $-$  except for %arg-desc-interpreted  $-$  exist only on the LM-2.

%%arg-desc-evaled-rest %%arg-desc-fef-bind-hair %%arg-desc-fef-quote-hair %%arg-desc-quoted-rest

The following fields exist only on the 3600:

%%arg-desc-rest-arg Replaces the LM-2 scheme with 2 rest-arg bits. %%arg-desc-quoted Replaces the LM-2 scheme with 2 quoting bits.

If both the above bits are set and %%arg-desc-max-args is 0, the function is a fexpr. Otherwise, eval must check the debug information to get the argumentquoting pattern, because some arguments are evaluated and some are quoted.

#### 4.1.3 Missing Functions

The following is a list of LM-2-specific and Maclisp-compatible functions not found in the 3600's global package.

Old function New function + • I •plus •dif •times •quo fasload include fixnum flonum notype ap-3 ar-3 as-3 load or si:load-binary-file disk-restore fasd-update-file fasl-append aloe aref aset FEP Load World command font-next-plane font-rasters-per-word font-words-per-char get-list-pointer-into-array get-locative-pointer-into-array number-gc-on print-error-mode qc-file qc-file-load read-meter return-next-value set-current-band set-current-microload set-error-mode set-mar set-memory-size sg-retum-unsafe small-float small-floatp write-meter xstore compiler:compile-file compiler:compile-file-load si:set-current-world-load

4.1.4 Nonlocal Exits: Differences Between the LM-2 and 3600 •unwind-stack and catch-all are not supported.

#### 4.1.5 Bit and Byte Manipulations

%logldb, %logdpb, lsh, and rot operate on 32-bit words rather than 24-bit words.

Bytes can be any size that can be expressed in a byte specifier (up to 63 bits currently); any program that uses bytes larger than 23 bits will not run on the LM-2.

#### 4.1.6 Stack Groups

Stack groups are conceptually the same, but: See the section "Stack Group States". The stack group states documented there are not compatible for the 3600.

The following list shows the permissible options for make-stack-group. The options are compatible for the LM-2 and the 3600 and, except for :allow-unknown-keywords, are documented as follows: See the section "Stack Group Functions".

```
:allow-unknown-keywords 
:regular-pdl-area
:regular-pdl-size 
:safe 
:special-pdl-area 
:special-pdl-size
:sg-area
```
:allow-unknown-keywords permits you to specify any keyword at all, without causing an error.

#### 4.1.7 Areas

The permissible options for **make-area** differ for the 3600 in the following ways. See the section "Area Functions and Variables".

•These options remain the same for the LM-2 and the 3600.

```
:region-size 
:representation 
·:room 
:size 
:name 
:gc 
:read-only
```
The :pdl option is accepted but is ignored on the 3600.

•:swap-recommendations is an undocumented option that is accepted on both the LM-2 and the 3600. :swap-recommendations sets the number of extra pages to be read in from disk after a page from this area is brought in due to demand paging.

•The LM-2 option sys:%%region-map-bits, whose name is not a keyword symbol, is not supported on the 3600.

The 3600 has many fewer areas than the LM-2, and the names of some areas have been changed. The following table shows the names of these areas and their new 3600 names. See the section "Interesting Areas".

*Old Name* New Name

sys:p-n-string pname-area sys:nr-sym symbol-area macro-compiled-program compiled-function-area sys:init-list-area constants-area sys:fasl-constants-area constants-area

The area tables (for example, area-name and systregion-length) still exist and have the same names. However, in the 3600 they are not areas in their own right but are simply arrays. The area sys:wired-control-tables includes the wired communication areas and all the permanently wired programs and data structures that come from the boot image, but does not include the dynamically allocated wired tables: PHTC, PHT, MMPT, and SMPT.

The following LM-2 areas do not exist in any directly corresponding form on the 3600.

area-swap-recommendations fasl-table-area fasl-temp-area gc-table-area obt-tails physical-page-data system-communication-area

#### 4.1.8 Maintaining a Patchable System on the LM-2 and 3600

Maintaining a patchable system to run on both the LM-2 and the 3600 requires care, because each machine has its own set of compiled files (including compiled patch files). Since the system must be compiled twice (once with each compiler), the :no-increment-patch option to make-system should be used the second time it is compiled, so that the two machines get the same system major version number. Take care not to edit source files between the two compilations in order to ensure that the two machines are running equivalent systems.

User-maintained systems do not normally contain machine-dependent patches. However, if they do: See the section "Making Patches". Then take these steps:

1. Do one of the following to add conditional expressions:

- Manually edit  $\#+3600$  and  $\#+cadr$  conditionals into the patch files before you use Finish Patch  $(m-X)$ .
- Use Add Patch (m-x) to extract conditionals from conditionalized source files.
- 2. Use Finish Patch  $(m-X)$  to install the patch file.
- 3. Use si:compile-uncompiled-patches on the type of machine on which you did not make the patch. Specify a system name as the argument. The function allows you to view or edit the source of the patch file and then to run the compiler over any patch files that have not been compiled.

Example: If you make patch 21.4 to the Eschatology system on the LM-2, running (si:compile-uncompiled-patches "Eschatology") on a 3600 that has that system loaded will compile patch 21.4 for the 3600.

#### 4.1.9 Loading and Saving Disk Partitions

All the functions for manipulating the disk label, updating software, and installing new software are different on the 3600. See the section "Front-end Processor".

#### · 4.1.10 Hash Tables

Hash tables are implemented slightly differently on the 3600. For example, the order in which maphash traverses a hash table can be different.

*Note:* The order in which maphash traverses the table is not defined as part of the function; therefore, your programs should *not* depend on the order in which maphash fmds the elements.

#### 4.2 Features Not Existing on the 3600

This section lists features that do not work yet on the 3600 but does not include differences due to normal system evolution. These latter differences are covered in the appropriate documents.

#### 4.2.1 Predicates

The functions small-ftoatp and entityp have been removed, and typep has been changed accordingly.

#### 4.2.2 Numeric Type Change

The function small-float has been removed.

#### 4.2.3 Machine-dependent Numeric Functions

The following machine-dependent functions do not exist on the 3600.

- Functions for manipulating 24-bit numbers. (See the section "24-bit Numbers".)
- Functions for doing double-precision arithmetic with 24-bit numbers. (See the section "Double-precision Arithmetic".)

#### 4.2.4 entity

The entity function has been removed.

#### 4.2.5 Compiler Does Not Support Various SWitchea

The 3600 compiler does not support the following two variables, which are documented elsewhere: . See the section "Compiler Declarations".

### allow-variables-in-function-position-switch run-in-maclisp-switcb

#### 4.2.6 New Function for Putting Data in Compiled Code Files

For both the LM-2 and the 3600, sysidump-forms-to-file replaces the following functions:

compiler:fasd-symbol-value compiler:fasd-font compiler:fasd-file-symbols-properties

See the section "Putting Data in Compiled Code Files".

#### 4.2.7 MAR

The MAR feature and the variable-monitoring feature do not have equivalents on the 3600. See the section "The MAR". See the section "Variable Monitoring''.

#### 4.2.8 set-memory-size

set-memory-size does not currently exist on the 3600.

#### 4.2.9 Garbage Collector

The world-load compressor is not needed on the 3600. To make the world-load file smaller, type (gc-immediately) or (si:full-gc) before doing a disk-save.

The difference between gc-immediately and si:full-gc is that the latter garbagecollects areas that are not normally collected, and so takes longer.

# **Index**

33

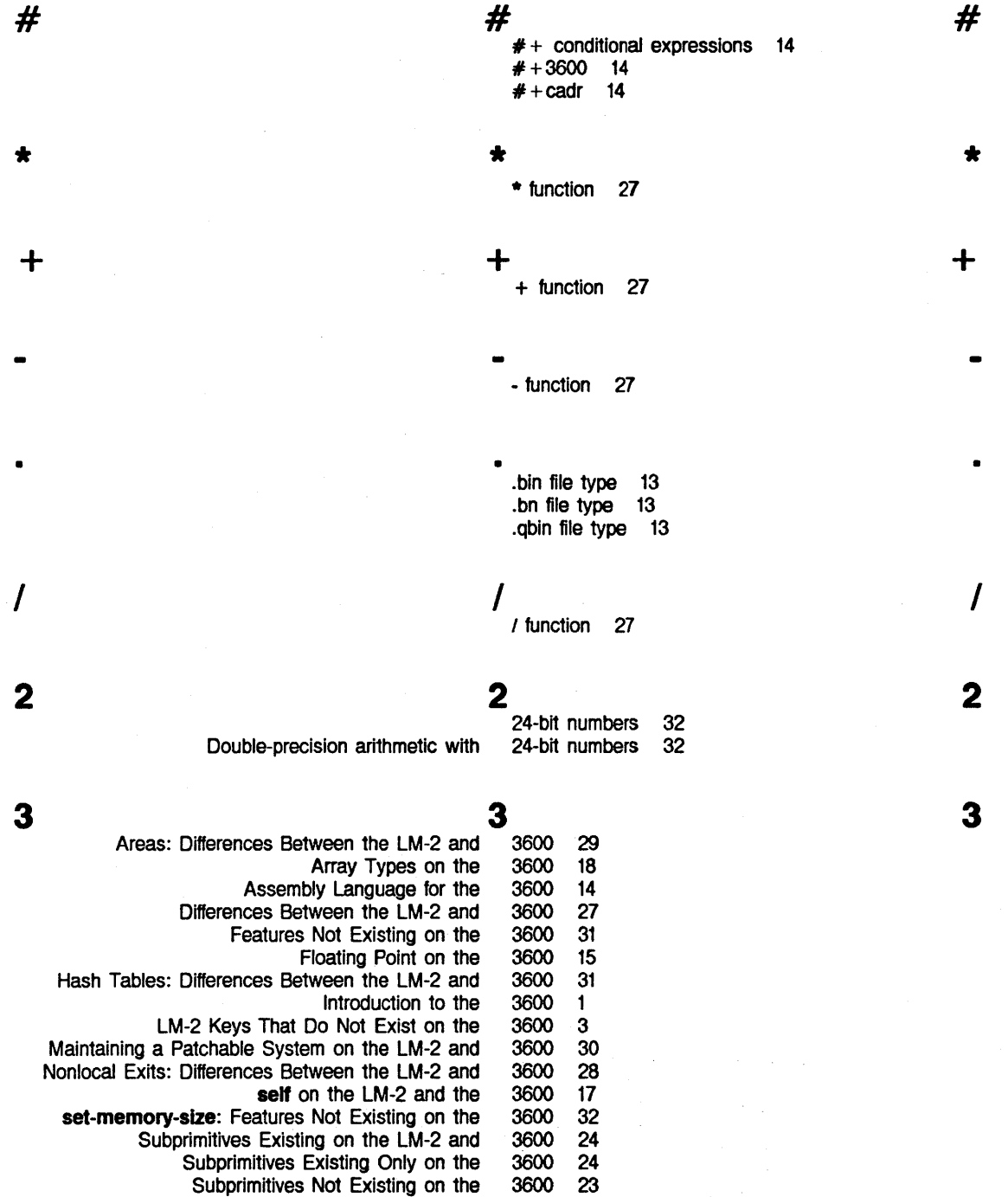

Symbol Characters on the LM-2 and 3600 10

3600 Notes on the 3600 for LM-2 Users

Symbolics. Inc. February 1984

**typep** on the LM-2 and the 3600 16

3600 compiler optimizer 14 Predicates: Notes on the 3600 for LM-2 Users 31 The 3600 Keyboard 3

# **A**

Compare Word Paging Storage

New Primitives Replace

**Communication** 

**%%arg-desc-evaled-rest** numeric **%%arg-desc-fef-bind-hair** numeric % **%arg-desc-fef-quote-halr** numeric **%%arg-desc-interpreted** numeric

> % **%arg-desc-max-args** numeric **%%arg-desc-min-args** numeric **%%arg-desc-quoted** numeric

Address size 11 addresses 24 addresses 11 algorithm performance allocation 1 **:allow-unknown-keywords** option for **make-stack-group 29 allow-variables-In-function-position-switch**  variable 32<br>unction 27 **aloc** function Alt character ALT-LOCK key 3 Alt-mode character 7 Altmode 5 **A**  ALTMODE key 3 Analyzing Structures Remains the Same 23 **ap-3** function 27 apply and lexpr-funcall on Arrays 18 **apply** function 18 **ar-3** function 27 **area-swap-recommendations** variable 29 areas 19 Areas: Differences Between the LM-2 and 3600 29 **aref** function 17, 27 **%%arg-desc-evaled-rest** numeric argument descriptor field 27 **%%arg-desc-fef-blnd-halr** numeric argument descriptor field 27 **%%arg-desc-fef-quote-halr** numeric argument descriptor field 27 **%%arg-desc-lnterpreted** numeric argument descriptor field 27 **%%arg-desc-max-args** numeric argument descriptor field 27 **%%arg-desc-mln-args** numeric argument descriptor field 27 **%%arg-desc-quoted** numeric argument descriptor field 27 **%%arg-desc-quoted-rest** numeric argument descriptor field 27 **%%arg-desc-rest-arg** numeric argument descriptor field 27 **%args-lnfo** 27 **args-lnfo** 27 argument descriptor field 27 argument descriptor field 27<br>argument descriptor field 27 argument descriptor field argument descriptor field 27 argument descriptor field 27<br>argument descriptor field 27

argument descriptor field argument descriptor field 27

**A** 

**B** 

**%%arg-desc-quoted-rest** numeric **%%arg-desc-rest-arg** numeric Numeric **:ftoal :ftonum :small-flonum**  Double-precision floating-point Single-precision floating-point Double-precision **art-32b art-error art-float art-fps-float art-half-fix art-reg-pdl art-speclal-pdl**  art-stack-group-head Change in New Primitives Replace **apply and lexpr-funcall** on No **:bin** canonical type for Rotate **Shift sys: sys:**  Subscript Keys Not Used Bit and **B**  argument descriptor field 27 argument descriptor field 27 Argument Descriptors 27 argument to **typep** 16 argument to **typep** 16 argument to **typep** 16 arithmetic 15<br>arithmetic 15 arithmetic arithmetic with 24-bit numbers 32 array 18 array 18<br>array 18 array 18<br>array 18 array 18 array 18<br>array 18 array array 18 array 18 Array pointer 23 Array referencing 17 Array Referencing 17 Array Types on the 3600 18 **array-used-as-function** special form 17 Arrays 17 Arrays 18 **art-32b** array 18 **art-error** array 18 **art-float** array 18 **art-fps-float** array 18 art-half-fix array **art-reg-pdl** array 18 **art-speclal-pdl** array 18 art-stack-group-head array 18 **as-3** function 27 **aset** function 17, 27 Assembly Language for the 3600 14 **%assure-pell-room** function 25 Audible tone 5 Audible Tone Yet 5 BACKSPACE key 5 **:bin** canonical type for bin files 13 bin files 13 Binary file type 13 Bit and Byte Manipulations 29 Bit-masks 27 bits 29 bits 29 **block-store-cdr-and-contents function** 24<br>**%block-store-tag-and-pointer function** 24 **%block-store-tag-and-pointer** function 24 Bounds Checking 19 BREAK key 5 by Standard Software 5 Byte manipulation functions 29 Byte Manipulations 29

Byte sizes 29 Byte Specifiers 21 35

**B** 

**c** 

Numeric Type

**sys: sys:** 

Data Types: Subprimitives: Software Fonts: Software General Information: Subprimitives: Software Hardware Keyboard **Software** Storage Layout Subprimitives: Software Major Summary of Incompatible Alt Alt-mode **Circle** Clear-Screen Complete Delete Esc Escape Local Lozenge Page Refresh Scroll **Square** Symbol-Help Triangle Vertical-Tab Vt Summary of Changes to Wide Symbol Subscript Bounds Lbus **Conditional Conditionalizing** Compiled

#### **c**  CALL Instruction 14

CALL key 3 calling 14

calling sequence 14 canonical type for bin files 13 cartridge tape drive 11, 32

Function

**:bin** 

**catch** special form 28 **catch-all** macro 28 Cdr codes 24 Change 31 Change in Array Referencing 17 **%change-Hsi-to-cons** function 24 **%change-page-status** function 23 Changed Functions 13 Changes 20<br>Changes 19 Changes Changes 19 Changes 3<br>changes 3 changes 3<br>Changes 13 Changes 13<br>Changes 25 Changes 25<br>Changes 19 Changes Changes in the Keyboard 5 Changes to Character Names 7 Changes: New Compiler 13 character 7<br>character 7 character 7<br>character 7 character 7<br>character 7 character 7<br>character 7 character 7<br>character 5, 7 character 5,<br>character 7 character character 7 character 7 character 5, 7<br>character 5 character 5<br>character 5 character 5<br>character 7 character 7<br>character 7 character 7<br>character 7 character character 7<br>character 7 character character 5, 7 Character codes 7 Character Names 7 characters 19 Characters on the LM-2 and 3600 10 Checking 19 Circle character 7 CIRCLE key 5 Clear-screen 5 Clear-Screen character 7 CLEAR-SCREEN key 5 clock 24 Code 14 code 14, 30

# Code File Types 13

36

# **c**

 $\left(\right)$ 

New Function for Putting Data in Compiled Cdr **Character** Garbage FEP Load World SELECT T SYSTEM T complier: compiler: New Function for Putting Data in Incompatible Changes: New Internals: New Introduction: New Lisp New New Features: New 3600 World-load sys: #+ sys: New Function for Putting D Code Files 32 codes 24 codes 7 Collector 32 command 27 command 5 command 5 Communication areas 19 Compare addresses 24 compile-file function 13, 27 compile-file-load function 13, 27 Compiled Code File Types 13 Compiled Code Files 32 Compiled function pointer 23 compiled-function-area variable 29 Compiler 13 Compiler 14 Compiler 13 compiler 13 Compiler 13 Compiler 14 Compiler Does Not Support Various Switches 32 compiler optimizer 14 Compiler performance 1 Compiler sfyle-checker 14 compiler:compile-file function 13, 27 compiler:compile-file-load function 13, 27 Complete character 7 COMPLETE key 5 compressor 32 %compute-page-hash function 23 Conditional Code 14 conditional expressions 14 Conditionalizing code 14, 30 constants-area variable 29 %create-page-physical-page function · 23 Current Incompatibilities 27 D-LAST 14 Data Format 11 Data in Compiled Code Files 32 D

D

dtp--header-forward dip-array dip-array-header dip-array-pointer dip-body-forward dip-closure dtp-compiled-function dip-entity dip-even-pc dip-extended-number dip-external-value-cell-pointer dtp-fef-polnter dip-fix dip-float

Data structure definitions 19 data type 20 data type 20 data type 20 data type 20 data fype 20 data type 20 data type 20 data type 20 data type 20<br>data type 20 data type data fype 20 data type 20 data type 20

data type 20

dip-free dtp-gc-forward dip-header dip-header-I dtp-header-p dtp-lnstance dip-Instance-header dtp-lnstance-varlable-polnter dtp-list dip-locative dip-monitor-forward dtp-nll dip-null dip-odd-pc dtp-one-q-forward dip-select-method dtp-small-flonum dip-stack-closure dip-stack-group dip-symbol dip-symbol-header dip-trap dtp-u-entry Flonum sys: Instruction set Data structure sys: Numeric Argument RS-232-compatible Package Areas: Hash Tables: Nonlocal Exits: Sys:sys;qcons logical Loading and Saving sys: data type 20 data type 20 data type 20 data type 20 data type 20 data type 20 data type 20 data type 20<br>data type 20 data type data type 20 data type 20 data type 20 data type 20 data type 20 data type 20 data type 20 data type 20 data type 20 data type 20 data type 20 data type 20 data type 20 data type 20 data type 15 Data types 20 Data Types: Subprimitives: Software Changes 20 \*data-types\* variable 20 definition 19 definitions 19 defun-method special form 17 Delete character 5, 7 DELETE key 3 %delete-physical-page function 23 Demand paging 29 descriptor field 27 descriptor field 27 descriptor field 27 descriptor field 27 descriptor field 27 descriptor field 27 descriptor field 27 descriptor field 27 descriptor field 27 Descriptors 27 devices 11 \*dif function 27 Differences 27 Differences Between the LM-2 and 3600 27 Differences Between the LM-2 and 3600 29 Differences Between the LM-2 and 3600 31 Differences Between the LM-2 and 3600 28 directory 22 disassemble function 14 disk 29 Disk Partitions 31 disk-restore function 27 %disk-restore function 23

disk-save function 32

%%arg-desc-evaled-rest numeric argument %%arg-desc-fef-blnd-halr numeric argument % %arg-desc-fef-quote-halr numeric argument % %arg-desc-interpreted numeric argument %%arg-desc-max-args numeric argument %%arg-desc-min-args numeric argument %%arg-desc-quoted numeric argument % %arg-desc-quoted-rest numeric argument %%arg-desc-rest-arg numeric argument

Number of extra pages to be read from

E

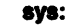

LM-2 Keys That **Compiler** 

cartridge tape

%disk-save function 23 Do Not Exist on the 3600 3 Does Not Support Various Switches 32 Double-precision arithmetic with 24-bit numbers 32 Double-precision floating-point arithmetic 15 %draw-char function 19 drive 11, 32 dtp-header-forward data type 20 dip-array data type 20 dtp-array-header data type 20<br>dtp-array-pointer data type 20 dtp-array-pointer data type dip-body-forward data type 20 dip-closure data type 20 dtp-compiled-function data type 20 dtp-entity data type 20 dtp-even-pc data type 20 dtp-extended-number data type 20 dip-external-value-cell-pointer data type 20 dtp-fef-polnter data type 20 dtp-flx data type 20 dtp-float data type 20 dtn-free data type 20 dtp-gc-forward data type 20 dtp-header data type 20 dtp-header-i data type 20 dtp-header-p data type 20 dtp-instance data type 20 dtp-instance-header data type 20 dtp-instance-variable-pointer data type 20 dtp-list data type 20 dtp-locative data type 20 dtp-monitor-forward data type 20 dtp-nil data type 20 dtp-null data type 20 dtp-odd-pc data type 20 dtp-one-q-forward data type 20<br>dtp-select-method data type 20 dtp-select-method data type dtp-small-flonum data type 20 dtp-stack-closure data type 20<br>dtp-stack-group data type 20 dtp-stack-group data type dtp-symbol data type 20 dtp-symbol-header data type 20 dtp-trap data type 20 dtp-u-entry data type 20 dump-forms-to-file variable 32

sys:

E

END 5 entity 32 entity function 32 entityp function 31 Esc character 7 Escape character 7 ESCAPE key 5 Escape routines 19 Ethernet 11 LM-2 Keys That Do Not Exist on the 3800 3 E

3600 Notes on the 3600 for LM-2 Users

#### Symbolics. Inc. February 1984

**F** 

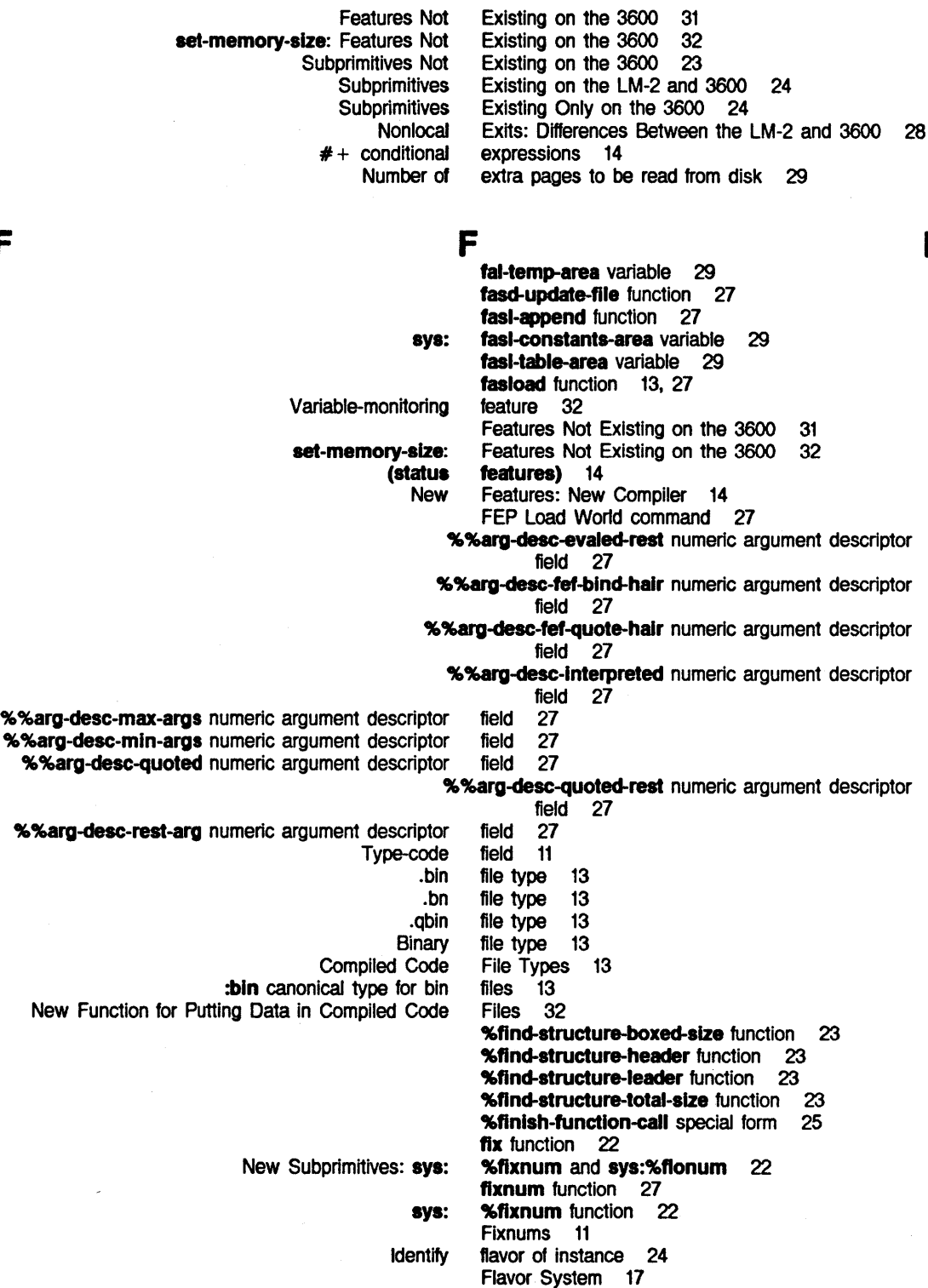

**:float** argument to **typep** 16

*40* 

**F** 

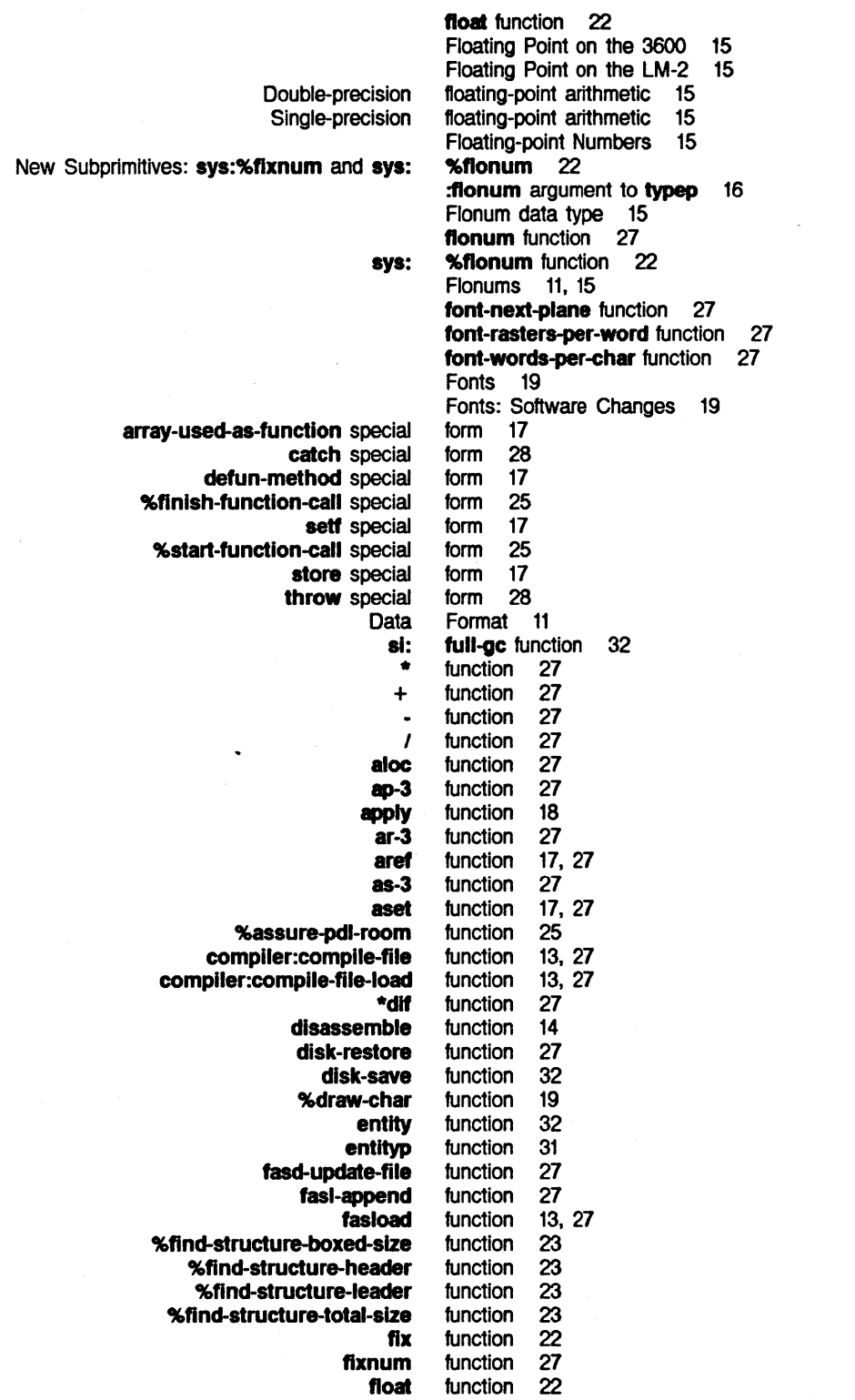

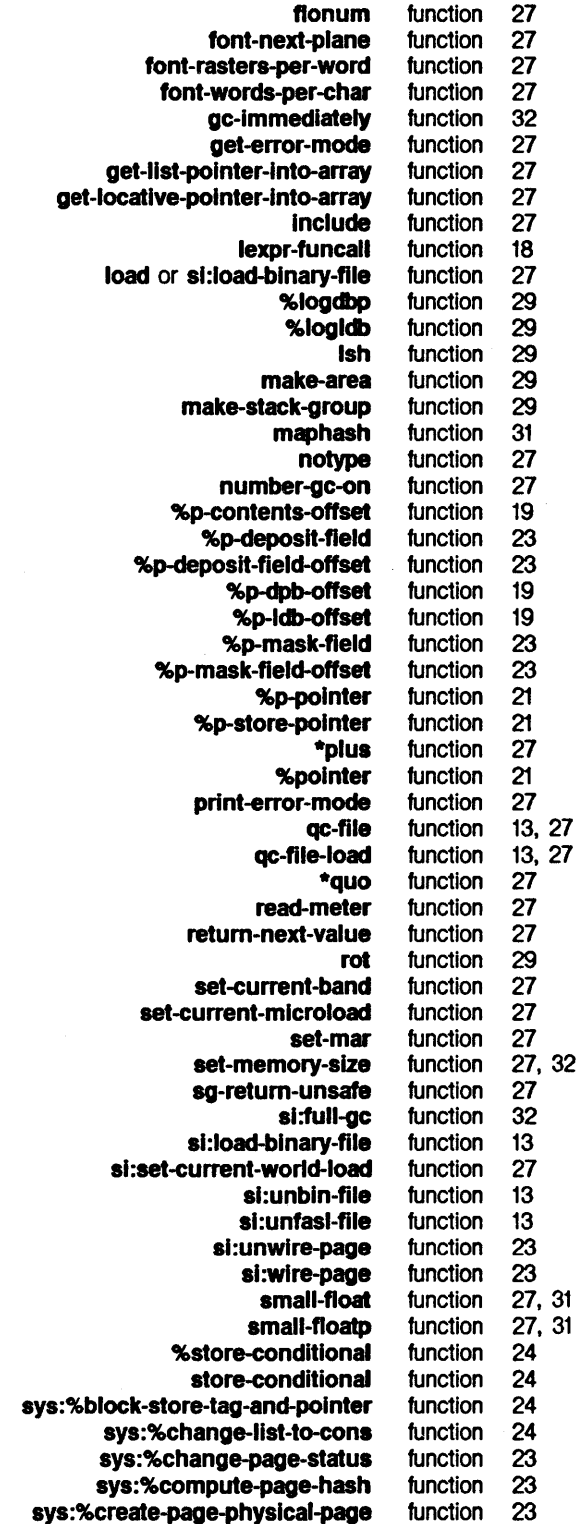

 $\overline{a}$ 

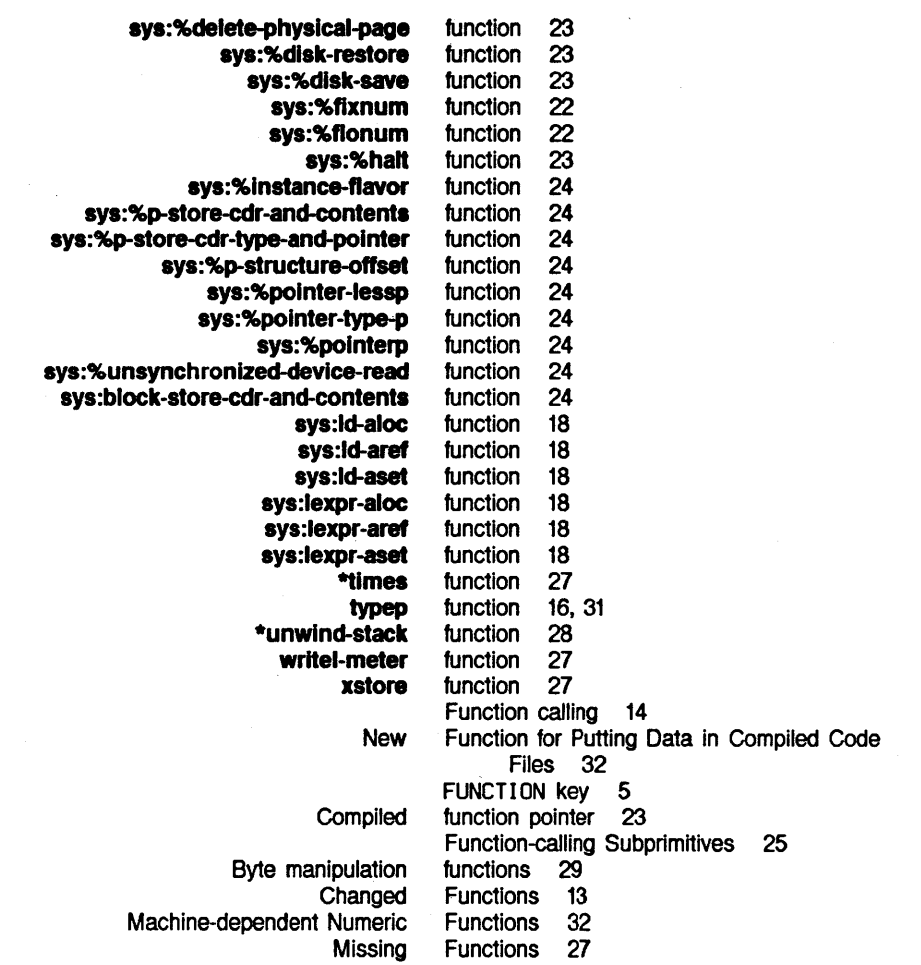

G

## G

Garbage Collector 32 :gc option for make-area 29 gc-immediately function 32 gc-table-area variable 29 General Information: Subprimitives: Software Changes 19 get-error-mode function 27 get-list-pointer-into-array function 27 get-locative-pointer-into-array function 27 global package 27 Graphics performance 1 GREEK key 3 Stack group states 29 Stack Groups 29

G

 $H_{\text{max}}$  and  $H_{\text{max}}$  and  $H_{\text{max}}$  and  $H_{\text{max}}$ 

sys: %halt function 23 Hand keys 3 Hardware Changes 3 Hash Tables: Differences Between the LM-2 and 3600 31 HOLD-OUTPUT key 3

If the contract in the contract of  $\mathbf{I}$  is a set of  $\mathbf{I}$  in the contract of  $\mathbf{I}$ Tape 1/0 11 I/O subprimitives 23 Identify flavor of instance 24 IEEE standard 15 include function 27 Current Incompatibilities 27 Incompatible Changes: New Compiler 13 General Information: Subprimitives: Software Changes 19 **init-list-area** variable 29 sys: init-listl-area variable 29 Identify flavor of instance 24<br>sys: %instance-fla sys: %instance-flavor function 24<br>CALL instruction 14 CALL instruction 14<br>Clisp instruction\_set instruction set 13 Instruction set definition 19 Internals: New Compiler 14 Introduction to the 3600 1 Introduction: New Compiler 13

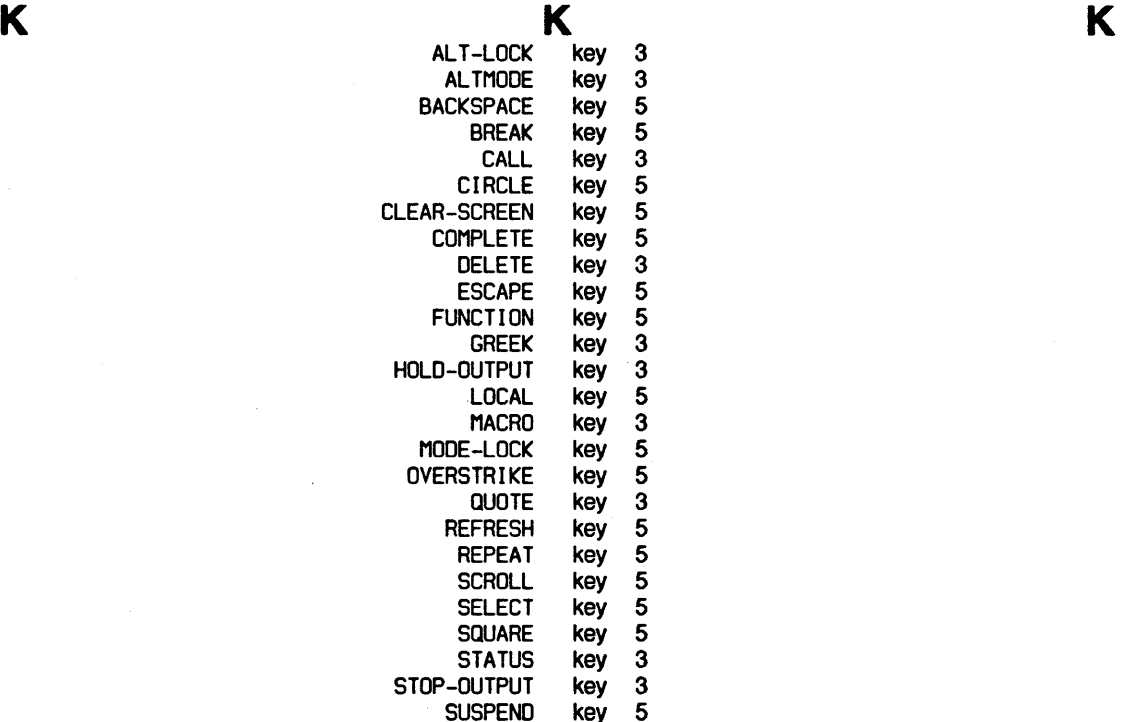

 $\mathbf{c}$ 

Symbolics, Inc. February 1984

L

 $\mathcal{A}^{\prime}$ 

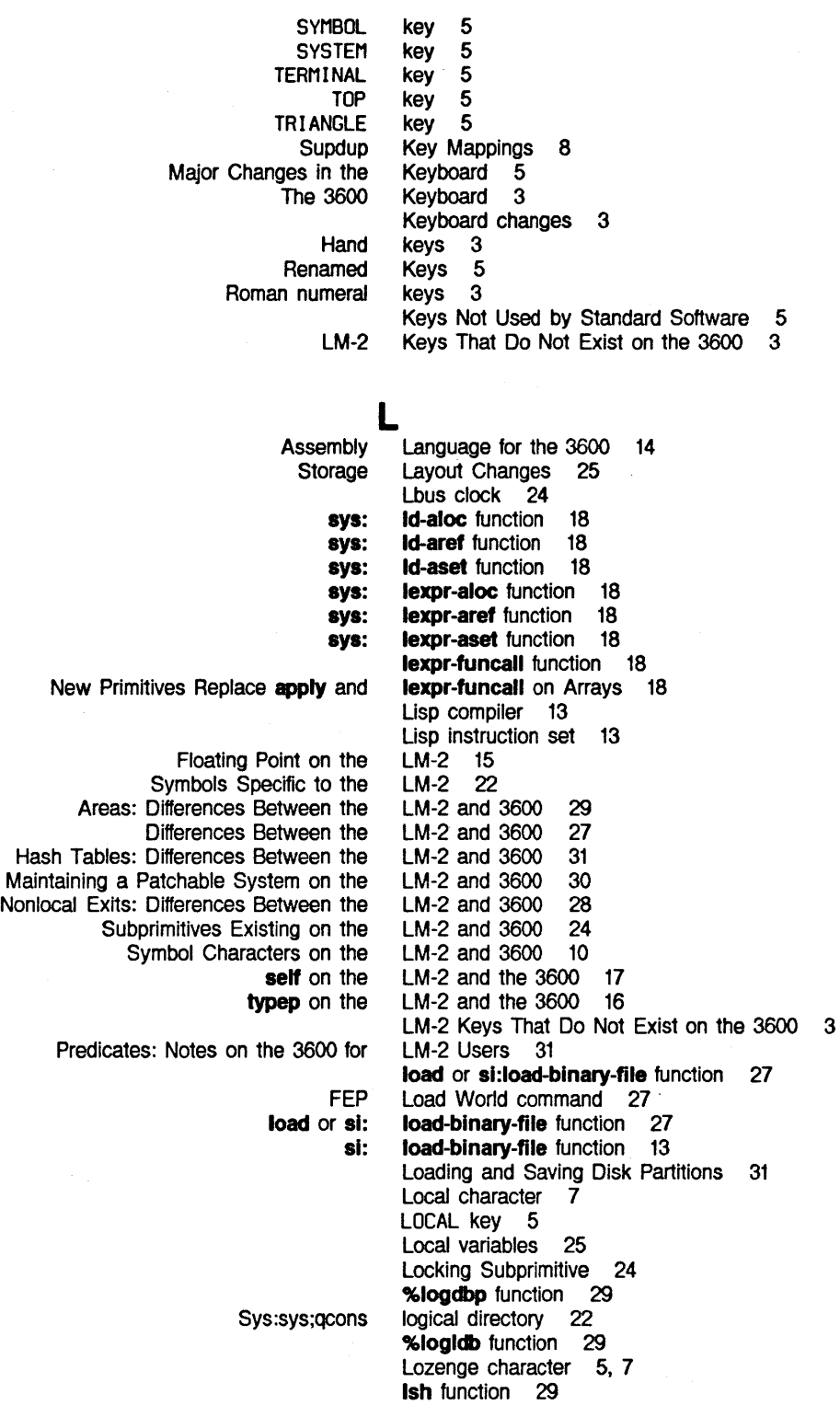

L

M

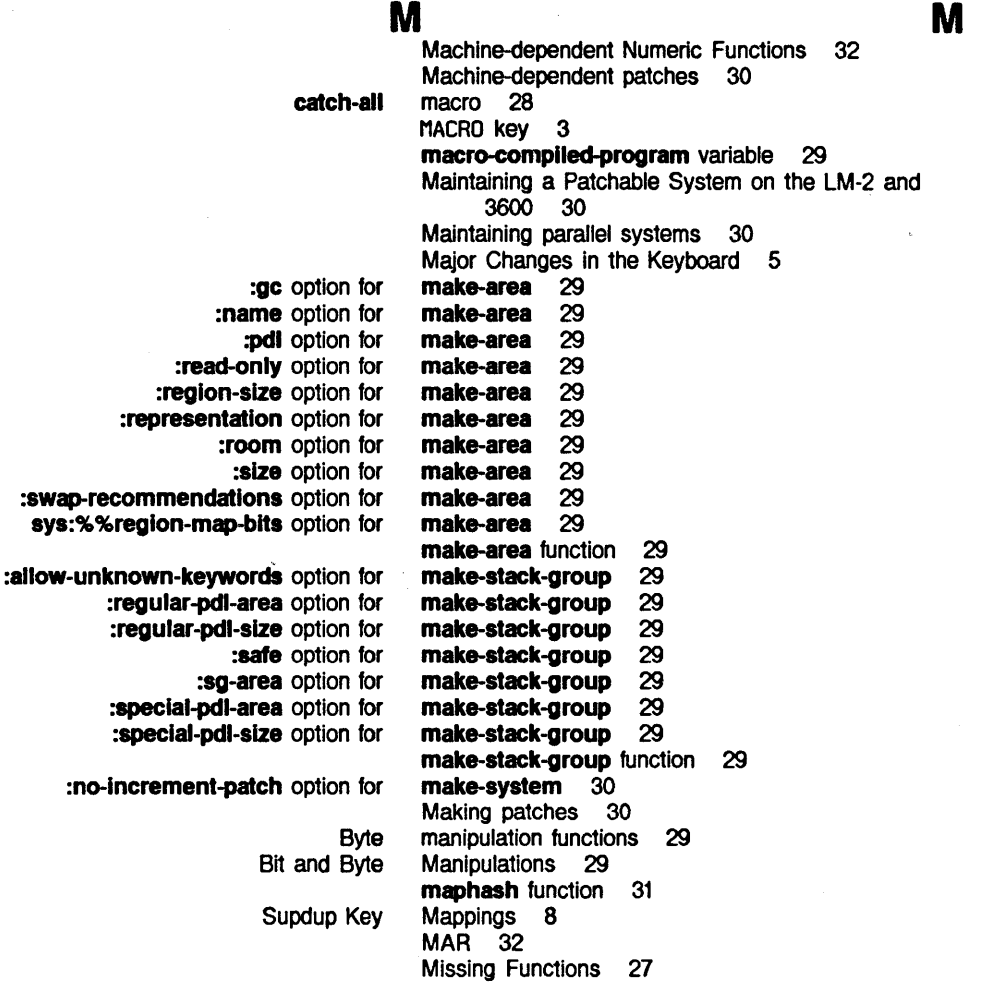

Real-time tracking of the

# N

Summary of Changes to Character

sys:%

Incompatible Changes: Internals: Introduction: New Features:

# N

MODE-LOCK key 5

mouse 1

:name option for make-area 29 Names 7 Network 1, 11 New Compiler 13 New Compiler 13 New Compiler 14 New Compiler 13 New Compiler 14 New Features: New Compiler 14 New Function for Putting Data in Compiled Code Files 32 New Primitives Replace apply and lexpr-funcall on Arrays 18 New Subprimitives 24 New Subprimitives: sys:%flxnum and

*46* 

N

LM-2 Keys That Do Features set-memory-size: Features Subprimitives Compiler Does Keys Predicates: Some

24-bit Double-precision arithmetic with 24-bit Floating-point Roman %%arg-desc-evaled-rest %%arg-desc-fef-blnd-halr %%arg-desc-fef-quote-halr %%arg-desc-lnterpreted %%arg-desc-max-args %%arg-desc-mln-arga %%arg-desc-quoted %%arg-desc-quoted-rest %%arg-desc-rest-arg

Machine-dependent

#### sys: No Audible Tone Yet 5 :no-Increment-patch option for make-system 30 Nonlocal Exits: Differences Between the LM-2 and 3600 28 Not Exist on the 3600 3 Not Existing on the 3600 31 Not Existing on the 3600 32<br>Not Existing on the 3600 23 Not Existing on the 3600 Not Support Various Switches 32 Not Used by Standard Software 5 Notes on the 3600 for LM-2 Users 31 Notes on the Table 5 notype function 27 nr-sym variable 29 Number of extra pages to be read from disk 29 number-gc-on function 27 numbers 32<br>numbers 32 numbers Numbers 15 numeral keys 3 numeric argument descriptor field 27· numeric argument descriptor field 27 numeric argument descriptor field 27 numeric argument descriptor field 27<br>numeric argument descriptor field 27 numeric argument descriptor field numeric argument descriptor field 27 numeric argument descriptor field 27 numeric argument descriptor field 27 numeric argument descriptor field 27 Numeric Argument Descriptors 27 Numeric Functions 32 Numeric Type Change 31

sys:%flonum 22

0

0

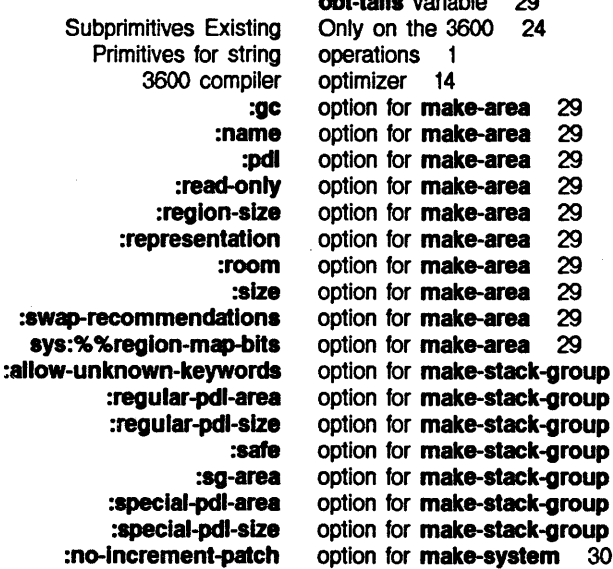

:swar

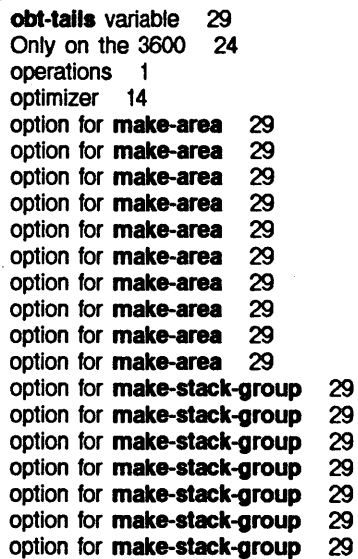

0

p

#### OVERSTRIKE key 5

sya: sys: sys: sys: global system Number of extra Demand **Maintaining** Loading and Saving Disk Maintaining a Machine-dependent Making Compiler **Graphics** Paging algorithm Floating **Floating Array** Compiled function sys: sys: sys: New p %p.contents-otrset function 19 %p-deposlt-fleld function 23 %p-deposit-field-offset function 23 %p-dpb-offset function 19 %p-ldb-otrset function 19 %p-mask-fteld function 23 %p-mask-fteld-offset function 23 p-n-string variable 29 %p-polnter function 21 %p-store-cdr-and-contents function 24 %p-store-cdr-type-and-polnter function 24 %p-store-polnter function 21 %p-structure-offset function 24 package 27 package 27 Package Differences 27 Page character 5 pages to be read from disk 29 paging 29 Paging algorithm performance Paging subprimitives 23 parallel systems 30 Partitions 31 Patchable System on the LM-2 and 3600 30 patches 30 patches 30 :pdl option for make-area 29 Performance 1 performance 1 performance 1 performance 1 Peripherals 11 physical-page-data variable 29 \*plus function 27 pname-area variable 29 Point on the 3600 15 Point on the LM-2 15 pointer 23<br>pointer 23 pointer %pointer function 21 %polnter-lessp function 24 %polnter-type-p function 24 %polnterp function 24 Predicates: Notes on the 3600 for LM-2 Users 31 Primitives for string operations 1 Primitives Replace apply and lexpr-funcall on Arrays 18 print-error-mode function 27 Process scheduler 1

Putting Data in Compiled Code Files 32

New Function for

*48* 

p

R

# Q Q

q-data-types variable 20 %%q-flxnum variable 21 %%q-flag-btt variable 21 %%q-hlgh-half variable 21 %%q-hlgh-type variable 21 %%q-low-half variable 21 %%q-polnter variable 21 qc-file function 13, 27 qc-file-load function 13, 27 •quo function 27 QUOTE key 3

Number of extra pages to be Array Change in Array sys: Analyzing Structures New Primitives Escape R R R read from disk 29 read-meter function 27 :read-only option for make-area 29 Real-time tracking of the mouse 1 referencing 17 Referencing 17 Refresh character 5 REFRESH key 5 %%region-map-bits option for make-area 29 :region-size option for make-area 29 :regular-pdl-area option for make-stack-group 29 :regular-pdl-size option for make-stack-group 29 Remains the Same 23 Renamed Keys 5 REPEAT key 5 Replace apply and lexpr-funcall on Arrays 18 :representation option for make-area 29 return-next-value function 27 Roman numeral keys 3 :room option for make-area 29 rot function 29 Rotate bits 29 routines 19 RS-232-compatible devices 11 run-in-maclisp-switch variable 32

s

s

Analyzing Structures Remains the Loading and Process

> **Calling** Lisp instruction **Instruction**

## s

:safe option for make-stack-group 29 Same 23 Saving Disk Partitions 31 scheduler 1 Scroll character 7 SCROLL key 5 SELECT key 5 SELECT T command 5 self on the LM-2 and the 3600 17 self variable 17 sequence 14 set 13 set definition 19

set-current-band function 27

**sl: load** or Address Word Byte Keys Not Used by Standard Data Types: Subprimitives: Fonts: General Information: Subprimitives: Subprimitives: **array-used-as-function catch defun-method %finish-function-call self %start-function-call store throw**  Symbols Byte IEEE Keys Not Used by Stack group **set-current-microload function 27<br><b>set-current-world-load** function 27 set-current-world-load function **set-mar** function 27 **set-memory-size** function 27, 32 **set-memory-size:** Features Not Existing on the 3600 32 **self** special form 17 **:sg-area** option for **make-stack-group 29 sg-retum-unsafe** function 27 Shift bits 29 **sl:full-gc** function 32 **al:load-blnary-flle** function 13 **sl:load-blnary-flle** function 27 **sl:set-current-world-load** function 27 **sl:unbln-flle** function 13 **si:unfasi-file** function 13<br>**si:unwire-page** function 23 si:unwire-page function **sl:wlre-page** function 23 Single-precision floating-point arithmetic 15 size 11<br>size 11 size **:size** option for **make-area 29**  sizes 29 **small-float** function 27, 31 **small-ftoatp** function 27, 31 **:small-flonum** argument to **typep** 16 Small-flonums 15 Software 5 Software Changes 13 Software Changes 20 Software Changes 19 Software Changes 19 Software Changes 19 Some Notes on the Table 5 special form 17 special form 28 special form 17 special form 25 special form 17<br>special form 25 special form 25<br>special form 17 special form 17<br>special form 28 special form **:speclal-pdl-area** option for **make-stack-group 29 :speclal-pdl-slze** option for **make-stack-group 29**  Specific to the LM-2 22 Specifiers 21 Square character 7 SQUARE key 5 Stack group states 29 Stack Groups 29 standard 15 Standard Software 5 **%start-function-call** special form 25 states 29 **(status features) 14**  STATUS key 3 STOP-OUTPUT key 3 Storage allocation 1

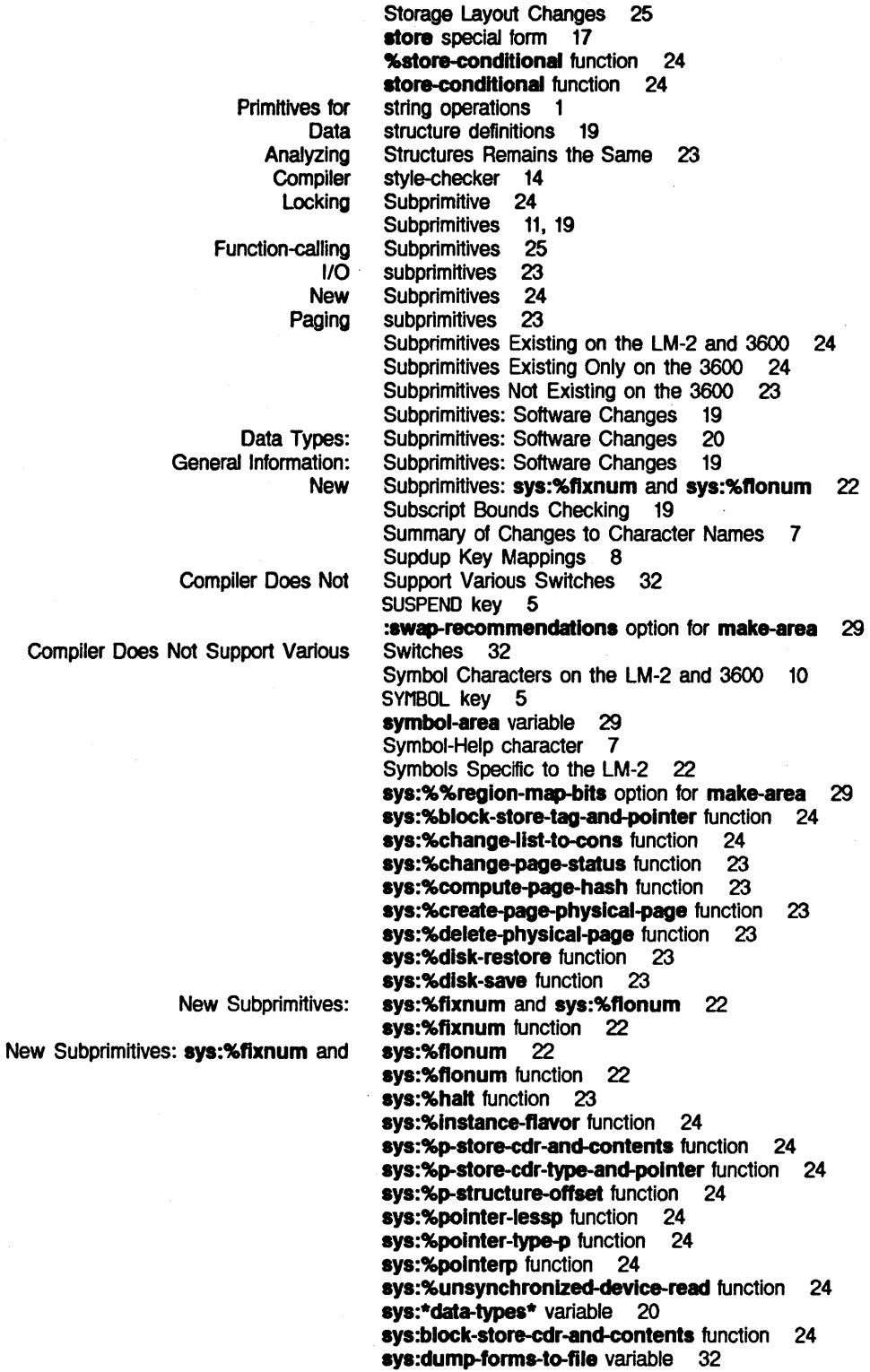

 $\bar{\tau}$ 

 $\hat{\mathcal{A}}$ 

Maintaining parallel systems 30<br>User-maintained systems 30

**sys:lntt-llstl-area** variable 29 **ays:ld-aloc** function 18 **ays:ld-aref** function 18 **sys:ld-asel** function 18 **sys:lexpr-aloc** function 18 **sys:lexpr-aref** function 18 **sys:lexpr-aset** function 18 **sys:nr-sym** variable 29 **sys:p-n-strlng** variable 29 Sys:sys;qcons logical directory 22 Sys: sys;qcons logical directory 22 Flavor System 17 SYSTEM key 5 Maintaining a Patchable System on the LM-2 and 3600 30 **system** package 27 SYSTEM T command 5 **system-communication-area** variable 29

**sys:fasl-constants-area** variable 29

User-maintained

**dip-fix** data **dtp-floal** data **dip-free** data type 20<br>type 20 type type 20

**T**  SELECT T command 5 SYSTEM T command 5 Some Notes on the Table 5 Hash Tables: Differences Between the LM-2 and 3600 31 **Cartridge** tape drive 11, 32 Tape 1/0 <sup>11</sup> TERMINAL key 5 LM-2 Keys That Do Not Exist on the 3600 3 **throw** special form 28 **\*times** function 27 tone 5 Audible No Audible Tone Yet 5 TOP key 5 Real-time tracking of the mouse  $\blacksquare$ Triangle character 7 TRIANGLE key 5 .bin file type 13 .bn file type 13 .qbin file type 13 Binary file type 13 **dip-header-forward** data type 20 **dip-array** data type 20<br>type 20 **dip-array-header** data type 20<br>type 20 **dip-array-pointer** data type **dip-body-forward** data type 20 **dip-closure** data type 20 **dip-compiled-function** data type 20 dtp-entity data type 20 **dip-even-pc** data type 20 dtp-extended-number data type 20 **dtp-extemal-value-cell-pointer** data type 20 **dlp-fef-pointer** data type 20

**T** 

## **T**

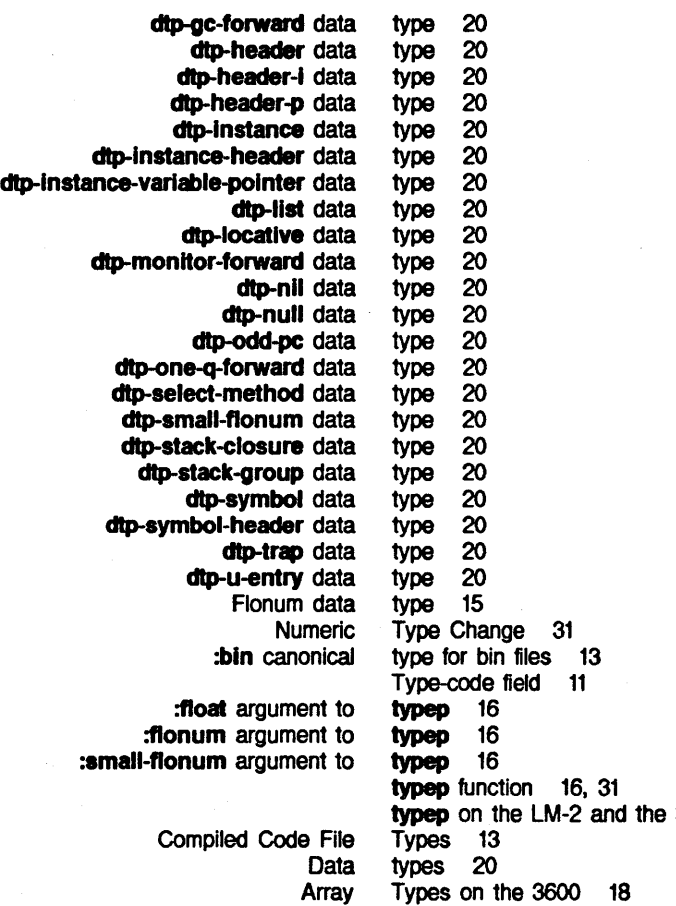

3600 16 Data Types: Subprimitives: Software Changes 20

 $\bar{z}$ 

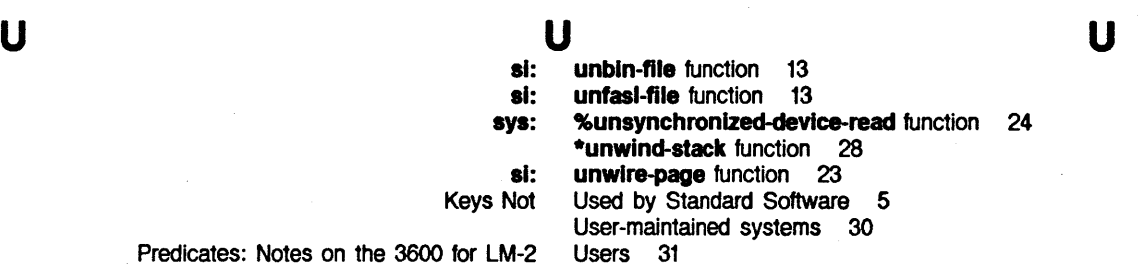

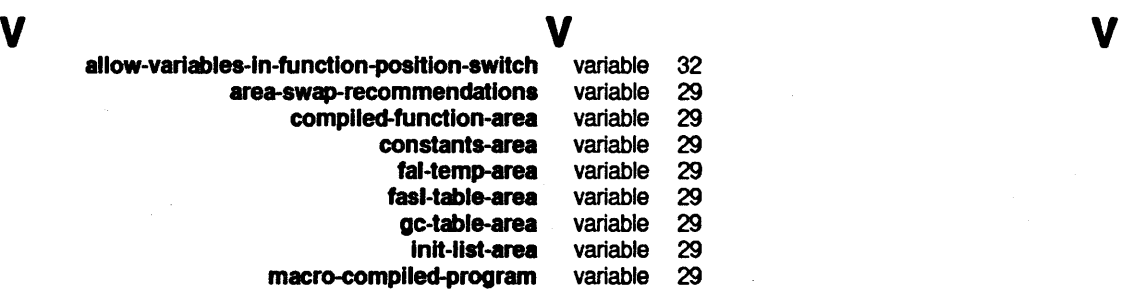

variable<br>variable macro-compiled-program

54 3600 Notes on the 3600 for LM-2 Users

Symbolics, Inc. February 1984

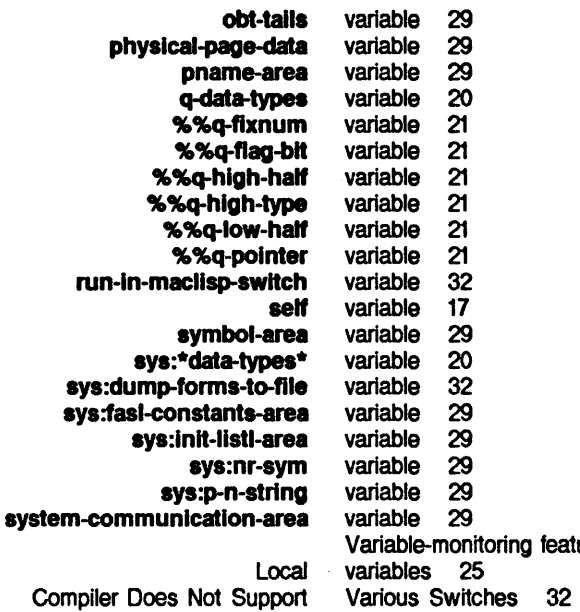

itoring feature 32<br>5 Vertical-Tab character 7 Vt character 5, 7

# **w w w w w**

Wide characters 19 si: wire-page function 23 Word addresses 11 Word size 11 FEP Load World command 27 World-load compressor 32 writel-meter function 27

 $x$  x  $x$  x  $x$ xstore function 27

 $\bar{z}$ 

# INED Using the Input Editor

## **Using the Input Editor**  # 990106

February 1984

#### This document corresponds to Release 5.0.

This document was prepared by the Documentation Group of Symbolics, Inc.

No representation or affirmation of fact contained in this document should be construed as a warranty by Symbolics, and its contents are subject to change without notice. Symbolics, Inc. assumes no responsibility for any errors that might appear in this document.

Symbolics software described in this document is furnished only under license, and may be used only in accordance with the terms of such license. Title to, and ownership of, such software shall at all times remain in Symbolics, Inc. Nothing contained herein implies the granting of a license to make, use, or sell any Symbolics equipment or software.

Symbolics is a trademark of Symbolics, Inc., Cambridge, Massachusetts.

Copyright  $\bigcirc$  1984, Symbolics, Inc. of Cambridge, Massachusetts. All rights reserved. Printed in USA. This document may not be reproduced in whole or in part without the prior written consent of Symbolics, Inc.

Printing year and number: 87 86 85 84 9 8 7 6 5 4 3 2 1

# **Table of Contents**

 $\pmb{j}$ 

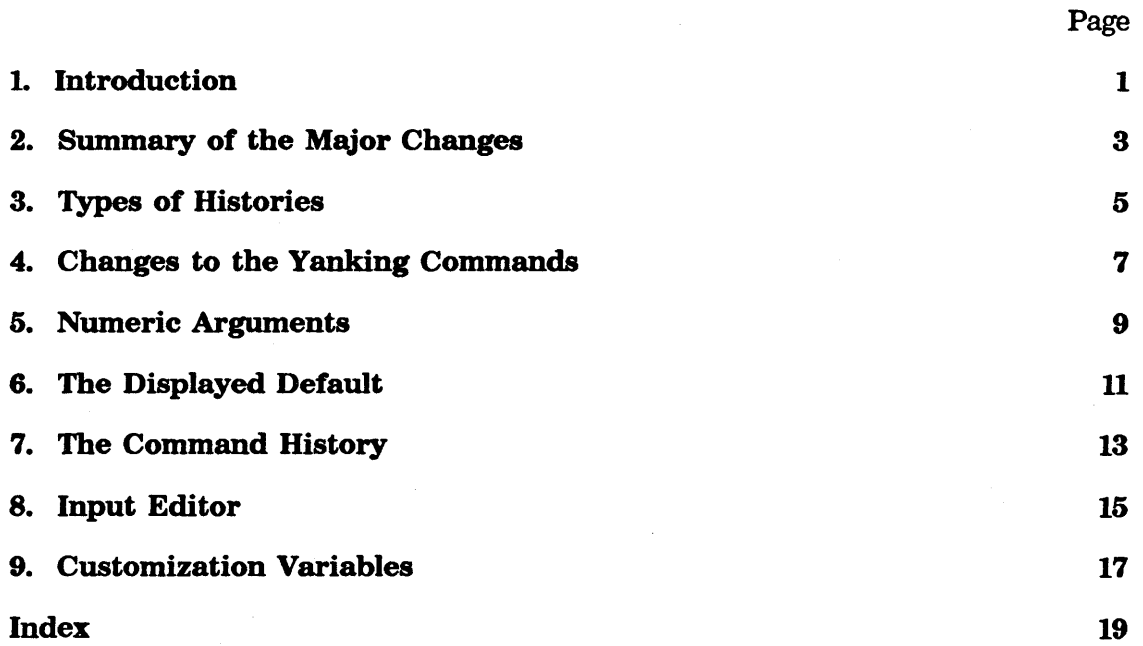

# **1. Introduction**

A *history* remembers commands and pieces of text, placing them in a history list. Additions to the history are placed at the top of the list, so that history elements are stored in reverse chronological order - the newer elements at the top of the history, the older elements toward the bottom.

*1* 

Yanking commands pull in the elements of a history. *Top-level commands* start a yanking sequence. Other commands perform all subsequent yanks in the same sequence. A yanking sequence ends when you type new text, execute a form or command, or start another yanking sequence.

The system has different histories for different contexts. One of these is always the *current history.* 

2 **INED Using the Input Editor** 

Symbolics, Inc. February 1984

# **2. Summary of the Major Changes**

The Release 5.0 yank system is based on a new concept of a history, generalized from such concepts as the kill ring and the input editor history. The following summary lists the major user-visible changes that have been made to histories and to the yanking commands since Release 4.

- The yank system supports two top-level yanking commands  $-$  c- $\gamma$  and c- $m-\gamma$ , whereas earlier releases used c-Y, c-C, and c-X ALTMODE.
- $m-Y$  performs all subsequent yanks in the same sequence, whereas earlier releases used  $m$ -c and and  $c-m-Y$  for this purpose.
- •The yanking commands have been made more consistent throughout the histories.

Example: Pressing  $m-y$  after a top-level vanking command retrieves immediately previous text in both the input editor and Zmacs. Formerly, you used  $m-C$  in the input editor and  $m-Y$  in Zmacs.

- The first element yanked by a top-level command given without an argument is called the *origin* of the history. Release 4 did not use the concept of an origin.
- The origin changes as you use  $m-Y$  to cycle through a history. As a result, the origin is not necessarily the newest element of the history.
- $\bullet$  c-Y and c- $\bullet$ -Y given without an argument retrieve the element at the origin, which is the *last* element yanked by  $m-Y$  in the previous yanking sequence. Thus, the last element yanked in a previous sequence becomes the first element yanked in the current sequence. Formerly, a top-level command given after a  $m-Y$  behaved inconsistently.
- •By default, when you display a history, element #1 is always the most recently added element. If the origin is not the newest element (element  $\#1$ ), it is indicated with a pointer. (Optionally, you can set the variable zwei:\*history-rotate-if-numeric-arg\* so that the origin is labelled  $\#1$  when you display the history. See the section "Customization Variables".)

```
Example: (+ 210 32) and (* 17 6) are both newer than the origin,
(load-patches ':noselective).
```
Lisp Listener 1 Input history:

- $1: (+ 210 32)$
- 2: (\* 17 6)
- -> 3: (load-patches ':noselective)
	- 4: (print-system-modifications)
	- 5: (print-disk-label)
	- 6: (login "sr")
- By default, arguments to  $c-y$  and  $c-m-y$  are measured relative to the newest

element. To yank a particular element, give its number as an argument to  $c-Y$  or  $c-m-Y$ . (Optionally, you can set the variable

zwei:\*history-rotate-if-numeric-arg\* so that arguments to the yanking commands are measured from the origin, whether or not it is the newest element in the history. See the section "Customization Variables".

Example:  $c-m-4$   $c-m-y$  yanks element  $#4$ , (print-system-modifications)", from the history displayed in the previous example.

•Adding text to a history moves the origin to the newly added element.

Example: Suppose you run the function print-herald and then redisplay the history list shown in the previous example.

Lisp Listener 1 Input history: 1: (print-herald)  $2: (+ 210 32)$ 3: (\* 17 6) 4: (load-patches ':noselective) 5: (print-system-modifications) 6: (print-disk-label)

- 7: (login "sr")
- By default, a history remembers everything that has been typed to it since the last cold boot. Formerly, some histories were of fixed length; for example, the kill history saved only eight elements.
- All editors now use a single kill history. This allows you to move text easily from one window to another, for example, from the editor to a Lisp Listener. See the section "Input Editor".
- •Displayed history elements are now mouse-sensitive, except in the input editor. If all the elements of a history are not displayed because the history is too long, then the screen displays a mouse-sensitive line: *n* more elements in history. Clicking left displays the rest of the history.
- •Activating yanked forms in the input editor works differently. To reexecute a yanked form, just press END anywhere within or at the end of the form. (You can, of course, edit the input first if you wish.) Formerly, a form was yanked without its terminating character (a close parenthesis, a Return, or a Space); to have the form evaluated, you had to explicitly type the terminating character at the end of the form.

# **3. Types of Histories**

Release 5.0 uses the following histories:

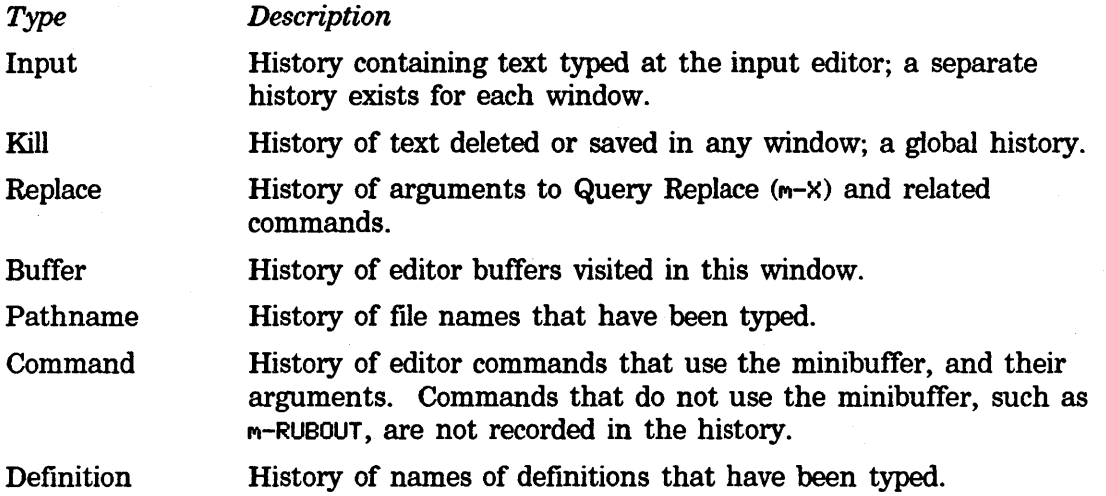

Except for the input histories, which are per-window, only a single instance of each of these histories exists, shared among all editors, including Zmacs, Zmail, and Dired.
# **4. Changes to the Yanking Commands**

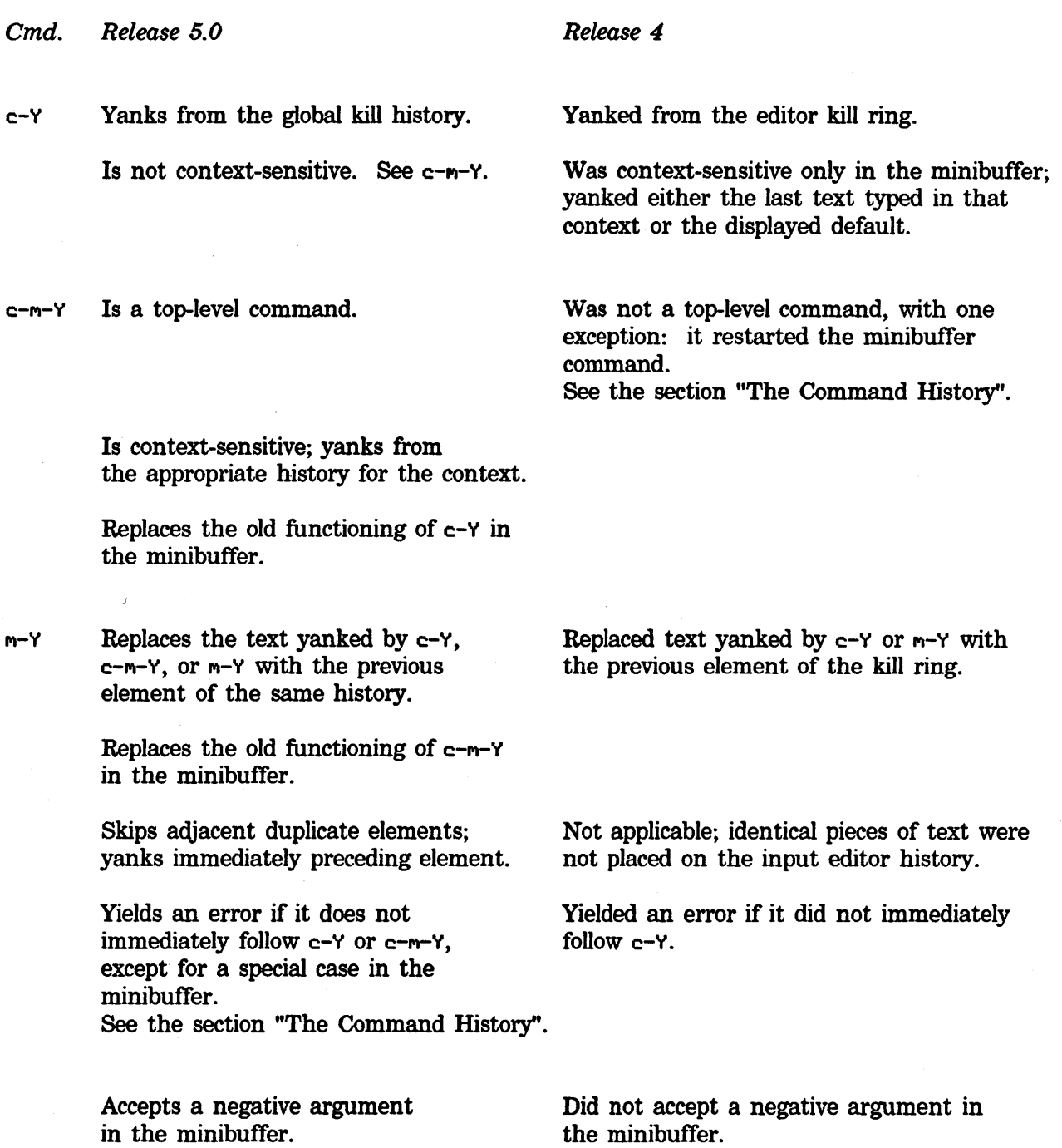

- $m-0$   $m-y$  Displays the current history after a top-level yank has been done.
- $c-C$  Obsolete. Same as  $c-m-Y$  in the input editor.
- $m-C$  Obsolete. Same as  $m-Y$  in the input editor.

c-X Obsolete. Same as c-m-Y in Zwei. ALTMODE

Deleted the last text yanked but did not replace it with the previous element on the history. Use  $c$ - $\mu$  to get this functioning.

Was a top-level command. Yanked from the input editor history.

Replaced text yanked by c-c with the previous element in the input editor history.

Yanked from the editor command history.

# **5. Numeric Arguments**

1. A numeric argument of 0 to any yank command displays a list of the history and the numeric argument required to get each element of the history.

Example: The input history invoked in a Lisp Listener by  $c-m-0$   $c-m-Y$ :

Lisp Listener 1 Input history:  $1: (+ 210 32)$ 2: (\* 17 6) 3: (load-patches ':noselective) 4: (print-system-modifications) 5: (print-disk-label) 6: (login "sr")

The history is displayed in reverse chronological order  $-$  the newest element first, for example,  $(+ 210 \t32)$ ; the oldest last, for example,  $(\text{log}in "sr").$ 

2. By default, a positive argument to  $c$ -Y and  $c$ - $n$ -Y specifies how far from the newest element into *past* history is the element to be yanked. The numbers in the history display can be used as numeric arguments. (Optionally, you can set the variable **zwei:\*history-rotate-if-numeric-arg\*** so that arguments to the yanking commands are measured relative to the origin. See the section "Customization Variables".)

Example:  $c-m-1$   $c-m-Y$  yanks element #1, (+ 210 32), from the history displayed in step 1.

Example:  $c-m-2$  c-m-Y yanks element  $\#2$ , ( $*$  17 6), from the history displayed in step 1.

3. A positive or negative argument to  $m-y$  is measured relative to the last element yanked, not the newest element.

Example: Pressing  $c-m-2$   $c-m-1$  yanks (\* 17 6); then pressing  $m-4$   $m-1$  yanks (login "sr"), not element #4. Displaying the history at this point looks this:

Lisp Listener 1 Input history: 1: ( + 210 32) 2: (\* 17 6) 3: (load-patches ':noselective) 4: (print-system-modifications) 5: (print-disk-label)  $-$ > 6: (login "sr")

Element #6, marked by a pointer, is the origin. (Note: The origin is not the most recent element because  $m-y$  has changed the origin.)

4. A top-level command given without an argument retrieves the element at the origin, which is the last element yanked in the previous yanking sequence, not necessarily the newest element of the history.

Example:  $c-m-Y$  yanks (login "sr") from the history displayed in step 3.

5. A numeric argument of c-u not followed by any digits is the same as no numeric argument with one exception: Point is placed before the text yanked and mark is placed after  $-$  the reverse of the ordinary placement.

# **6. The Displayed Default**

When a command that reads an argument in the minibuffer displays a default, it puts the default onto the history temporarily. After reading and defaulting your input, it puts the argument onto the history instead. Thus  $c-m-y$  always yanks the displayed default and  $c-m-2$  c-m-Y yanks the last thing typed in that context. If no default is displayed,  $c-m-Y$  yanks the last thing typed in that context.

The displayed default is usually not the same as the most recent item in the history; often it is computed according to some heuristic based on past history and the exact command being given. It is pushed onto the top of the history in order to allow you to easily yank and edit it. This is useful when the heuristic comes close but does not provide exactly what you want.

# **7. The Command History**

The command history replaces  $c-X$  ALTMODE and the Release 4 definition of  $c-m-Y$ . This history remembers all editor commands that use the minibuffer in any way. In normal editor context, when you are not in the minibuffer,  $c-m-y$  yanks from the command history. Yanking from this history does not insert the command into the text being edited; instead it reexecutes the command, giving you a chance to edit each argument as the minibuffer for that argument appears. Immediately after a  $c-m-Y$ , when you are being presented with the first minibuffer,  $m-Y$  switches to an earlier command on the history list.

M-Y is a special case in the minibuffer when a command uses more than one minibuffer. If  $m-y$  is typed as the first command to a minibuffer other than the first or is typed when a minibuffer other than the first is empty, the editor no longer causes an error. Instead it starts the current command over again with its first minibuffer. This functioning replaces the former behavior of the  $c-m-y$ command.

Example: When  $m-$ . cannot find any definitions and prompts you for a file name, pressing M-Y lets you cycle backward and edit the definition name.

The same function can be achieved by pressing ABORT followed by  $c-m-Y$ , but  $m-Y$  is convenient and quicker.

Note this present anomaly: In Zmail reply mode, the  $c-m-y$  command yanks the message being replied to. For this reason,  $c-m-y$  is not available for accessing history there; you must use the EMACS-compatibility key, c-X ESCAPE (c-X ALTMODE on the LM-2).

Keep in mind that all (Zwei-based) editors use a single command history. An attempt to reexecute a command in a context where it does not work now gives an explanatory error message. Example: Trying to reexecute a Zmail command in Zmacs or trying to reexecute a Dired command while not in a Dired buffer gives an error.

 $\mathbb{I}$ 

Symbolics. Inc. February 1984

 $\bar{\zeta}$ 

# **8. Input Editor**

In the input editor  $c-m-y$  yanks from the history of previous inputs. For convenience and compatibility with Release 4, this command is also bound to  $c$ -C; for the same reason,  $m-C$  is synonymous with  $m-Y$ .

Because the input editor's kill history is now the same as the Zwei kill history, c-SPACE, c-W,  $m-W$ , c- $\zeta$ , c- $\zeta$ , c- $\zeta$ , and related commands can be used in the input editor to move text back and forth between the two editors. (Press c-HELP for a summary of commands.) Unlike Zwei, however, the input editor does not underline the region.

You can still use most Zwei editing commands on yanked forms, but reexecuting a yanked form is simpler: just press END anywhere within or at the end of the form. Formerly, a form was yanked without its terminating character; to have the form evaluated, you had to explicitly type the terminating character at the end of the form.

ESCAPE (STATUS on the LM-2) displays the history of previous inputs.

• With no numeric argument ESCAPE is equivalent to  $c-m-0$   $c-m-\gamma$ , displaying the default input history.

A numeric argument controls the length of the input history to be displayed. An argument of 0 displays the entire history.

• With no numeric argument c-ESCAPE (c-STATUS on the LM-2) is equivalent to c-0 c-V, displaying the default kill history.

A numeric argument controls the length of the kill history to be displayed. An argument of 0 displays the entire history.

 $\hat{\mathcal{A}}$ 

 $\bar{\gamma}$ 

 $\mathcal{A}^{\mathcal{A}}$ 

 $\bar{z}$ 

# **9. Customization Variables**

To change the behavior of the yank system, use login-forms and setq-globally to set the following Lisp internal variables in your init file.

Alternatively, you can set them with Set Variable (m-x); when Set Variable prompts you for a variable name, supply the name given in each of the following descriptions.

# zwei:\*history-menu-length\* *Variable*

The maximum number of history elements displayed. Default is 20.

History Menu Length is the name to use with Set Variable  $(m-X)$ .

### zwei:\*history-yank-wraparound\* *Variable*

Determines what happens after  $m-Y$  runs off the end of a history or  $m-$  -  $m-Y$ runs off the beginning of a history. Default is  $t$ .

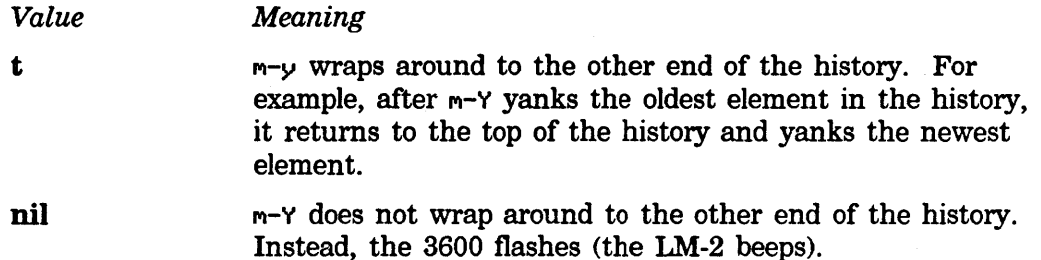

History Yank Wraparound is the name to use with Set Variable  $(m-x)$ .

### zwei:\*history-rotate-if-numeric-arg4' *Variable*

Determines what happens when  $c-Y$  or  $c-m-Y$  is given after  $m-Y$ . Default is nil.

*Value* 

*Meaning* 

t

nil

A numeric argument to  $c-Y$  or  $c-m-Y$  is measured from the origin, not the newest element in the history. The origin is always element #1. All other elements are numbered relative to the origin. Elements that are newer than the origin are assigned negative numbers, in ascending order with their distance from the origin.

A numeric argument to  $c-Y$  or  $c-m-Y$  is measured from the the newest history element, not the origin. However,  $c$ -Y or c-m-Y given *without* an argument yanks the element at the origin; thus, the origin has meaning only when you use a top-level command without an argument. When you display a history, its elements are numbered from 1 on and the origin is indicated with a pointer.

History Rotate If Numeric Arg is the name to use with Set Variable  $(m-X)$ .

See the document *Streams.* This document contains more information on programming the input editor.

# **Index**

### **A A A**  Activating yanked forms 3 c-X AL TMODE yank command 3, 7<br>c-U argument to yanking commands argument to yanking commands 9 Numeric Arguments: New Yank System 9

# **B B B**

Buffer history 5

# c c c c

c-C command 3 c-C yank command 7 c-m-Y yank command 3, 7, 9, 13, 15 c-U argument to yanking commands 9 c-X AL TMODE yank command 3, 7 c-Y yank command 3, 7, 9 Changes to the Yanking Commands 7 c-C command 3  $c-C$  yank command 7<br> $c-m-Y$  yank command 3, 3, 7, 9, 13, 15<br>3, 7 c-X ALTMODE yank command 3, 7<br>c-Y yank command 3, 7, 9 c-Y yank command m-0 m-Y yank command 7 m-C command 3<br>yank command 7, 15 command 3, 7, 9, 13, 15<br>command 17 Set Variable  $(m-X)$  command Command history 5 The Command History 13<br>iking commands 9 c-U argument to yanking commands 9<br>Changes to the Yanking Commands 7 commands 13 Top-level yanking commands 3 Current history 1 Display current history 7, 9 Customization Variables 17

# **D D D**

The Displayed Default 11

Changes to the Yanking<br>Editor

÷.

m-C yank<br>m-Y yank

Summary of the Major

Definition history 5 Display current history 7, 9 The Displayed Default 11 Using the mouse with displayed history elements 3

**E E E**  Input Editor 15 Using the ESCAPE key with the Input Editor commands 13 Input Editor kill history 15<br>Retrieve element at origin 9 element at origin 9<br>elements 3 Using the mouse with displayed history<br>Using the ESCAPE key with the Input Editor 15 **F F F**  Activating yanked forms 3<br>executing yanked forms 15 Reexecuting yanked **G G G**  Yank from global kill history 7 **H H H**  Types of Histories 5 history 5<br>history 5 Command history 5<br>Current history 1 Current history 1<br>efinition history 5 Definition history 5<br>ay current history 7, 9 Display current history 7,<br>
lnput history 5 history 5<br>history 15 Input Editor kill<br>Kill history 3, 5<br>history 5 Pathname history 5<br>Replace history 5 Replace history 5<br>ommand History 13 The Command History 13<br>from global kill history 7 Yank from global kill history 7<br>Zwei kill history 15 Zwei kill Using the mouse with displayed history elements 3 History length 3, 17 History list 1 **zwei: \*history-menu-length\*** variable 17 **zwei:** \*history-rotate-if-numeric-arg\* variable 3, 9, 17<br>**zwei: \*history-yank-wraparound\*** variable 17 **zwel: \*history-yank-wraparound\*** variable 17 I is a series of the series of the series of the series of the series of the series of the series of the series Input Editor 15<br>Input Editor 15 Using the ESCAPE key with the Input Editor kill history 15 Input history 5 Introduction: New Yank System **K K K**  Using the ESCAPE key with the Input Editor 15 Kill history 3, 5<br>kill history 15

Input Editor kill history 15<br>from global kill history 7 Yank from global kill history 7 Zwei kill history

I

 $\bar{\alpha}$ 

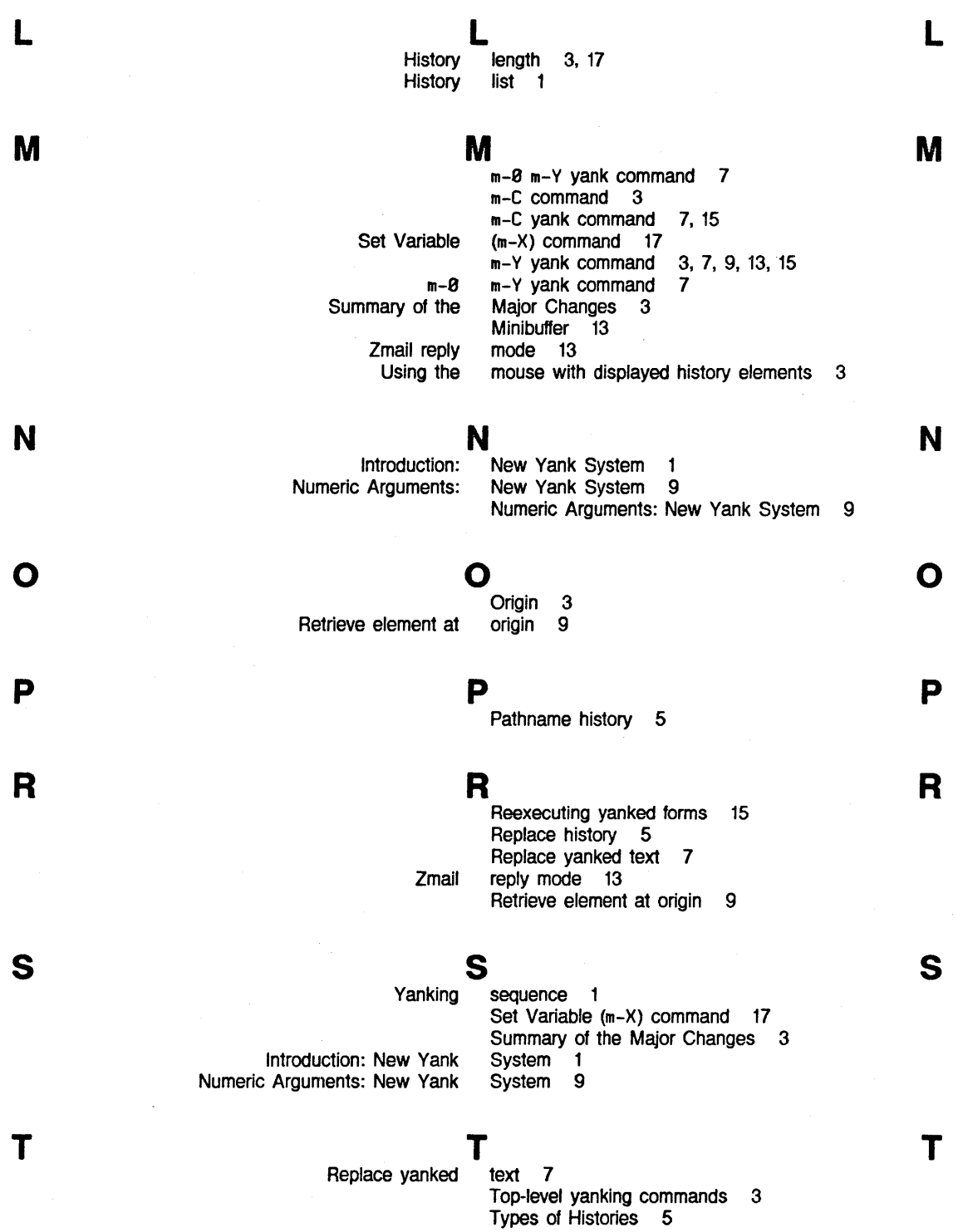

*21* 

**v**  variable 17

variable 3, 9, 17 variable 17

Variables 17

Variable (m-X) command 17

zwel:\*hlstory-menu-length\* zwel:\*hlstory-rotate-lf-numerlc-arg\* zwel:\*history-yank-wraparound\* Set Customization

# **y**

**z** 

c-C c-m-V c-X ALTMOOE c-V m-0 m-V m-C m-V Introduction: New Numeric Arguments: New Activating **Reexecuting Replace** c-U argument to Changes to the Top-level

yank command 7 yank command 3, 7, 9, 13, 15<br>yank command 3, 7 yank command 3, 7<br>yank command 3, 7, 9 yank command yank command 7<br>yank command 7, 15 yank command yank command 3, 7, 9, 13, 15 Yank from global kill history 7 Yank System 1<br>Yank System 9 Yank System yanked forms 3 yanked forms 15 yanked text 7 yanking commands 9<br>Yanking Commands 7 Yanking Commands yanking commands 3 Yanking sequence 1

**z** 

**v** 

y

Zmail reply mode 13 Zwei kill history 15 zwei:\*history-menu-length\* variable 17 zwei:\*history-rotate-if-numeric-arg\* variable 3, 9, 17

zwei:\*history-yank-wraparound\* variable 17

*22* 

**v** 

y

**z** 

# MISCF Miscellaneous Useful. Functions

Cambridge, Massachusetts

# **Miscellaneous Useful Functions**

# 990102

February 1984

### This document corresponds to Release 5.0.

This document was prepared by the Documentation Group of Symbolics, Inc.

No representation or affirmation of fact contained in this document should be construed as a warranty by Symbolics, and its contents are subject to change without notice. Symbolics, Inc. assumes no responsibility for any errors that might appear in this document.

Symbolics software described in this document is furnished only under license, and may be used only in accordance with the terms of such license. Title to, and ownership of, such software shall at all times remain in Symbolics, Inc. Nothing contained herein implies the granting of a license to make, use, or sell any Symbolics equipment or software.

Symbolics is a trademark of Symbolics, Inc., Cambridge, Massachusetts.

Copyright © 1981, 1979, 1978 Massachusetts Institute of Technology. All rights reserved.

Enhancements copyright C 1984, 1983, 1982 Symbolics, Inc. of Cambridge, Massachusetts.

All rights reserved. Printed in USA.

This document may not be reproduced in whole or in part without the prior written consent of Symbolics, Inc.

Printing year and number: 87 86 85 84 9 8 7 6 5 4 3 2 1

# **Table of Contents**

Page

 $\boldsymbol{i}$ 

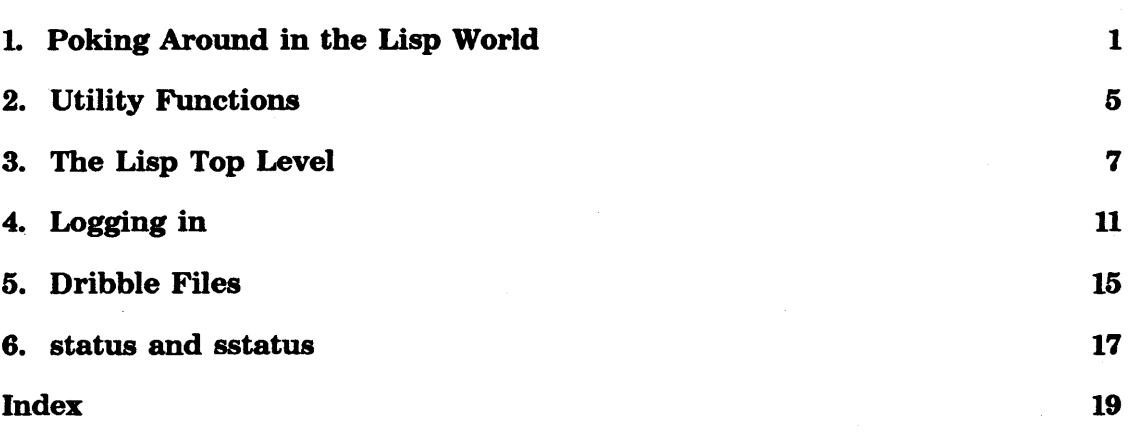

à.

# **1. Poking Around in the Lisp World**

This document describes a number of functions that do not logically fit in anywhere else. Most of these functions are not normally used in programs, but are "commands", that is, things that you type directly at Lisp.

who-calls *symbol* &optional *pkg (do-inferiors* t) *(do-superiors* t) *Function symbol* must be a symbol or a list of symbols. who-calls tries to find all of the functions in the Lisp world that call *symbol* as a function, use *symbol* as a variable, or use *symbol* as a constant. (It won't find things that use constants that contain *symbol,* such as a list one of whose elements is *symbol;* it will only find it if *symbol* itself is used as a constant.) It tries to find all of the functions by searching the function cells and properties of all the symbols in a certain set of packages. The set always includes the package *pkg.* If *do-inferiors* is true, the set also includes all packages that use *pkg.* If *do-superiors* is true, the set also includes all packages that *pkg*  uses. *pkg* defaults to the global package, and so normally all packages are checked.

If who-calls encounters an interpreted function definition, it simply tells you if *symbol* appears anywhere in the interpreted code. who-calls is smarter about compiled code, since it has been nicely predigested by the compiler.

If *symbol* is a list of symbols, who-calls does them all simultaneously, which is faster than doing them one at a time.

The editor has a command, List Callers  $(m-x)$ , that is similar to who-calls.

The symbol unbound-function is treated specially by who-calls. (who-calls 'unbound-function) will search the compiled code for any calls through a symbol that is not currently defined as a function. This is useful for finding errors such as functions you misspelled the names of or forgot to write.

who-calls prints one line of information for each caller it finds. It also returns a list of the names of all the callers.

### who-uses *symbol* &optional *pkg (do-inferiors* t) *(do-superiors* t) who-uses is an obsolete name for who-calls.

*Function* 

See the function who-calls.

# what-files-call *symbol-or-symbols* &optional *pkg (do-inferiors* t) *Function (do-superiors* t)

Similar to who-calls but returns a list of the pathnames of all the files that contain functions that who-calls would have printed out. This is useful if you need to recompile and/or edit all of those files.

# apropos *apropos-substring* &optional *pkg (do-packages-used-by* t) *Function do-packages-used*

(apropos *apropros-substring)* tries to find all symbols whose print-names contain *apropos-substring* as a substring. Whenever it fmds a symbol, it prints out the symbol's name; if the symbol is defined as a function and/or bound to a value, it tells you so, and prints the names of the arguments (if any) to the function. It checks all symbols in a certain set of packages. The set always includes *pkg.* If *do-packages-used-by* is true, the set also includes all packages that use *pkg.* If *do-packages-used* is true, the set also includes all packages that *pkg* uses. *pkg* defaults to the global package, so normally all packages are searched. apropos returns a list of all the symbols it finds.

### where-is pname **Function Function Function**

Find all symbols named *pname* and print on standard-output a description of each symbol. The symbol's home package and name are printed. If the symbol is present in a different package than its home package (that is, it has been imported), that fact is printed. A list of the packages from which the symbol is accessible is printed, in alphabetical order. where-is searches all packages that exist, except for invisible packages.

If *pname* is a string it is converted to uppercase, since most symbols' names use uppercase letters. If *pname* is a symbol, its exact name is used.

where-is returns a list of the symbols it found.

The find-all-symbols function is the primitive that does what where-is does without printing anything.

# describe *x* **Function** *Function Function*

describe tries to tell you all of the interesting information about any object *x* (except for array contents). describe knows about arrays, symbols, all types of numbers, packages, stack groups, closures, instances, structures, compiled functions, and locatives, and prints out the attributes of each in human-readable form. Sometimes it will describe something that it finds inside something else; such recursive descriptions are indented appropriately. For instance, describe of a symbol will tell you about the symbol's value, its definition, and each of its properties. describe of a floating-point number will show you its internal representation in a way that is useful for tracking down roundoff errors and the like.

If *x* is a named-structure, describe handles it specially. To understand this, you should read the section on named structures. See the document *Defstruct.* First it gets the named-structure symbol, and sees whether its function knows about the :describe operation. If the operation is known, it applies the function to two arguments: the symbol :describe, and the named-structure itself. Otherwise, it looks on the named-structure symbol for information that might have been left by defstruct; this information

would tell it what the symbolic names for the entries in the structure are, and describe knows how to use the names to print out what each field's name and contents is.

describe describes an instance by sending it the :describe message. The default method prints the names and values of the instance variables.

describe always returns its argument, in case you want to do something else to it.

# inspect &optional *object*

*Function* 

A window-oriented version of describe. See the window system documentation for details, or try it.

### disassemble *function* **Function Function Function Function Function**

*function* is either a compiled function, or a symbol or function spec whose definition is a compiled function. disassemble prints out a human-readable version of the macroinstructions in *function.* See the document *Internals.*  That document contains an explanation of the macrocode instruction set.

The grindef function may be used to display the defmition of a noncompiled function. See the document *Streams.* 

# set-memory-size *n-words* Function **Function Function**

set-memory-size tells the virtual memory system to use only *n-words* words of main memory for paging. Of course, *n-words* may not exceed the amount of main memory on the machine. (LM-2 only)

*4* MISCF Miscellaneous Useful Functions

 $\sim$ 

Symbolics, Inc. February 1984

 $\bar{1}$ 

 $\sim$   $\sim$ 

 $\bar{\beta}$ 

# **2. Utility Functions**

# zwei:save-all-files *Function*

This function is useful in emergencies in which you have modified material in Zmacs buffers that needs to be saved, but the editor is partially broken. This function does what the editor's Save All Files (m-x) command does, but it stays away from redisplay and other advanced facilities so that it might work if other things are broken.

zwei:zmail-save-all-files is similar, but saves mail files from Zmail.

# print-sends &optional *(stream* standard-output) *Function*

Prints out all messages you have received (but not messages you have sent), in forward chronological order, to *stream.* Converse is more useful for looking at your messages, but this function predates Converse and is retained for compatibility.

# print-notifications &optional *(from* 0) *(to* <1- *(length Function*  tv:notification-history)))

Reprints any notifications that have been received. The difference between notifications and sends is that sends come from other users, while notifications are asynchronous messages from the Lisp Machine system itself. If *from* or *to* is specified, prints only part of the notifications list.

Example: (print-notifications o 4) prints the five most recent notifications.

### si:print-disk-error-log *Function*

Prints information about the half dozen most recent disk errors (since the last cold boot). (LM-2 only)

# si:print-Iogin-history &optional *(history* si:login-history) *Function*

Prints one line for each time the login function has been called in this world load. Each line contains the name of the user that logged in, the name of the machine on which the world load was running at that time, and the date and time. If you cold boot, log in, and then call si:print-Iogin-history, the last line refers to your own login and all previous lines refer to logins that were done before running disk-save.

This information is useful to determine how many times a world load has been disk-saved, on what machines it was disk-saved, and who disk-saved it.

The first couple of lines do not contain any date or time, because they were made during the initial construction of the world load before it found out the current time. Names of users at other sites that are not in the local site's namespace search list are qualified with the site's namespace name and a vertical bar. The user SCRCLISP-MACHINE is the dummy user used by si:login-to-sys-host at SCRC, the site where new world loads are created.

# hostat &rest *hosts Function*

Interrogates the specified hosts, or all known hosts if none are specified, with the STATUS protocol and prints the results in columns as a table.

# uptime &rest *hosts Function*

Queries the specified *hosts,* asking them for their "uptime"; each host responds by saying how long it has been up and running. uptime prints out the results. If uptime reports that a host is "not responding", either the host is not responding to the network, or it does not support the UPTIME protocol.

The uptime function is a variant of hostat.

# **3. The Lisp Top Level**

These functions constitute the Lisp top level and its associated functions.

### si:lisp-top-level *Function*

This is the first function called in the initial Lisp environment. It calls lisp-reinitialize, clears the screen, and calls si:lisp-top-levelL

# lisp-reinitialize &optional *(called-by-user* t) *Function*

This function does a wide variety of things, such as resetting the values of various global constants and initializing the error system.

### si:lisp-top-level1 *terminal-io* example  $\blacksquare$  Function  $\blacksquare$

This is the actual top-level loop. It reads a form from standard-input, evaluates it, prints the result (with slashification) to standard-output, and repeats indefinitely. If several values are returned by the form, all of them will be printed. Also the values of  $*, +, -, //, ++, **, ++, and ***$  are maintained.

# break *tag [conditional-form) Special Form*

break is used to enter a breakpoint loop, which is similar to a Lisp top-level loop. (break *tag)* will always enter the loop;

(break *tag conditional-form)* will evaluate *conditional-form* and only enter the break loop if it returns non-nil. If the break loop is entered, break prints out

;Breakpoint *tag;* Resume to continue, Abort to quit.

and then enters a loop reading, evaluating, and printing forms. A difference between a break loop and the top-level loop is that when reading a form, break checks for the following special cases: If the ABORT key is pressed, control is returned to the previous break or Debugger, or to top level if there is none. If the RESUME key is pressed, break returns nil. If the list (return *form*) is typed, break evaluates *form* and returns the result.

Inside the break loop, the streams standard-output, standard-input, and query-io are bound to be synonymous to terminal-io; terminal-io itself is not rebound. Several other internal system variables are bound, and you can add your own symbols to be bound by pushing elements onto the value of the variable sys:\*break-bindings\*. (See the variable sys:\*break-bindings\*.)

If *tag* is omitted, it defaults to nil

There are two easy ways to write a breakpoint into your program: (**break**) gets a read-eval-print loop, and (dbg) gets the Debugger. (These are the programmatic equivalents of the SUSPEND and  $m$ -SUSPEND keys on the keyboard.)

prinl *Variable* 

The value of this variable is normally **nil.** If it is non-nil, then the readeval-print loop will use its value instead of the definition of prinl to print the values returned by functions. This hook lets you control how things are printed by all read-eval-print loops-the Lisp top level, the break function, and any utility programs that include a read-eval-print loop. It does not affect output from programs that call the print function or any of its relatives such as print and format; if you want to do that, you will need more information on customizing the printer. See the document *Primitive Object Types.* If you set **prinl** to a new function, remember that the readeval-print loop expects the function to print the value but not to output a Return character or any other delimiters.

*Variable* 

While a form is being evaluated by a read-eval-print loop, - is bound to the form itself.

+ *Variable*  While a form is being evaluated by a read-eval-print loop,  $+$  is bound to the previous form that was read by the loop.

# • *Variable*  While a form is being evaluated by a read-eval-print loop,  $*$  is bound to the result printed the last time through the loop. If several values were printed (because of a multiple-value return), \* is bound to the first value. If no result was printed, \* is not changed.

*11 Variable*  While a form is being evaluated by a read-eval-print loop,  $\ell$  is bound to a list of the results printed the last time through the loop.

++ *Variable* 

++ holds the previous value of+, that is, the form evaluated two interactions ago.

*Variable* 

+++ holds the previous value of ++.

+++

\*\* *Variable Variable Variable* \*\* holds the previous value of \*, that is, the result of the form evaluated two interactions ago.

\*\*\* *Variable Variable Variable Variable Variable Variable Variable Variable Variable Variable Variable Variable Variable Variable Variable Variable Variable* 

\*\*\* holds the previous value of \*\*.

# sys:\*break-bindings• *Variable*

When break is called, it binds some special variables under control of the list that is the value of sys:\*break-bindings\*. Each element of the list is a list of two elements: a variable and a form that is evaluated to produce the value to bind it to. The bindings happen sequentially. Users may push things on this list (adding to the front of it), but should not replace the list wholesale since several of the variable bindings on this list are essential to the operation of break.

# lisp-crash-list *Variable*

The value of lisp-crash-list is a list of forms. lisp-reinitialize sequentially evaluates these forms, and then sets lisp-crash-list to nil.

In most cases, the *initialization* facility should be used rather than lisp-crash-list. See the document *Initializations.* 

# **4. Logging in**

Logging in tells the Lisp Machine who you are, so that other users can see who is logged in, you can receive messages, and your init file can be run. An init file is a Lisp program that gets loaded when you log in; you can use it to set up a personalized environment.

When you log out, it should be possible to undo any personalizations you have made so that they do not affect the next user of the machine. Therefore, anything done by an init file should be undoable. Thus, for every form in the init file, you should add to the list that is the value of logout-list a Lisp form to undo its effects. The functions login-forms and login-setq, described below, help make this easy.

### **login** *user-name* &key *host* (load-init-file **t**) *Function Function*

Note that although you enter the same user id for *user-name* as in previous releases, the user object that contains it now also contains the name of the host where your mail and init files reside. Therefore, you seldom need to supply a *host* argument to login. See the section "Network Database".

*user-name* is the name of a user. *host* is a particular host computer. If the value of *load-init-file* is t, as it is by default, the user's init file is loaded. If the value of *load-init-file* is nil the init file is not loaded.

You can log in as a registered user by not specifying a host, or you can log in to a specific host as a user on that host, not registered in the Lisp Machine namespace database.

If *host* requires passwords for logging in, you are asked for a password. When logging in to a TOPS-20 host, typing an asterisk before your password enables any special capabilities you may be authorized to use.

If anyone is logged into the machine already, login logs that user out before logging in *user-name.* See the function logout. login also runs the login-initialization-list. See the section "System Initialization Lists".

When login loads an init file, it looks for a file whose name depends on the host. See the section "Init File Naming Conventions". Init files should be written using login-forms so that logout can undo them. Usually, however, you cold boot the machine before logging in, to remove any traces of the previous user.

### login returns t.

A typical use of login now looks like this:

(login 'djones)

If you supply an unknown user id and don't specify :host, you are given an

opportunity to specify a particular host for the current login session, and to add the user object thus created to the network database (accomplished via tv:edit-namespace-object) for subsequent logins. You can instead select the Retry option, which is useful when the namespace server did not respond to your initial login request.

# logout *Function*

First, logout evaluates the forms on logout-list. Then it sets user-id to an empty string and logout-list to nil. Then it runs the :logout initialization list and returns t. See the document *Initializations.* 

# user-id *Variable*

The value of user-id is either the name of the logged in user, as a string, or else an empty string if there is no user logged in. It appears in the status line.

# site-name *Variable*

The value is a keyword, the name of the site at which this machine is located. See the section "Site Objects".

site-name can be used to conditionalize programs. For example:

(when (eq site-name :acme)

(load "apricot:>smith>cerebrum-server"))

### logout-list *Variable*

The value of logout-list is a list of forms that are evaluated when a user logs out.

# login-forms *body... Special Form*

login-forms is a special form for wrapping around a set of forms in your init file. It evaluates the forms and arranges for them to be undone when you log out. It is intended to replace login-setq and login-eval.

login-forms always evaluates the forms, even when it does not know how to undo them. For forms that it cannot undo, it prints a warning message.

In the following example, login-forms arranges for foo either to become unbound or to get its old value and for bar either to become undefined or to get its old function definition. It would warn you about quux being impossible to undo.

(login-forms (setq foo 3) (defun bar  $(x y)$   $(+ x y)$ ) ( quux 3))

You can create functions to undo forms that login-forms does not recognize. To undo a given form, you put a property on the symbol that is the car of the form to undo. For example, to create a function to undo quux:

(defun (:property quux :undo-function) (form) '(undo-quux ,(cadr form)))

The value returned by an undo function is a form to be evaluated at logout time.

setq-globally *{variable value}... Special Form* 

setq-globally should be used with login-forms, rather than setq, for anything that might be bound while evaluating the login-forms.

setq-globally works like setq but sets the global values, bypassing any special-variable bindings. login-forms knows how to undo this. setq-globally is the recommended way to set things in one's init file; for instance, setting base with plain setq does not work if the init file has a Base attribute in its -\*- line, because that causes **base** to be bound during the loading of the file.

An example:

(login-forms (setq-globally base 10. ibase 10. zwei:\*converse-beep-count\* 4))

login-setq *{variable. value}... Special Form* 

login-setq is like setq except that it puts a setq form on logout-list to set the variables to their previous values. It is now obsolete; use login-forms instead.

login-eval *x Function* 

login-eval is used for functions that are "meant to be called" from init files, such as **zwei:set-comtab-return-undo**, which conveniently return a form to undo what they did. login-eval adds the result of the form *x* to the logout-list. It is now obsolete; use login-forms instead.

14 MISCF Miscellaneous Useful Functions

Symbolics. Inc. February 1984

# **5. Dribble Files**

dribble-start *filename* &optional *editor-p Function*  dribble-start opens *filename* as a "dribble file" (also known as a "wallpaper file"). It rebinds standard-input and standard-output so that all of the terminal interaction is directed to the file as well as the terminal. If *editor-p*  is non-nil, then instead of opening *filename* on the file computer, dribble-start dribbles into a Zmacs buffer whose name is *filename,* creating it if it does not exist.

# dribble-end *Function*

This closes the file opened by dribble-start and resets the 1/0 streams.

 $\sim$ 

Symbolics. Inc. February 1984

 $\bar{z}$
### **6. status and sstatus**

The status and sstatus special forms exist for compatibility with Maclisp. Programs that wish to run in both Maclisp and Zetalisp can use status to determine which of these they are running in. Also, (sstatus feature ...) can be used as it is in Maclisp.

status *Special Form* 

(status features) returns a list of symbols indicating features of the Lisp environment. The complete list of all symbols that may appear on this list, and their meanings, is given in the Maclisp manual. The default list for the Lisp Machine is:

(:DEFSTORAGE :LOOP :DEFSTRUCT :LISPM :SYMBOLICS 3600 :CHAOS :SORT :FASLOAD :STRING :NEWIO :ROHAN :TRACE :GRINDEF :GRIND)

The value of this list will be kept up to date as features are added or removed from the Lisp Machine system. Most important is the symbol :lispm; this indicates that the program is executing on the Lisp Machine. The order of this list should not be depended on, and may not be the same as shown above.

The following symbols in the features list can be used to distinguish different Lisp implementations, using the  $#+$  and  $#-$  reader syntax.

• Three symbols indicate which Lisp Machine hardware is running:

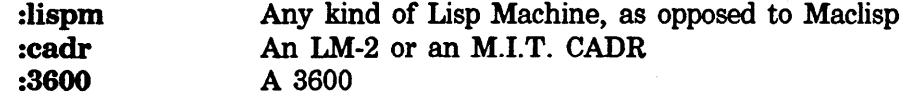

• One symbol indicates which kind of Lisp Machine software is running:

```
:symbolics Symbolics software
```
See the section "Conditional Code". See the section "Sharp-sign Abbreviations".

(status feature *symbol)* returns t if *symbol* is on the (status features) list, otherwise nil.

(status nofeature *symbol)* returns t if *symbol* is not on the (status features) list, otherwise nil.

(status userid) returns the name of the logged-in user.

(status tabsize) returns the number of spaces per tab stop (always 8). Note that this can actually be changed on a per-window basis, however the status function always returns the default value of 8.

(status opsys) returns the name of the operating system, always the symbol :lispm.

(status site) returns the name of the local machine, for example, ''MIT-LISPM-6". Note that this is not the same as the value of site-name.

(status status) returns a list of all status operations.

(status sstatus) returns a list of all sstatus operations.

(sstatus feature *symbol)* adds *symbol* to the list of features.

sstatus *Special Form* 

(sstatus nofeature *symbol)* removes *symbol* from the list of features.

# **Index**

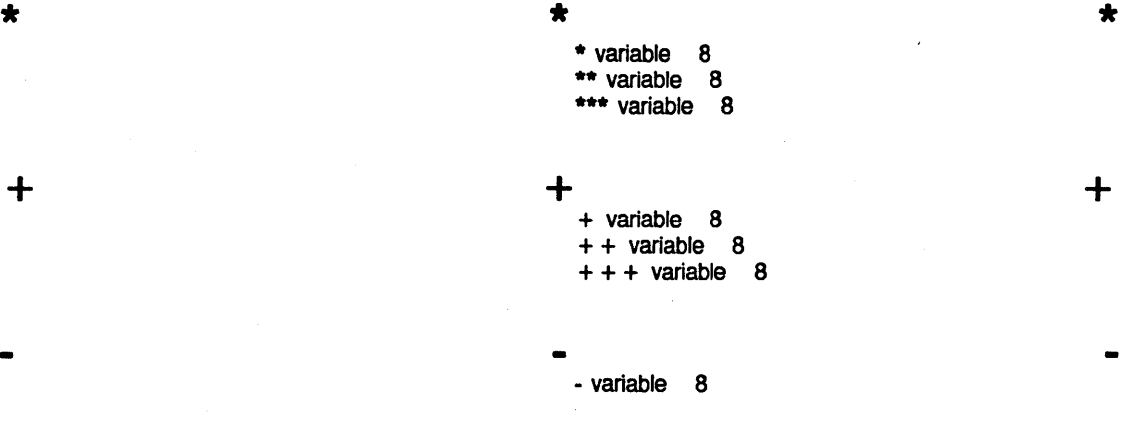

 $\frac{1}{2}$  I is a set of  $\frac{1}{2}$  is a set of  $\frac{1}{2}$ II variable 8

**A A A apropos** function 2 Poking Around in the Lisp World 1

 $8$ 

 $\bf{8}$ 

 $\boldsymbol{8}$ 

## **B B B**

Break loop 7 **break** special form 7 **sys: \*break-bindings•** variable 9 Breakpoint 7 Write a breakpoint into a program 7<br>Enter a breakpoint loop 7 breakpoint loop 7

Functions for identifying callers 1 List Callers (m-X) Zmacs

c c c List Callers (m-X) Zmacs command 1<br>Identifying callers of variables 1 callers of variables 1<br>command 1

### **D D D**

**describe** function 2 **disassemble** function 3 World load disk-saves 5 Dribble Files 15 **dribble-end** function 15 **dribble-start** function 15

E E E E E

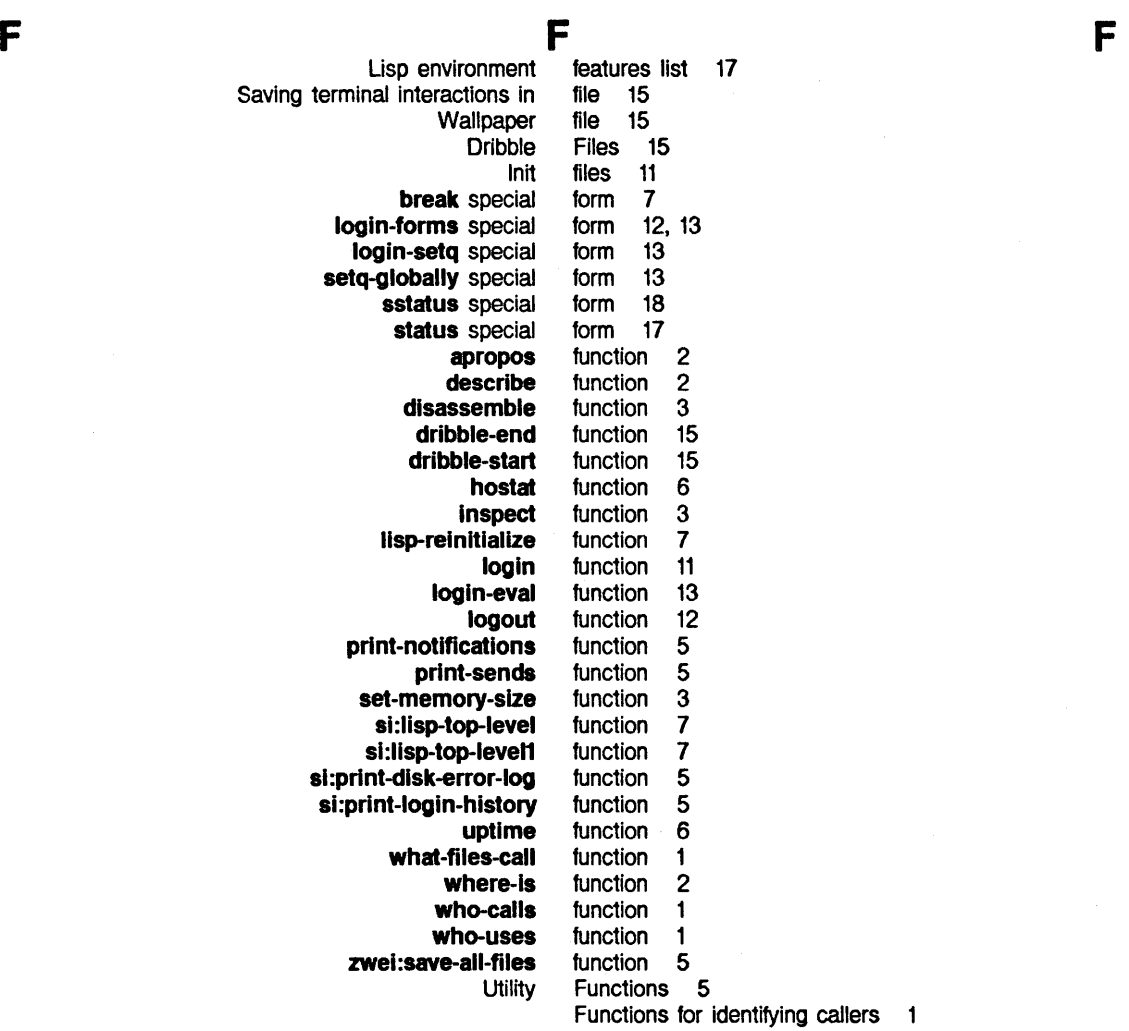

Enter a breakpoint loop 7 Lisp environment features list 17

H  $H_{\text{H}}$  H  $\text{H}_{\text{H}}$  H  $\text{H}_{\text{H}}$ hostat function 6

 $\mathbf{I}$ 

Functions for identifying callers 1 Identifying callers of variables lnit files 11 si: initial-readtable variable 7 **inspect** function 3 Saving terminal interactions in file 15

 $\mathbf{I}$ 

 $\bar{z}$ 

**L** 

**M** 

**N** 

**p** 

**R** 

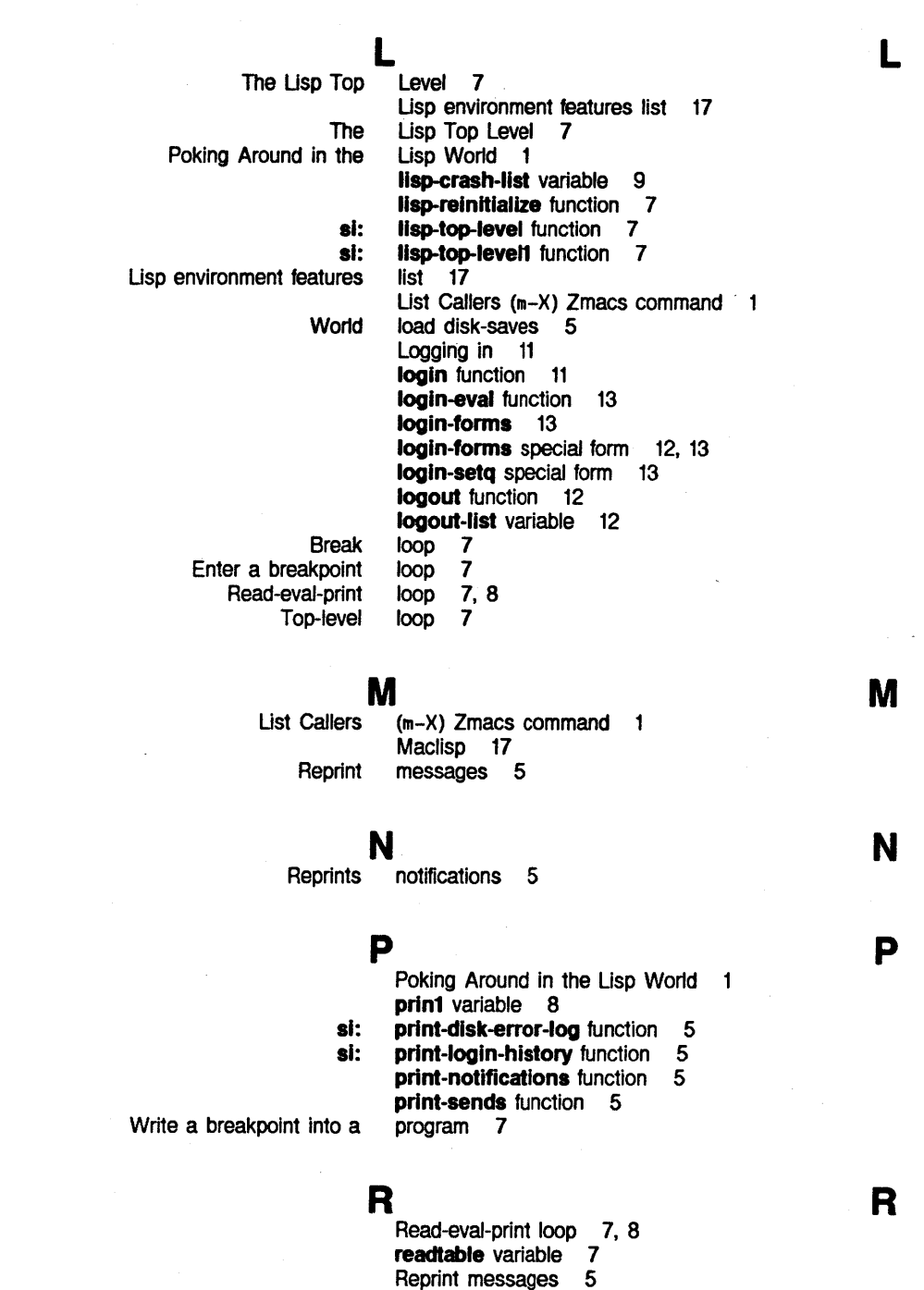

Reprints notifications 5

 $\epsilon$ 

s s s

zwel: save-all-flies function 5

Saving terminal interactions in file 15 SCRCLISP-MACHINE 5 set-memory-size function 3<br>setq-globally special form 13 setq-globally special form si:initial-readtable variable 7 si:lisp-top-level function 7 si:lisp-top-level1 function 7 si:print-disk-error-log function 5 si:print-login-history function 5 site-name variable 12 **break** special form 7<br>**login-forms** special form 12, 13 **gin-forms** special form 12,<br>**login-setq** special form 13 special form 13<br>special form 13 setq-globally special form 13<br>sstatus special form 18 status special form<br>**18** special form status special form 17<br>status and sstatus 17 sstatus 17 sstatus special form 18 status and sstatus 17 status special form 17<br>symbol 1

Unbound-function

### $T \sim T$  T  $T \sim T$

Saving terminal interactions in file 15<br>The Lisp Top Level 7 Top Level 7

Top-level loop 7 **u u u** 

sys:\*break-bindings\* variable 9

Unbound-function symbol uptime function 6 user-id variable 12 Utility Functions 5

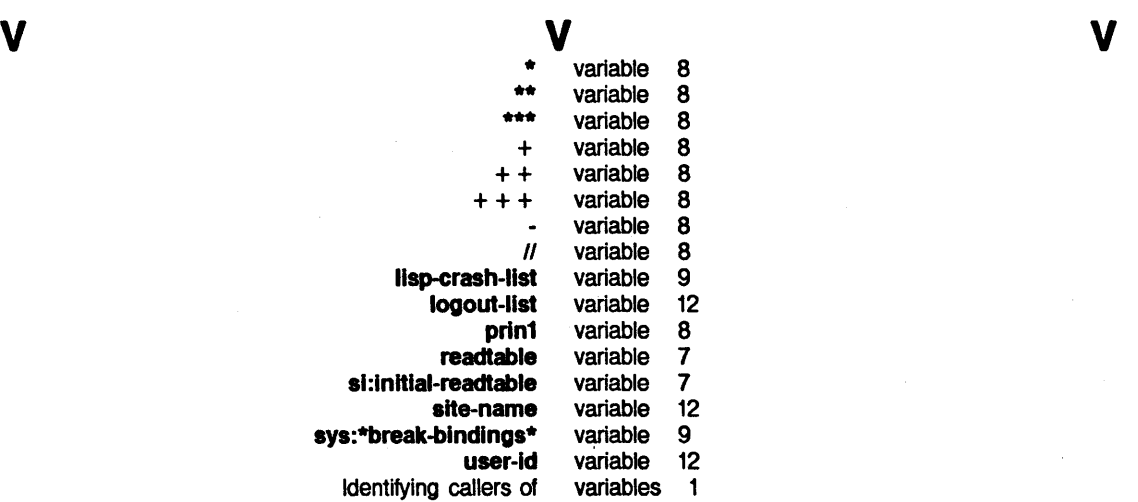

**w w**  Wallpaper file 15

Poking Around in the Lisp

**w** 

**z** 

**z** 

### **z**

List Callers (m-X) Zmacs command 1 **zwel:save-all-flles** function 5

what-files-call function 1 where-is function 2 **who-calls** function 1 **who-uses** function 1

World load disk-saves 5

Write a breakpoint into a program 7